## **ESCUELA SUPERIOR POLITÉCNICA DEL LITORAL**

#### **Facultad de Ingeniería en Mecánica y Ciencias de la Producción**

Rediseño estructural y control de un transporte de cable vía de uso en la agricultura

#### **PROYECTO INTEGRADOR**

Previo la obtención del Título de:

#### **Ingenieros en Mecatrónica**

Presentado por: David Sebastián Bowen Alcívar Adrián Andrés Alvarado Mendoza

GUAYAQUIL – ECUADOR Año: 2022

## **DEDICATORIA**

Es de mi agrado haber tenido personas importantes en mi vida guiándome para completar mis metas establecidas, por lo que este proyecto y titulo estudiantil va dedicado a ellos; mi padre Ulises Alvarado, mi hermano Cristhian Alvarado, mi novia, mis amigos y a mis profesores que dieron paso a que mi estadía por esta gloriosa institución sea de calidad.

## - **Adrián Andrés Alvarado Mendoza**

El presente trabajo se lo dedico a quienes fueron mi guía y soporte durante este duro pero valedero camino, mis padres, Leonardo Bowen y Ligia Alcívar, brindándome siempre su apoyo incondicional. A mis hermanos Héctor, Carlos, Andrés y Gabriel, por ser mis modelos a seguir y enseñarme que el trabajo duro y la perseverancia siempre traen recompensas.

> - **David Sebastián Bowen Alcívar**

## **AGRADECIMIENTOS**

Nos resulta satisfactorio poder dar gracias a nuestros tutores, los cuales son el PhD. Wilton Agila el cual nos ayudó a guiarnos correctamente en nuestro proyecto, dándonos consejos adecuados a la problemática a resolver, y a su vez agradecemos a el PhD. Carlos Saldarriaga que nos orientó con todas las dudas que hemos tenido a lo largo del camino.

## - **Adrián Andrés Alvarado Mendoza**

Quisiera agradecer a cada uno de los profesores y mentores que he tenido a lo largo de esta experiencia, que han aportado a la construcción de mi camino como profesional.

Al PhD. Wilton Agila por tomarnos en cuenta para este gran proyecto y guiarnos durante todo este proceso.

Un especial agradecimiento al PhD. Carlos Saldarriaga, por ser un gran líder y mentor, siempre brindando soluciones ante todos los problemas presentados a lo largo de este proyecto.

## - **David Sebastián Bowen Alcívar**

## **DECLARACIÓN EXPRESA**

"Los derechos de titularidad y explotación, nos corresponde conforme al reglamento de propiedad intelectual de la institución; Adrián Andrés Alvarado Mendoza y David Sebastián Bowen Alcívar damos nuestro consentimiento para que la ESPOL realice la comunicación pública de la obra por cualquier medio con el fin de promover la consulta, difusión y uso público de la producción intelectual"

Adrián Alvarado

 $\overline{\mathscr{C}}$ **David Bowen** 

## **EVALUADORES**

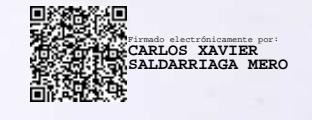

Carlos Saldarriaga M., PhD.

PROFESOR DE LA MATERIA

 $\mathcal{P}_{\text{eff}}$ 

JWith Eggs

Wilton Agila G., PhD. PROFESOR TUTOR

## **RESUMEN**

<span id="page-5-0"></span>Ecuador es conocido por ser uno de los principales y más importantes exportadores de banano en el mercado internacional, dentro de las empresas productoras de banano existen sistemas de transporte cable vía para los racimos dentro del área de plantación que permiten llevar a estos desde un punto inicial hacia el punto de recolección y empacado. Estos sistemas utilizados actualmente poseen una fuente de alimentación energética perjudicial para el medio ambiente al tratarse de un motor de combustión que acciona motores hidráulicos. Es por esto por lo que el presente proyecto plantea el rediseño del sistema de transporte cable vía de una bananera de manera que se reemplace la fuente de alimentación por una eco amigable utilizando celdas de hidrógeno, así como también el sistema hidráulico utilizado para desplazamiento por uno eléctrico y automatizado que brinde mayor eficiencia y por ende mayor productividad, y finalmente ofrecer un diseño mecánico compacto y seguro para su implementación estructural. El diseño estructural del sistema fue modelado en Inventor y simulado en Ansys. Este consta de un asiento cómodo y ergonómico para el usuario, un contenedor para el sistema de alimentación y un contenedor para cada uno de los motores eléctricos; y un sistema de poleas con engranajes para el correcto desplazamiento del mecanismo. El material seleccionado para la construcción de la estructura principal fue el Aluminio 6061 por la limitante del peso requerido y se utilizó un polímero ABS para los contenedores. Por otro lado, se realizó un modelado sobre las etapas que presenta el sistema para su respectiva adecuación al cliente; tomando en cuenta las variables que se desean editar, tales como la velocidad del transporte, peso a levantar, inclinación y autonomía del sistema utilizando la herramienta Simulink de Matlab. Finalmente se realizaron diseños eléctricos que permitieron definir las conexiones que existen entre etapa y etapa, partiendo desde el sistema de alimentación, para luego alimentar los motores eléctricos, haciendo uso de un inversor trifásico, un variador de frecuencia y un transformador.

**Palabras claves:** Banano, rediseño, celdas de hidrógeno, eficiencia energética, ergonómico, modelado, transporte.

I

## *ABSTRACT*

<span id="page-6-0"></span>*Ecuador is known for being one of the main and most important exporters of bananas in the international market, Within the banana-producing companies there are cable transport systems via the bunches within the plantation area that allow these to be taken from an initial point to the point of collection and packaging. These systems currently used have an energy source harmful to the environment as it is a combustion engine that drives hydraulic motors. That is why this project proposes the redesign of the cable transport system via a banana plant so that the power supply is replaced by a friendly echo using hydrogen cells, as well as the hydraulic system used for displacement by an electric and automated one that provides greater efficiency and therefore greater productivity, and finally offer a compact and safe mechanical design for structural implementation. The structural design of the system was modeled in Inventor and simulated in Ansys. This consists of a comfortable and ergonomic seat for the user, one container for the power supply system and one container for each of the electric motors; and a system of pulleys with gears for the correct displacement of the mechanism. The material selected for the construction of the main structure was Aluminum 6061 due to the limitation of the required weight required and ABS was used for containers. On the other hand, modeling was carried out on the stages presented by the system for its respective adaptation to the client; considering the variables you want to edit, such as transport speed, weight to lift, inclination and autonomy of the system using the MATLAB Simulink tool. Finally, electrical designs were made that allowed defining the connections that exist between stage and stage, starting from the power system, to then feed the electric motors, making use of a three-phase inverter, a frequency inverter, and a transformer.*

*Keywords: Banana, redesign, hydrogen cells, energy efficiency, ergonomic, modeling, transportation.*

# ÍNDICE GENERAL

<span id="page-7-0"></span>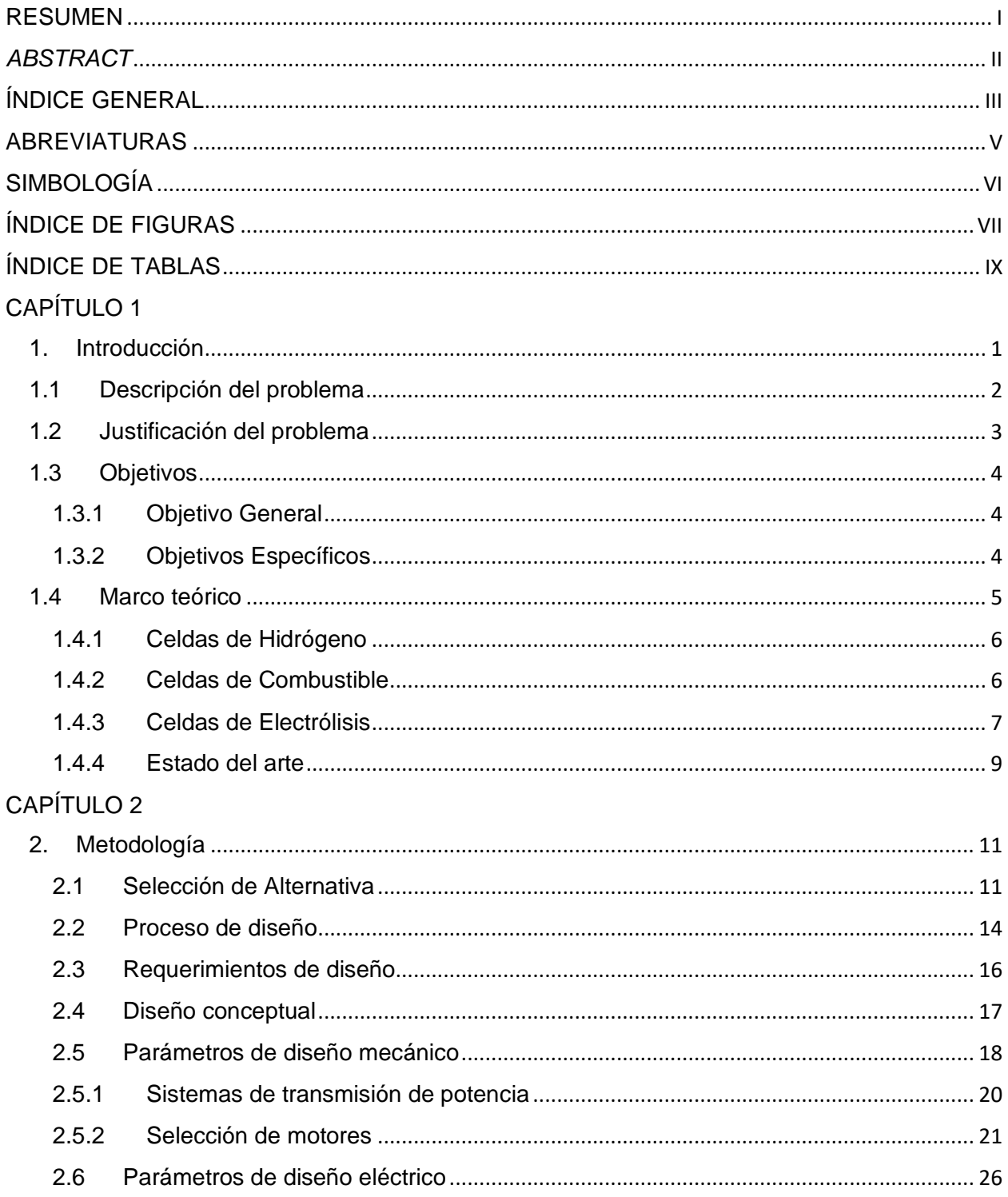

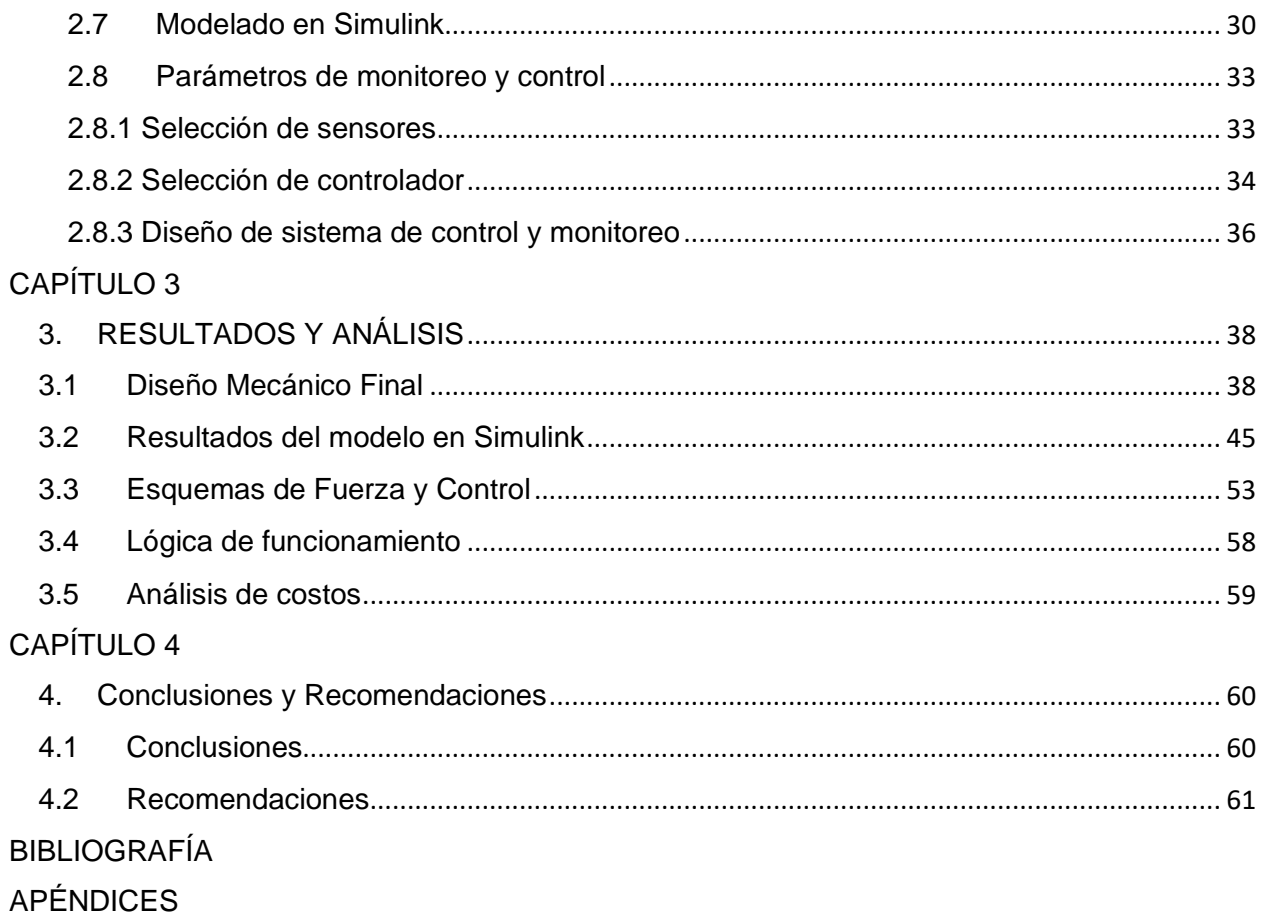

## **ABREVIATURAS**

- <span id="page-9-0"></span>ESPOL Escuela Superior Politécnica del Litoral
- PEM Membrana intercambiadora de protones
- SIMOGEAR Motorreductor de Siemens
- IGBT Insulated-gate bipolar transistor
- PWM Pulse-width modulation
- RPM Revoluciones por minuto
- LCD Liquid Crystal Display

# **SIMBOLOGÍA**

- <span id="page-10-0"></span>Ton toneladas
- Kg Kilogramos
- M Metros
- km/h Kilómetros por hora
- N Newtons
- Nm Newtons metros
- KW Kilowatts
- HP Horsepower

# **ÍNDICE DE FIGURAS**

<span id="page-11-0"></span>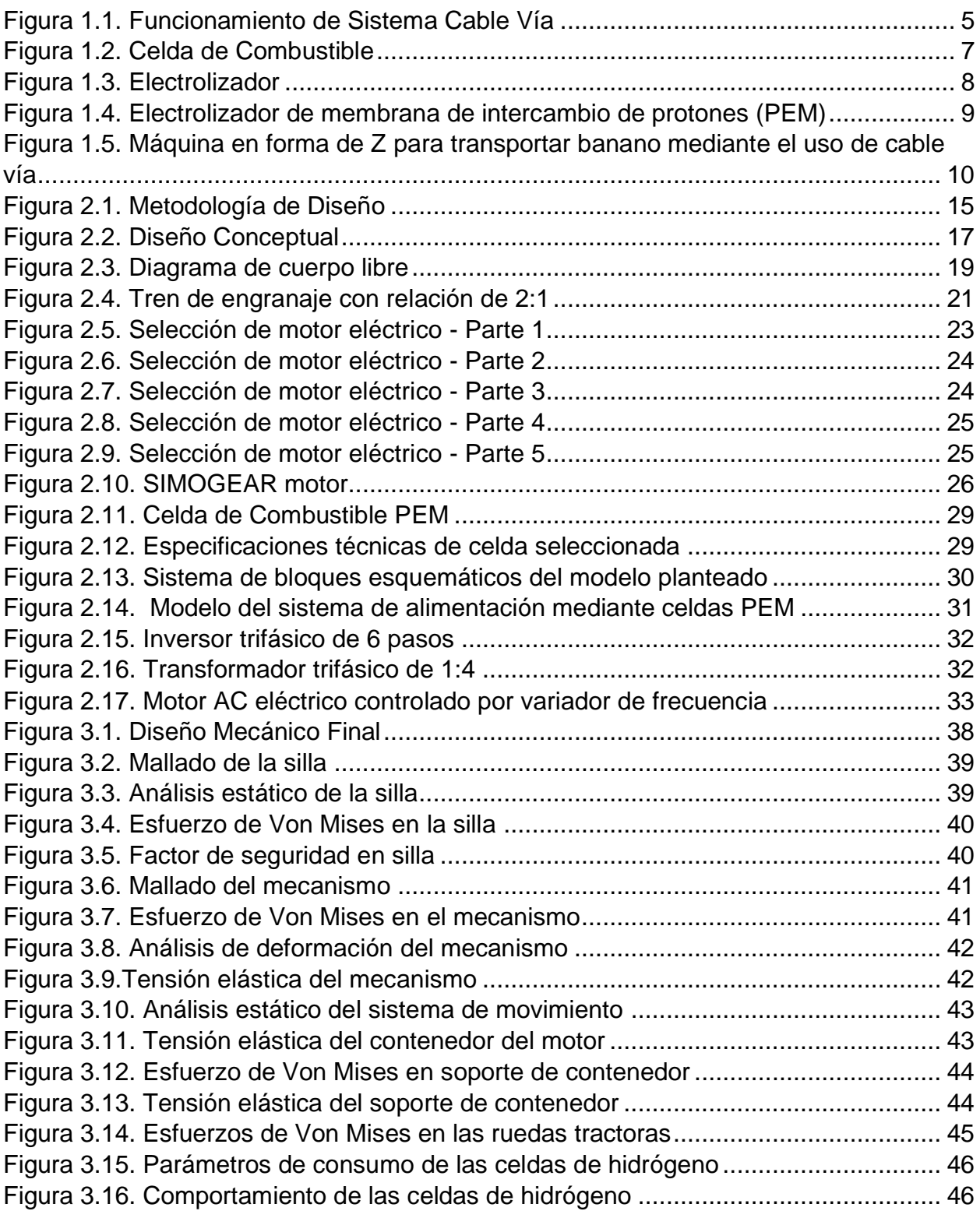

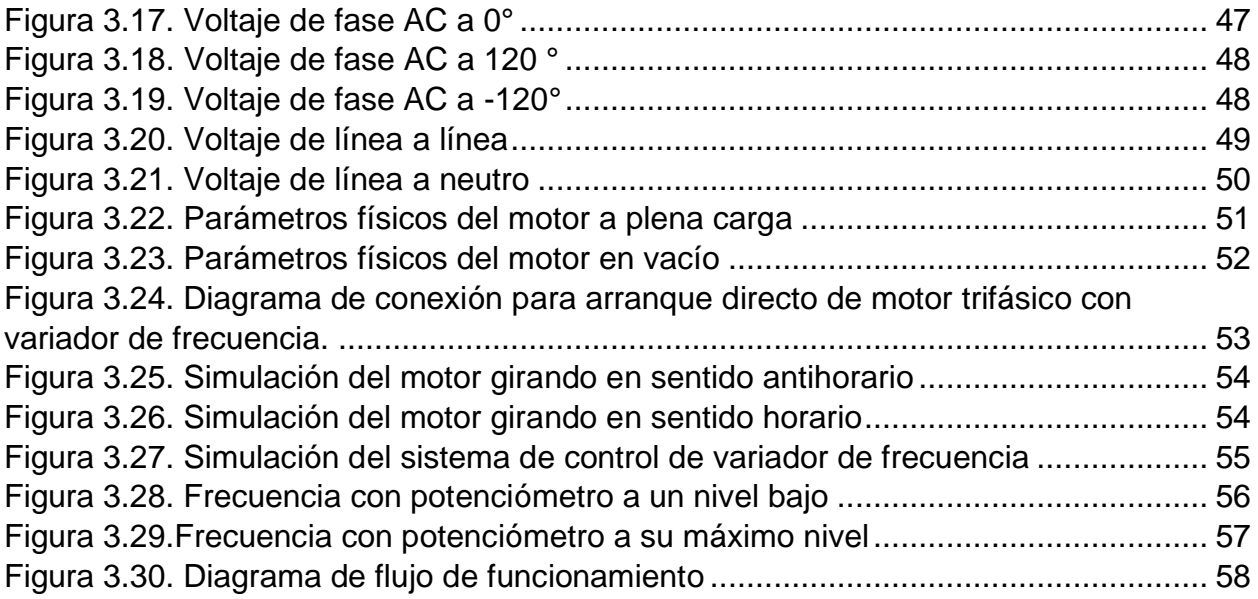

# **ÍNDICE DE TABLAS**

<span id="page-13-0"></span>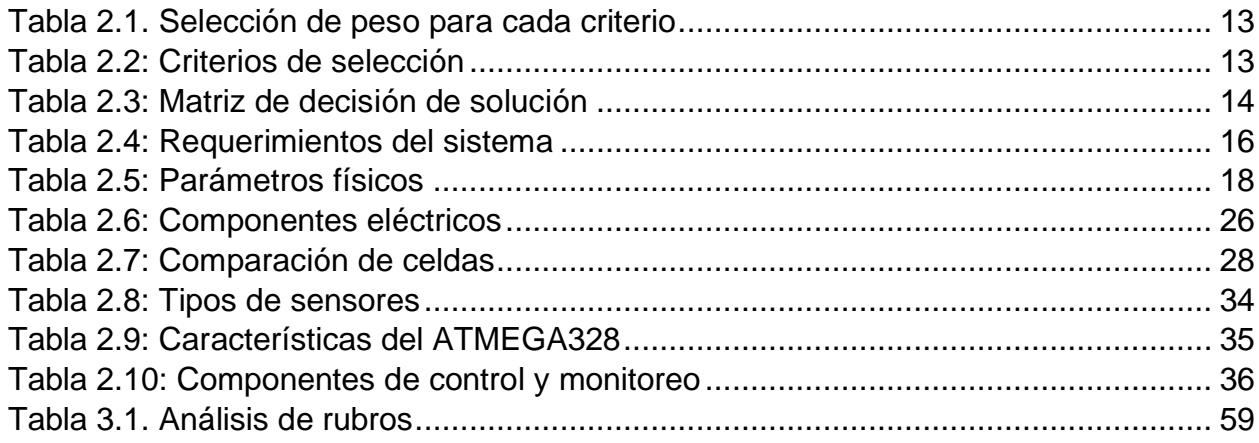

# **CAPÍTULO 1**

## <span id="page-14-1"></span><span id="page-14-0"></span>**1. Introducción**

El banano es uno de los productos más distintivos del país, con el 17% de la población económicamente activa de Ecuador trabajando en el sector manufacturero. Hoy en día, la industria está dando pasos importantes hacia la producción sostenible que marca la diferencia a nivel regional y mundial. [1]

Ecuador tiene diferentes sistemas de producción de banano. Algunas plantaciones cuentan con sistemas de riego y teleféricos, y sus requerimientos de mano de obra son inferiores a un trabajador por hectárea. Otros cultivos regados con agua de lluvia utilizan pocos recursos externos, sistemas de drenaje ineficientes, tienen una estructura rudimentaria y pueden emplear hasta 5 trabajadores por hectárea. Como resultado, la productividad de la mano de obra y la tierra varía considerablemente entre fincas, desde 1000 cajas por hectárea en el sistema tradicional hasta 3000 cajas por hectárea en las plantaciones modernas. Se espera que la brecha en la productividad de la tierra entre los dos niveles tecnológicos se amplíe con la reciente proliferación de innovaciones tecnológicas en plantaciones grandes y medianas. Las bombas de riego por goteo, las estaciones de empaque, los sistemas de drenaje y los sistemas de cable vía han aumentado del 24 al 71% del área total de banano desde la década de los noventa. [1]

En el país, se ha vuelto importante el uso de la tecnología de los sistemas de cable vía en el proceso de producción de banano orgánico a cargo de diferentes organizaciones bananeras; ya que esto permite mejorar la calidad del producto y así llegar a mercados más exigentes. Esta tecnología ayuda de igual manera a los pequeños propietarios a crear un modelo comercial competitivo que les permita penetrar en los mercados extranjeros más exigentes en cuanto a la calidad del producto, lo que generará mayores ingresos monetarios.

#### <span id="page-15-0"></span>**1.1 Descripción del problema**

Las empresas bananeras son de gran aporte hacia la economía del país, por lo que muchas empresas que se dedican a la producción y venta de banano se encuentran en constante desarrollo. Esto implica mejoras en el sector de producción, mantenimiento, administración, ventas, logística, marketing y muchos factores más que se encuentren directamente relacionados a la parte financiera de la empresa.

El presente proyecto estará enfocado en el rediseño y mejora de un transporte para cable vía, capaz de transportar una cantidad necesaria de banano, tomando en cuenta las dificultades que limitan la transportación adecuada del producto dentro de la finca. Para la mejora de este diseño inicial, se debe de tener en cuenta factores como; las limitaciones del terreno, sistema de alimentación capaz de producir la energía necesaria para movilizar el transporte, aprovechamiento del sistema actual (sistema de cableado), y a su vez, la autonomía con la que se debe de trabajar para transportar más rápido y mayor producto de lo habitual [2].

Cabe recalcar que el principal motivo de mejora del sistema tiene como finalidad mejorar tanto la productividad como la eficiencia del sistema. Debido a esto, se tomarán mejoras novedosas, eco amigables y a su vez seguras tanto para el operario como para el cliente.

#### <span id="page-16-0"></span>**1.2 Justificación del problema**

Ecuador es unos de los principales exportadores de banano a nivel mundial, las empresas dedicadas a la recolección de racimos de banano presentan un sistema de transporte eficaz, siendo capaz de cumplir la labor requerida, sin embargo, existe un margen muy amplio de mejoras en diferentes aspectos de este.

El principal aspecto es el económico, para lo cual el rediseño hacia un sistema automatizado ayudaría a la producción y sobre todo a la rentabilidad de mantenimiento del sistema. En cuanto al aspecto ecológico al ser una estructura alimentada por un sistema hidráulico y de combustión, es poco amigable para el medio ambiente debido a la emisión de gases dañinos como lo son el CO2, el metano, el óxido nitroso, entre otros. Ergonómicamente, presenta una estructura mecánica anticuada que llega a causar incomodidad al usuario encargado del transporte, lo que provoca al mismo tiempo un problema de seguridad de transporte.

En este proyecto se propone realizar mejoras en la mayoría de los sectores antes mencionados, tomando en cuenta un sistema innovador, automatizado, capaz de reducir emisiones de  $CO<sub>2</sub>$ , aumentar la productividad de la empresa, mejorar los sistemas de alimentación, reducir gastos de movilización dentro de la bananera, e incluso promover a las potenciales competencias a realizar mejoras que ayudarían a ambas partes.

3

#### <span id="page-17-0"></span>**1.3 Objetivos**

#### <span id="page-17-1"></span>**1.3.1 Objetivo General**

Diseñar un sistema mecatrónico para el transporte de racimos de banano mediante el uso de hidrógeno verde.

#### <span id="page-17-2"></span>**1.3.2 Objetivos Específicos**

- Definir las especificaciones técnicas de transporte cable vía para el correcto dimensionamiento del sistema mecatrónico.
- Diseñar una estructura con un mecanismo eficiente capaz de transportar una carga máxima de 2.5 ton.
- Diseñar un sistema de tracción eléctrica con un motor alimentado mediante pilas de hidrógeno.
- Diseñar un sistema de control para garantizar la correcta manipulación del sistema mediante el uso de componentes autónomos.
- Determinar la factibilidad del proyecto mediante el análisis de costos de la producción del sistema.

#### <span id="page-18-0"></span>**1.4 Marco teórico**

El cable vía es un sistema de transporte que permite trasladar racimos, así como equipos, insumos y materiales, desde la plantación hasta el taller de empaque o viceversa. Es una red de cables formada por un cable principal y varios cables auxiliares en función de los canales de drenaje. [2]

Los sistemas más económicos, prácticos y a su vez, con mayor facilidad de uso y mantenimiento son los de cable vías (cables aéreos), debido a que son capaces de liberar cargas tanto a obreros como transportes mediante la optimización de un sistema compuesto por líneas de cable de alto carbono. Estos cables se encuentran soportadas por torres, que se encuentran distanciadas a un valor constante, la cual se define mediante la capacidad máxima de carga requerida a movilizar. Dichos cables se encuentran interconectados con estructuras metálicas, en donde el diseño dependerá de acuerdo con el flujo de tránsito requerido. Como se ve en la [Figura 1.1](#page-18-1) encima de los cables, se encuentran las garruchas (elemento móvil que se mueve sobre el cable), las cuales permiten transportar el producto con una mayor eficacia y seguridad [3].

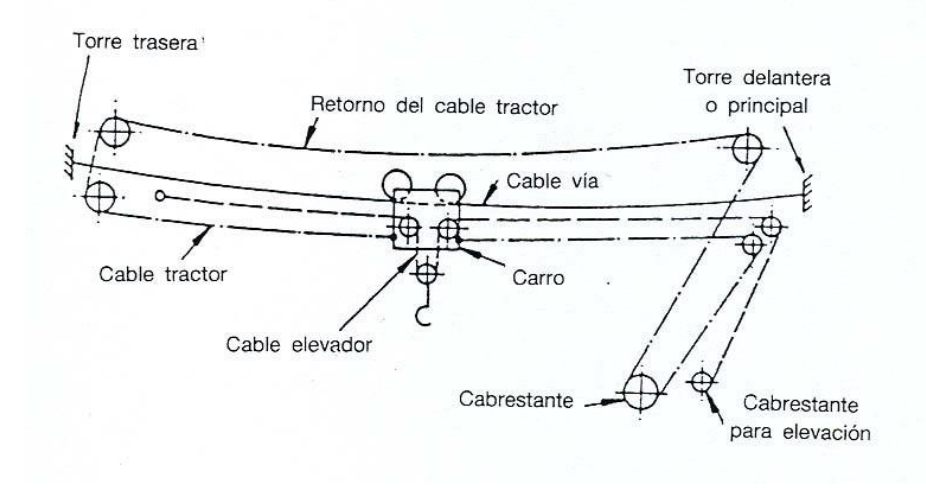

<span id="page-18-1"></span>**Figura 1.1. Funcionamiento de Sistema Cable Vía**

#### <span id="page-19-0"></span>**1.4.1 Celdas de Hidrógeno**

Son dispositivos electroquímicos cuya función es la de generar energía eléctrica en uno o convertir energía eléctrica en otro mediante electrólisis o electrólisis inversa. Estos dos tipos de celdas usualmente se dividen en celdas de combustible (para producir electricidad) o celdas de electrólisis (para producir hidrógeno).

#### <span id="page-19-1"></span>**1.4.2 Celdas de Combustible**

En 1838, el químico suizo Christian F. Schönbein descubrió cómo funcionan las pilas de combustible y en 1939 publicó un artículo que describía el principio inverso de la electrólisis, el efecto Schönbein y cómo generar electricidad a partir de oxígeno e hidrógeno. Ese mismo año, Sir William Grove propuso la primera pila de combustible, denominada Grove Cell, en la que utilizó electrodos de zinc y platino en contacto con dos ácidos y separados por una cerámica porosa. Groove utiliza hidrógeno. Las reacciones con el oxígeno en la celda de combustible indican la presencia de esponjas de platino, y la superficie de los electrodos de platino puede "platinizarse" con ácido nítrico. [4]

El funcionamiento de las pilas de combustible se basa principalmente en la oxidación del hidrógeno en el agua, generando electricidad y calor directamente, sin el uso de generadores u otros dispositivos. Cada celda de combustible consta de un ánodo, un cátodo y electrolitos. La reacción resultante genera electricidad, calor y agua. Esto se logra suministrando hidrógeno al ánodo de la celda y oxígeno al cátodo, los cuales están separados por una membrana electrolítica. El hidrógeno ingresa al ánodo de la celda, donde el recubrimiento de platino ayuda a separar los electrones del átomo de hidrógeno, dejándolos ionizados, es decir, en forma de protones (H). La membrana electrolítica solo permite que los protones lleguen al cátodo como se observa en la [Figura 1.2.](#page-20-1) [4]

6

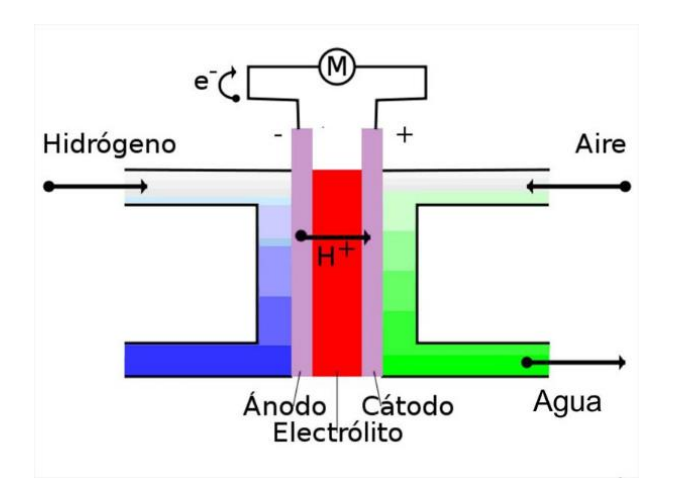

**Figura 1.2. Celda de Combustible**

#### <span id="page-20-1"></span><span id="page-20-0"></span>**1.4.3 Celdas de Electrólisis**

Para tener una idea sobre cómo funcionan las celdas de electrólisis, es importante saber primero qué es un electrolizador. Un electrolizador, mostrado en la [Figura 1.3,](#page-21-0) se denota como un sistema capaz de utilizar energía eléctrica para descomponer el agua en hidrógeno y oxígeno, mediante el proceso de la electrólisis. En este sistema se logra crear gas hidrógeno capaz de ser utilizado en otros procesos industriales, e incluso como gases médicos en algunos casos.

Se desee lograr la descomposición, debido a que el gas hidrógeno es capaz de almacenarse como gas comprimido o licuado, para así comportarse como un portador de energía, capaz de alimentar cualquier invención eléctrica de celda de combustible de hidrógeno, y estos se usan para mover transportes como; camiones, trenes, buses de toda índole e incluso centro de datos [5].

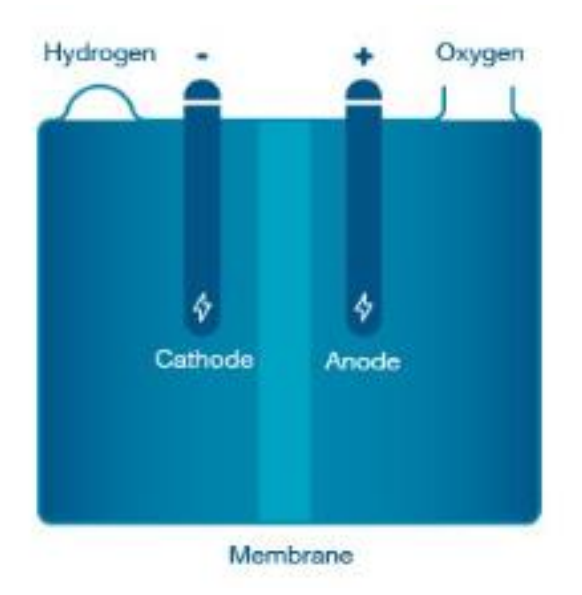

#### **Figura 1.3. Electrolizador**

<span id="page-21-0"></span>En la forma más común, un electrolizador se clasifica en tres partes, cátodo (carga negativa), ánodo (carga positiva) y una membrana. El conjunto de este sistema se base en varios componentes, tales como;

- Ventilación
- Bombas
- Tanques de almacenamiento
- **Separador**
- Fuente de alimentación

Se debe de enfatizar cuál es el principio químico que representa dicho sistema de alimentación, en donde, el agua forma una reacción electroquímica dentro de las pilas de hidrogeno. Este proceso se realiza aplicando electricidad en el ánodo y al cátodo para que luego exista un intercambio de protones (PEM) a través de la membrana, haciendo que el agua (H20) se divida molecularmente en hidrógeno (H2) y oxígeno (O).

Existen varios electrolizadores que varían en tamaño y función, dichos electrolizadores se eligen mediante la escalación correcta de los rangos de las variables de entrada y salida, por lo que, para este caso se hablará sobre la membrana de intercambio de protones (PEM).

Los electrolizadores PEM, como el que se observa en la [Figura 1.4,](#page-22-1) son capaces de utilizar una membrana de intercambio de protones, capaz de utilizar un electrolito de polímero sólido. Cuando se suministra la corriente necesaria en las pilas de celdas, el comportamiento del agua muestra una división molecular en hidrógeno y oxígeno. Son los protones de hidrógeno que pasan a través de la membrana para así formar el gas de hidrogeno en el lado del cátodo [4].

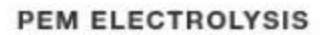

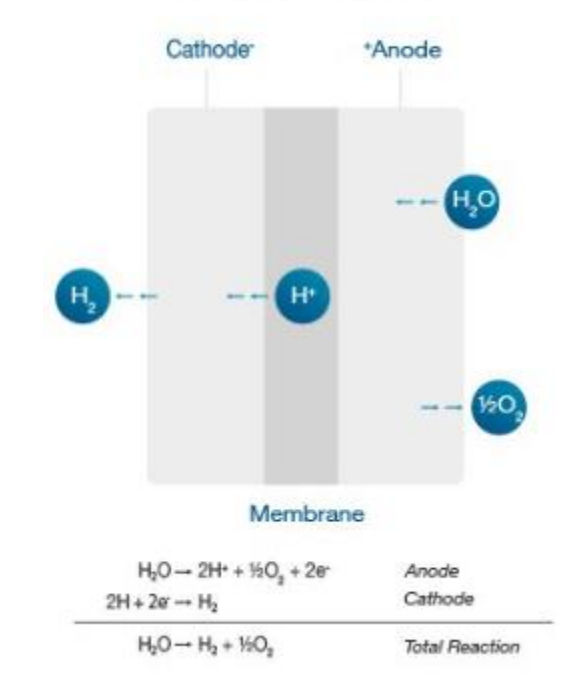

**Figura 1.4. Electrolizador de membrana de intercambio de protones (PEM)**

#### <span id="page-22-1"></span><span id="page-22-0"></span>**1.4.4 Estado del arte**

En la actualidad no se conoce acerca de una industria bananera dentro del país, capaz de transportar su producto dentro de las fincas a partir de sistemas eléctricos alimentados por celdas de hidrógeno, debido a que, la mayoría de las bananeras dentro del país hacen uso de sistemas hidráulicos o eléctricos alimentados por motores de combustión interna o por baterías, y a su vez por paneles solares para transportar su producto dentro de las fincas. Sin embargo, el diseño del transporte cable vía, es referencial para la mayoría de los casos, en donde hacen alusión a un mecanismo colgando sobre las poleas, con un peso máximo, en el cual se debe de tomar en cuenta el motor que permite el movimiento y al operario de dicho sistema.

Debido a que no se encontró algún sistema basado en el tipo de alimentación que se propuso, se tomó como referencia un documento de titulación en el instituto tecnológico de Costa Rica titulado como "Diseño de vehículo eléctrico para cable vía en bananeras" [6]. En esta documentación se muestra un mecanismo en forma de Z, el cual contiene un motor en el parte superior, conectado a una cadena para hacer contacto con el cable vía, cabe recalcar que dicho motor es alimentado por baterías. En la [Figura](#page-23-0)  [1.5](#page-23-0) se puede observar el mecanismo utilizado para la manipulación del operario del sistema.

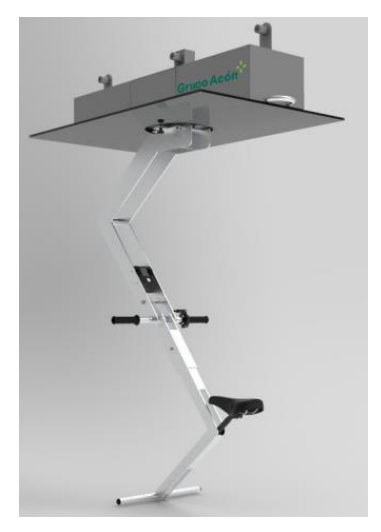

#### <span id="page-23-0"></span>**Figura 1.5. Máquina en forma de Z para transportar banano mediante el uso de cable vía**

Este proyecto busca usar como modelo de inspiración, el sistema antes presentado para tener una base sobre cómo será el mecanismo de transporte en la bananera. Cabe recalcar, que dicho modelo servirá de referencia para acoplar las necesidades que el cliente tenga, junto a las que ya estarían realizad

# **CAPÍTULO 2**

## <span id="page-24-1"></span><span id="page-24-0"></span>**2. Metodología**

Este capítulo presenta la descripción del proceso utilizado para lograr los objetivos del proyecto. Se explica cada paso del proceso de diseño, teniendo como primer punto la selección de una alternativa factible y funcional que sea capaz de solucionar el problema propuesto, posteriormente se presenta la determinación de los requerimientos del sistema, y finalmente se establece el proceso de selección de elementos: mecánicos, eléctricos y de control, para lograr el resultado deseado.

#### <span id="page-24-2"></span>**2.1 Selección de Alternativa**

Tres alternativas de solución fueron definidas para lograr cumplir los objetivos planteados dentro la problemática planteada en el capítulo 1, en base al rediseño del sistema de transporte cable vía, estas fueron las siguientes:

#### • **Solución A:**

Diseño de una estructura mecatrónica cable vía alimentada por un sistema de tracción mediante paneles solares y paletas eólicas en los días nublados y las noches.

### • **Solución B:**

Diseño de una estructura mecatrónica alimentada mediante un motor con batería de litio, regulando y protegiendo dicho motor mediante un controlador.

### • **Solución C:**

Diseño de una estructura mecatrónica cable vía haciendo uso de hidrogeno verde.

Para definir cuál será la mejor alternativa según las antes planteadas, se realiza un análisis acerca de cada una de ellas, tomando en cuenta una cierta cantidad de criterios. Lo primero que definimos son los criterios que considerar

para el diseño del transporte, tomando en cuenta las necesidades del cliente. A continuación, se muestran los criterios seleccionados:

- ❖ **Viabilidad:** Acceso a una posible construcción de este mecanismo haciendo uso de productos nacionales.
- ❖ **Tiempo de operación:** Tiempo necesario para que el operador pueda hacer uso del mecanismo hasta antes de necesitar una recarga de bombona de hidrogeno en el sistema.
- ❖ **Autonomía:** Permitir reducir esfuerzo humano mediante la proyección de un mecanismo autónomo, tomando como referencia las etapas de marcha y paro del mecanismo, así como la potencia con la que trabaja el sistema dependiendo de la carga a mover.
- ❖ **Ergonomía:** Diseño adecuado para una óptima adaptación entre el usuario y el sistema.
- ❖ **Sostenibilidad:** Definir un mecanismo capaz de ser eco amigable con el ambiente con la menor afectación posible al crecimiento económico de la empresa.
- ❖ **Facilidad de uso:** Definir un sistema apto para cualquier operario con instrucciones sencillas y a su vez, realizar tanto el montaje como el desmontaje del mecanismo con mayor facilidad.
- ❖ **Rentabilidad:** Costo financiero de la producción, replicación y mantenimiento del sistema.
- ❖ **Grado de innovación:** Nivel de modernización y novedad del sistema a implementarse.

Luego de definir cuáles son los criterios que se van a considerar en el desarrollo del sistema, se debe de clasificar el peso o importancia que tienen estos criterios mediante la [Tabla 2.1,](#page-26-0) en la cual se compara cada criterio según el nivel de interrelación existente entre dos de ellos siendo 1 el valor indicativo de la existencia de una interrelación fuerte, 0.5 es un nivel medio y 0 indica que no existe relación alguna. En la [Tabla 2.2](#page-26-1) se muestran los resultados de ponderación de importancia de cada criterio seleccionado.

<span id="page-26-0"></span>

| Criterio                          | Sostenibilidad | Viabilidad   | Autonomía    | Tiempo de<br>Operación | Facilidad de Uso | Rentabilidad | Ergonomía | Innovación<br>Grado de | $\Sigma + 1$   | Ponderación |
|-----------------------------------|----------------|--------------|--------------|------------------------|------------------|--------------|-----------|------------------------|----------------|-------------|
| Sostenibilidad                    |                | $\mathbf{1}$ | $\mathbf{1}$ | 1                      | 1                | 1            | 1         | 1                      | 8              | 0.2222      |
| Viabilidad                        | 0              |              | 0.5          | $\mathbf{1}$           | $\mathbf{1}$     | 1            | 1         | 1                      | 6.5            | 0.1806      |
| Autonomía                         | 0              | 0.5          |              | $\mathbf 1$            | 1                | 1            | 1         | $\mathbf{1}$           | 6.5            | 0.1806      |
| Tiempo de<br>Operación            | $\mathbf 0$    | $\mathbf 0$  | $\pmb{0}$    |                        | 0.5              | 1            | 1         | 1                      | 4.5            | 0.125       |
| <b>Facilidad de</b><br><b>Uso</b> | $\mathbf 0$    | $\mathbf 0$  | $\mathbf 0$  | 0.5                    |                  | 1            | 1         | 1                      | 4.5            | 0.125       |
| Rentabilidad                      | $\mathbf 0$    | $\mathbf 0$  | 0            | $\mathbf 0$            | 0                |              | 1         | 1                      | 3              | 0.0833      |
| Ergonomía                         | $\mathbf 0$    | $\mathbf 0$  | $\mathbf 0$  | $\mathbf 0$            | 0                | 0            |           | 1                      | $\overline{2}$ | 0.0556      |
| Grado de<br>Innovación            | 0              | $\mathbf 0$  | $\mathbf 0$  | $\mathbf 0$            | 0                | 0            | 0         |                        | 1              | 0.0278      |
|                                   |                |              |              |                        |                  |              |           | Suma                   | 36             | 1           |

**Tabla 2.1. Selección de peso para cada criterio**

#### **Tabla 2.2: Criterios de selección**

<span id="page-26-1"></span>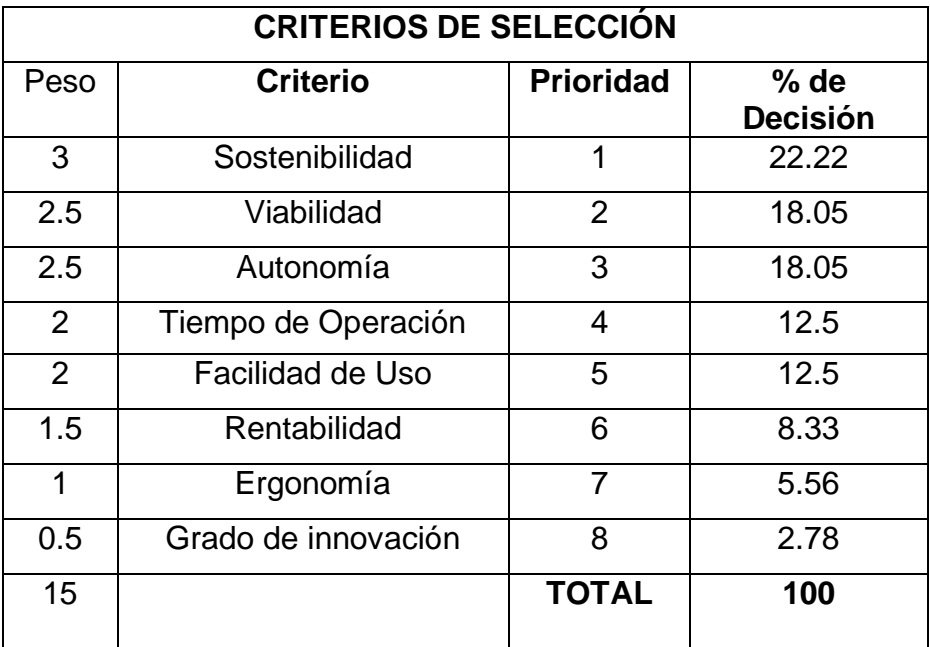

A continuación, se tuvo que realizar una evaluación de cada criterio con respecto a las 3 soluciones antes planteadas, Tomando en cuenta como cada criterio tiene una correlación con las soluciones, para luego poder encontrar la solución más viable. Se ubica el orden de importancia de la solución para ese criterio específico según la ponderación resultante.

Luego de haber evaluado cada una de las soluciones propuestas en base a los criterios definidos, se decidió que la solución C sería la mejor considerada para poder resolver la problemática planteada en el capítulo 1, ya que se adapta a los requerimientos más importantes para tener en cuenta al momento de realizar el mecanismo (sostenibilidad, viabilidad y autonomía), cabe recalcar que también se muestra una mayor viabilidad en la facilidad de uso y la rentabilidad, la cual va de la mano con la materia prima a utilizar, y por último, pero no menos importante, dicha solución puede mostrar un grado de innovación que llame la atención del cliente. Gracias a estos análisis previos, se llegó a la conclusión de que esta solución se adapta con mayor facilidad a los criterios antes seleccionados tal cual como se muestra en la [Tabla 2.3.](#page-27-1)

<span id="page-27-1"></span>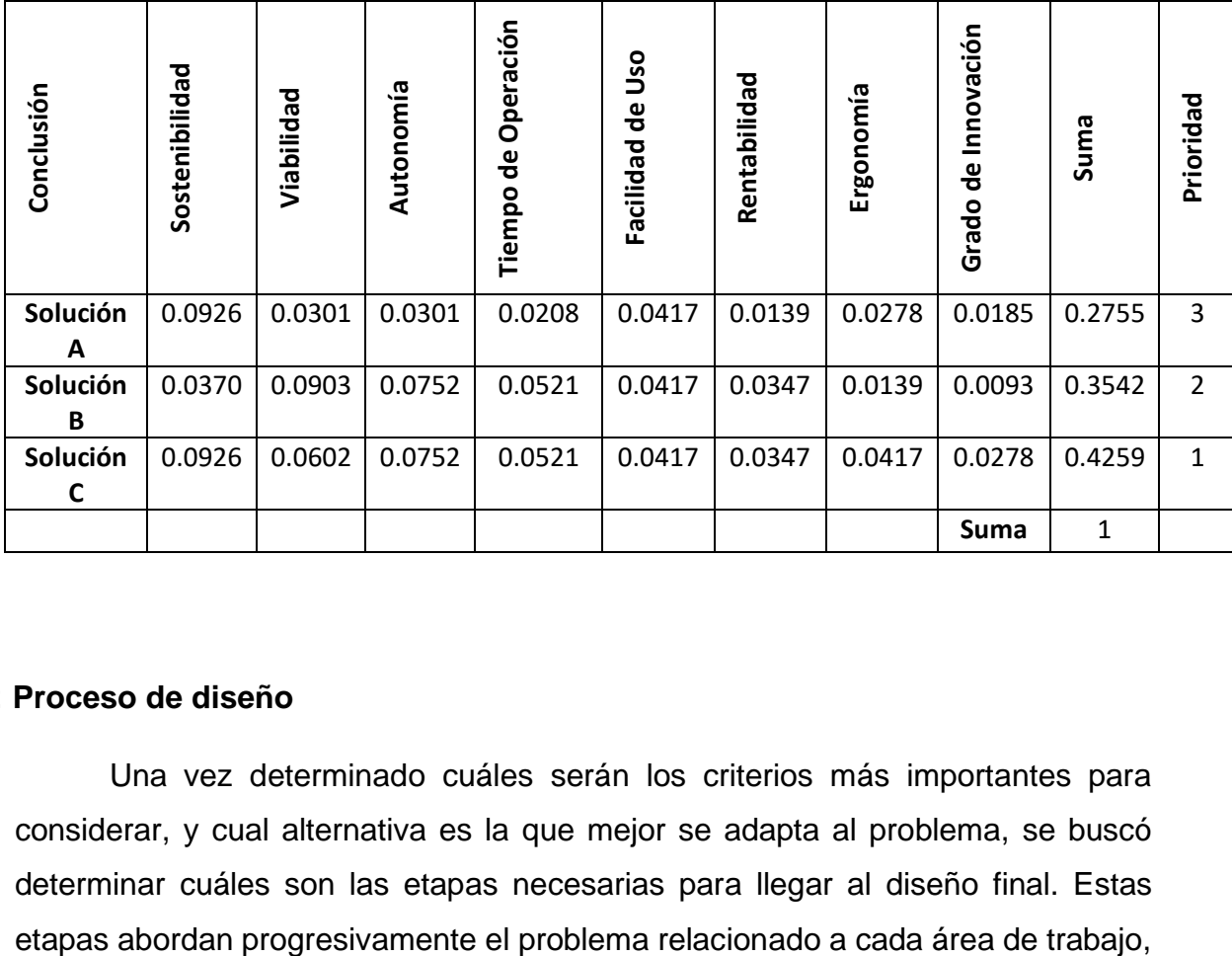

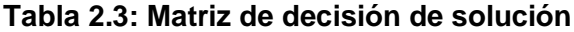

#### <span id="page-27-0"></span>**2.2 Proceso de diseño**

Una vez determinado cuáles serán los criterios más importantes para considerar, y cual alternativa es la que mejor se adapta al problema, se buscó determinar cuáles son las etapas necesarias para llegar al diseño final. Estas por lo que en la [Figura 2.1](#page-28-0) se muestra, a partir de un diagrama de flujo, cual es la metodología que se utilizó a lo largo del diseño.

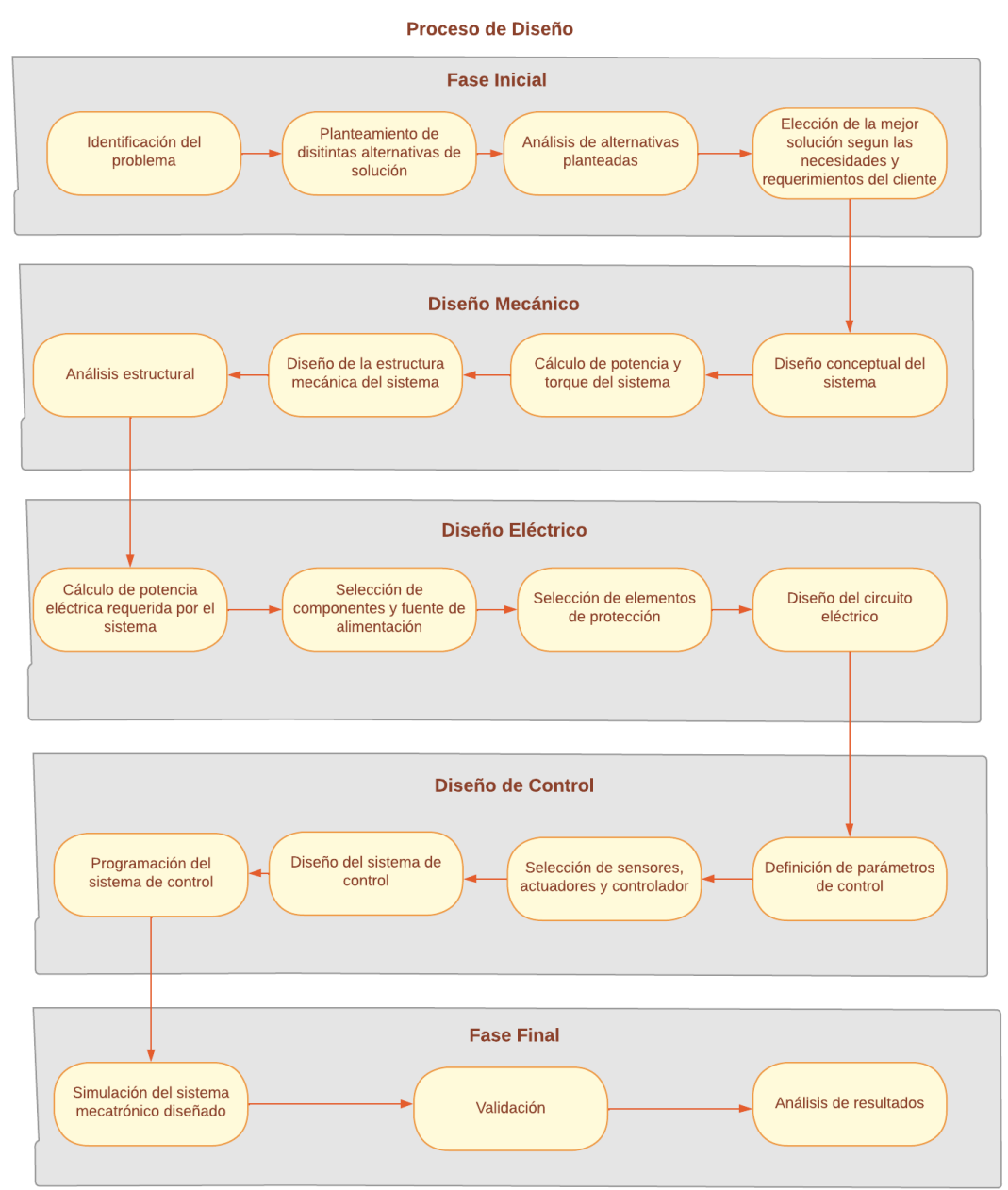

<span id="page-28-0"></span>**Figura 2.1. Metodología de Diseño**

#### <span id="page-29-0"></span>**2.3 Requerimientos de diseño**

Para realizar el diseño de un transporte cable vía alimentado por pilas de hidrogeno en una bananera fue importante y a su vez necesario poder conocer con previo aviso cuales son los requerimientos que el cliente solicita para el diseño del vehículo. Por lo que en la [Tabla 2.4](#page-29-1) se puede observar con más detalle los requerimientos de diseño.

<span id="page-29-1"></span>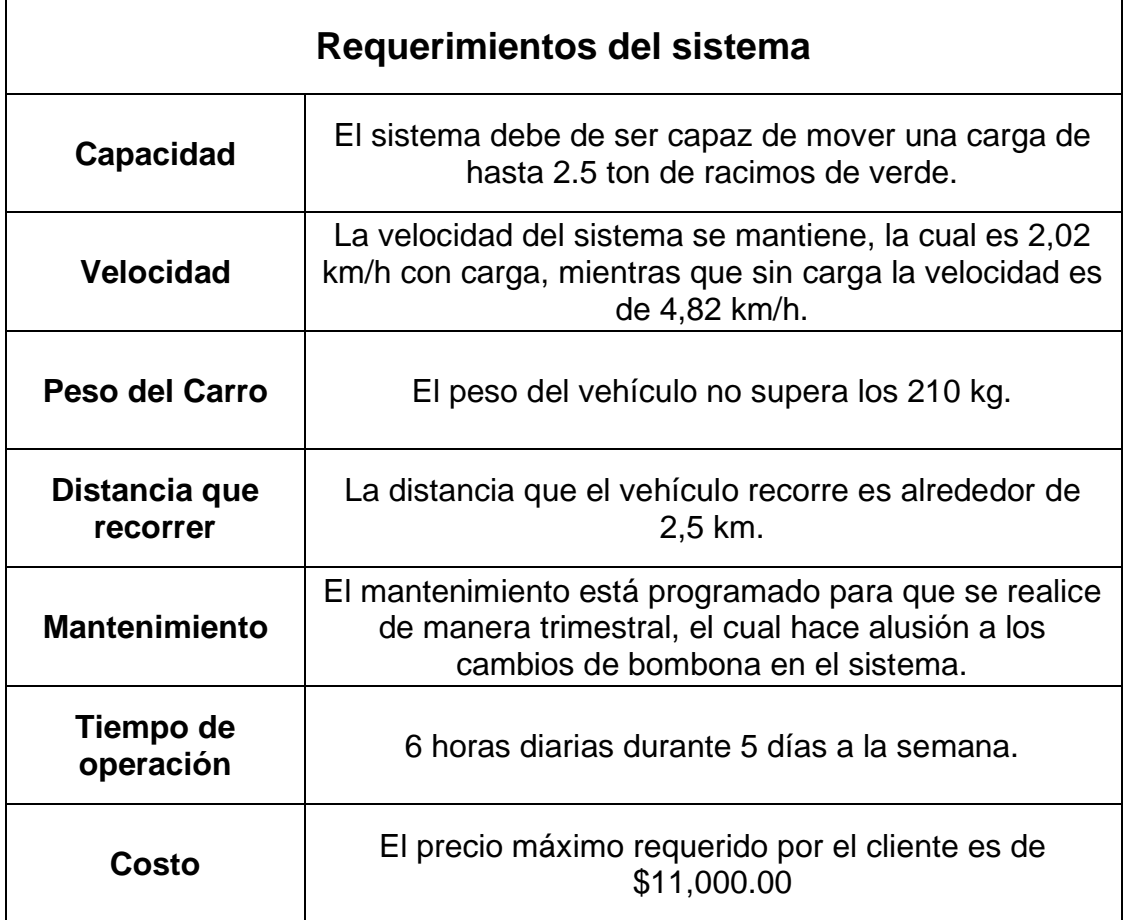

#### **Tabla 2.4: Requerimientos del sistema**

#### <span id="page-30-0"></span>**2.4 Diseño conceptual**

Para el diseño conceptual del sistema mostrado en la [Figura 2.2](#page-30-1) se utilizó la herramienta de TinkerCad. En este se incluyeron todos los elementos principales a utilizar para la realización del sistema de transporte, incluyendo los motores eléctricos, las celdas de combustible (alimentación), el sistema de engranaje y el tablero de control.

<span id="page-30-1"></span>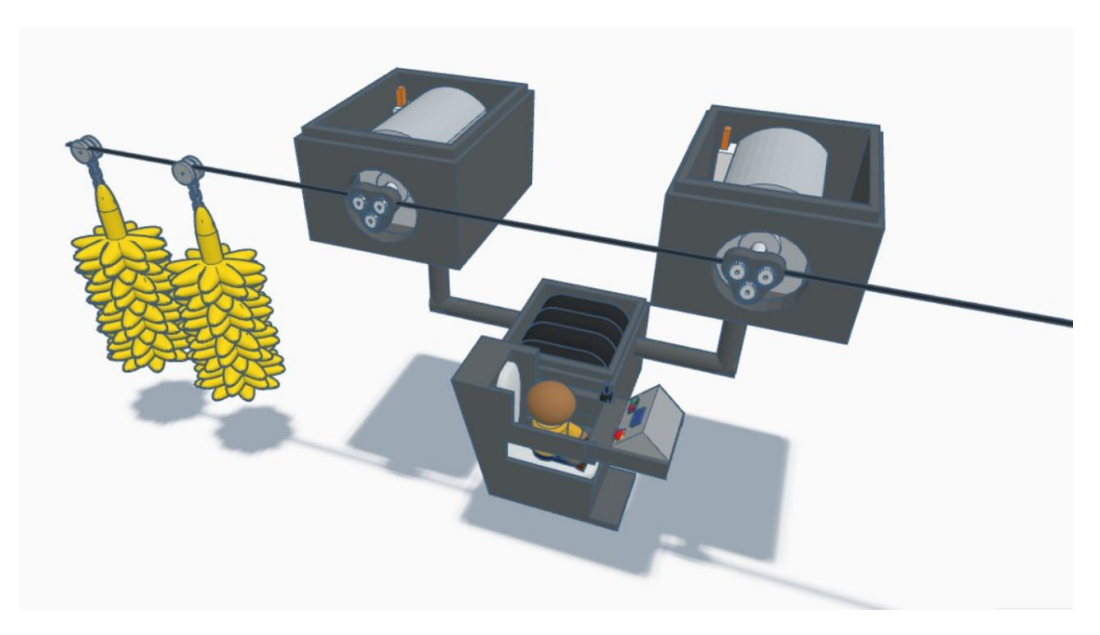

**Figura 2.2. Diseño Conceptual**

#### <span id="page-31-0"></span>**2.5 Parámetros de diseño mecánico**

Para poder determinar cuál es la potencia mecánica en el eje, que permitirá mover todo el sistema, se tuvo que partir de las consideraciones ya acopladas en el diseño actual. En donde se mantendrán algunos parámetros físicos, tal cual se muestra en la [Tabla 2.5.](#page-31-1)

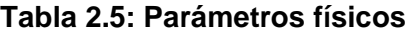

<span id="page-31-1"></span>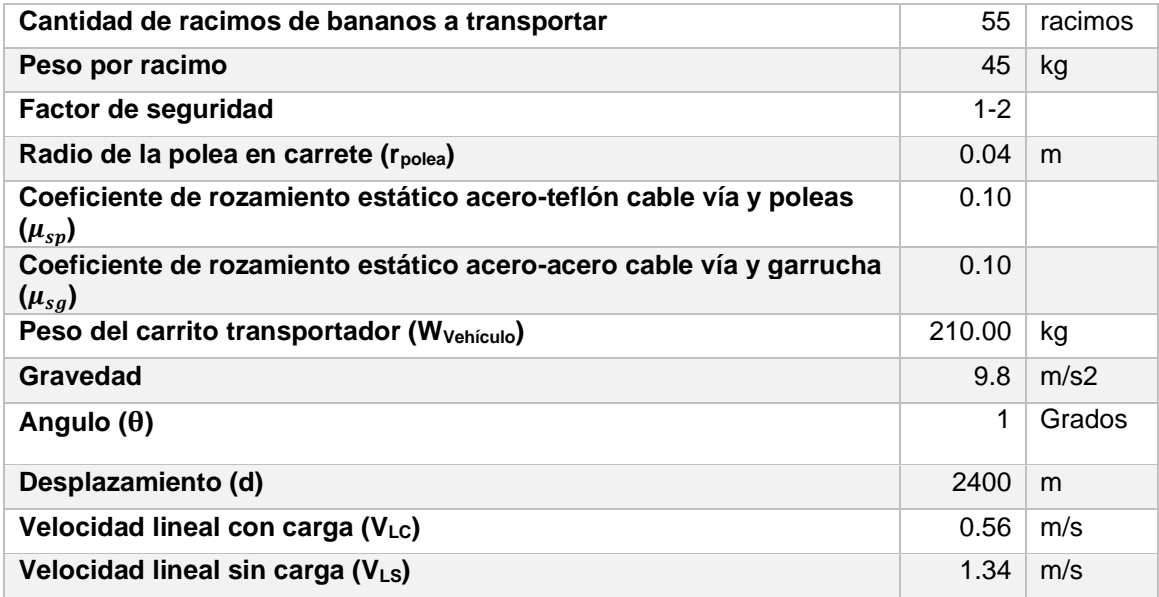

En la [Figura 2.3](#page-32-0) se muestra el diagrama de cuerpo libre del sistema. En donde se puede observar que se toma a consideración el ángulo de inclinación del sistema, además se muestran los pesos que interactúan en el transporte.

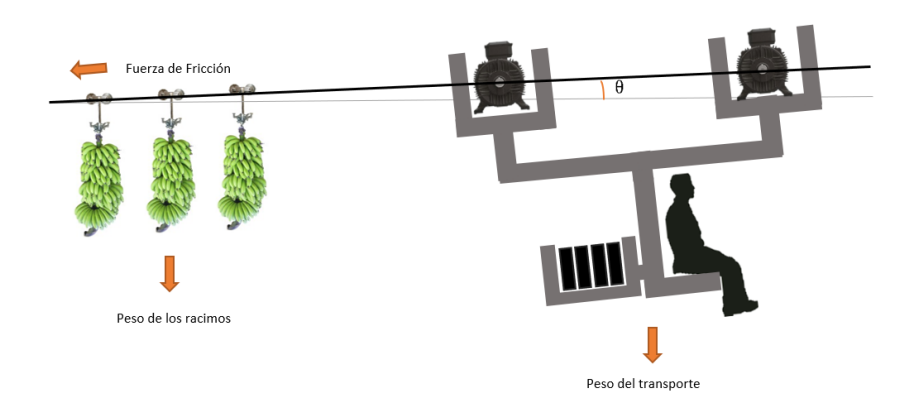

#### **Figura 2.3. Diagrama de cuerpo libre**

<span id="page-32-0"></span>A partir de los parámetros seleccionados, partiremos determinando cual es el peso total para transportar.

$$
W_t = \text{Cantidad de Racimos} * \text{Peso de Racimo} \tag{2.1}
$$
\n
$$
W_t = 55 * 45 \, [kg]
$$
\n
$$
W_t = 2475 \, [kg]
$$

Una vez determinado el peso total para transportar, se procede calculando la tensión entre el vehículo y la garrucha (Fuerza para levantar el banano).

$$
T_B = (W_t * \text{Gravedad} * u_{sg} * \cos \theta) + (W_t * \text{Gravedad} * \sin \theta)
$$
(2.2)  

$$
T_B = (2475 \text{ kg} * 9.8 \frac{m}{s^2} * 0.10 * \cos 1^\circ) + (2475 \text{ kg} * 9.8 \frac{m}{s^2} * \sin 1^\circ)
$$
  

$$
T_B = 2.848.44 \text{ [N]}
$$

Luego procedemos a determinar cuál es la fuerza que tendrán que ejercer el vehículo, tomando en cuenta la fuerza para levantar el banano y el peso del propio vehículo.

$$
T_T = T_B + (W_{Vehicle} * Gravedad * u_{sp} * cos \theta) + (W_{Vehicle} * Gravedad * sin \theta) (2.3)
$$

$$
T_T = 2,848.44[N] + (210 kg * 9,8 \frac{m}{s^2} * 0.10 * \cos 1^\circ) + (210 kg * 9,8 \frac{m}{s^2} * \sin 1^\circ)
$$

$$
T_T = 3,090.12 [N]
$$

Una vez determinado cual es la fuerza total que ejerce el vehículo, se procedió a determinar el torque total necesario, con el que el motor deberá de trabajar.

$$
\tau_T = T_T * r_{polea}
$$
 (2.4)  

$$
\tau_T = 3,090.12[N] * 0.04[m]
$$

$$
\tau_T = 123.60 [Nm]
$$

Debido a que el vehículo será sostenido mediante 2 carretes, se tendrá que dividir el torque para cada carreta y así distribuir la tensión de manera correcta. El toque por cada carrete es el siguiente.

$$
\tau_{carrete} = \frac{\tau_T}{2}
$$
 (2.5)  
\n
$$
\tau_{carrete} = 61,80 \text{ Nm}
$$

#### <span id="page-33-0"></span>**2.5.1 Sistemas de transmisión de potencia**

Para poder realizar la selección de motor eléctrico, se consideró el sistema de transmisión de potencia ya existente en el diseño del transporte, por lo que se mantiene un tren de engranajes capaz de transmitir la potencia de cada motor eléctrico seleccionado. En este tren de engranaje se logra reducir el torque necesario de cada motor en la mitad, por lo que el torque de cada motor estará representado de la siguiente manera:

$$
\tau_{motor\_eléctrico} = \frac{\tau_{carrete}}{2}
$$
 (2.6)

 $\tau_{motor\;e\n$ 

Este torque se logra a reducir gracias al tren de engranajes que se muestra en la [Figura 2.4,](#page-34-1) en la cual se puede notar que se hace uso de un engranaje tensor, un engranaje conectado al motor eléctrico, y los dos engranes que transmiten la potencia a la polea, cabe recalcar que estos cuatro engranes se mantienen conectados por una cadena, para poder transmitir la potencia.

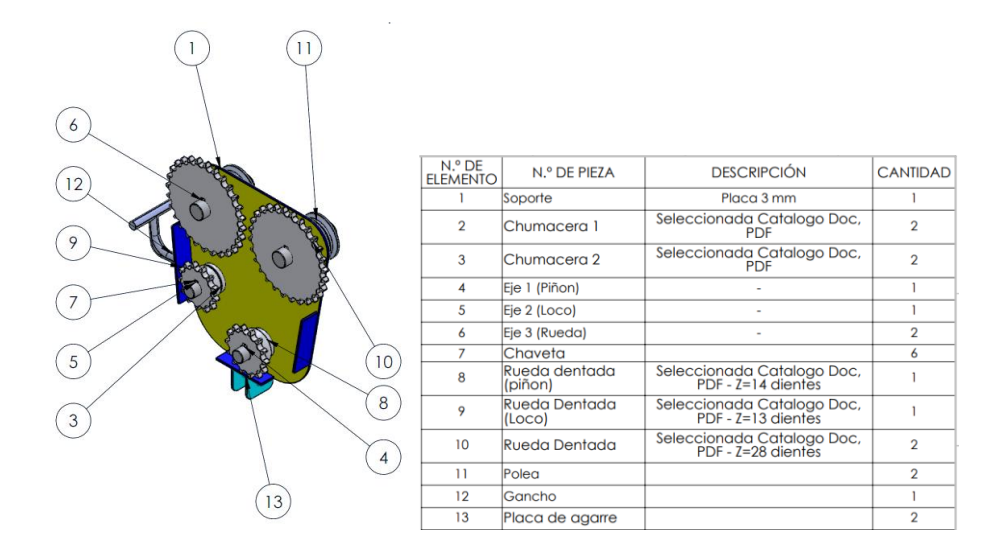

**Figura 2.4. Tren de engranaje con relación de 2:1**

#### <span id="page-34-1"></span><span id="page-34-0"></span>**2.5.2 Selección de motores**

Para transmitir la potencia hacia el tren de engranaje en cada carrete, se hará uso de motores eléctricos con los nuevos parámetros físicos determinados, cabe recalcar que se remplazó el motor eléctrico por el hidráulico. En este caso se define un factor de seguridad entre 0 y 1, para poder realizar la respectiva selección del motor.

$$
\tau_{motor\_fs} = \frac{\tau_{carrete}*1.1}{2}
$$
 (2.7)  
\n
$$
\tau_{motor\_fs} = 17 \text{ Nm}
$$

Para este sistema se hará uso de un torque nominal de 20 Nm, y una velocidad de 900 rpm, en donde dicha velocidad se debe de transformar a rad/s, para posteriormente poder calcular cual es la potencia mecánica en la salida del motor eléctrico, la cual se muestra a continuación.

$$
\omega_{motor} = RPM * 2 * \pi/60
$$
 (2.8)  
\n
$$
\omega_{motor} = 94.25 rad/s
$$
  
\n
$$
w_{mecánica} = \tau_{nominal} * \omega_{motor}
$$
 (2.9)  
\n
$$
w_{mecánica} = 20 Nm * 94.25 rad/s
$$
  
\n
$$
w_{mecánica} = 1.88 kW
$$

Luego determinamos la potencia eléctrica absorbida la cual se determina, dividiendo la potencia mecánica para la eficiencia del motor que se seleccionó.

$$
w_{eléctrica} = \frac{w_{mecánica}}{Eficiencia}
$$
 (2.10)  

$$
w_{eléctrica} = \frac{1,88kW}{94,70\%}
$$
  

$$
w_{eléctrica} = 1,99kW
$$

Para determinar las características restantes del motor eléctrico se determinó mediante la página de Siemens, un motor tipo SIMOGEAR, los cuales se utilizan para aplicaciones móviles y de automatización. Además, estos tipos de motores tiene el eje de rotación en todo el plano, por lo que se utilizara un eje motor eléctrico con eje horizontal y así conectarlo en el tren de engranaje.

En la [Figura 2.5,](#page-36-0) se representa la selección del tipo de motor y sobre qué tipo de accionamiento y reductor consta.
#### **SIEMENS**

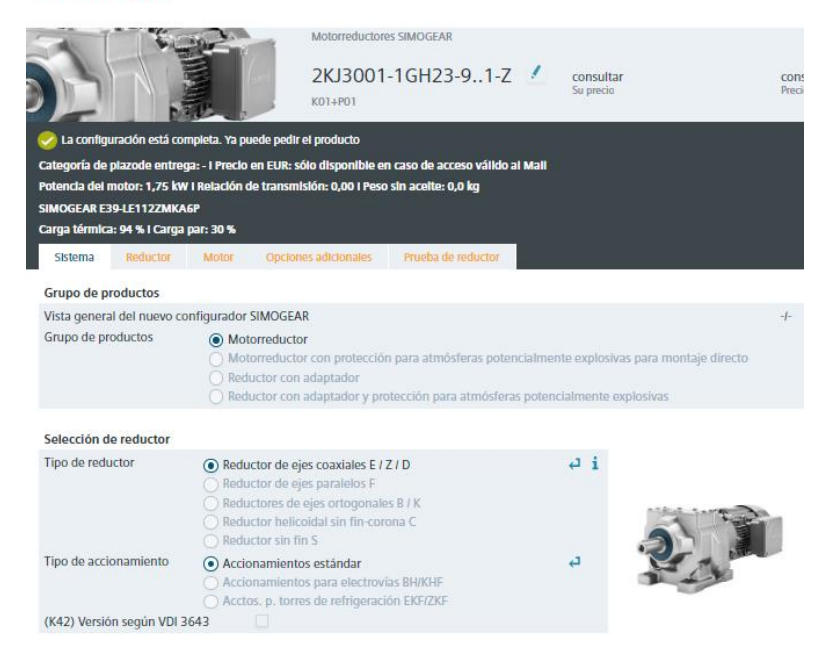

**Figura 2.5. Selección de motor eléctrico - Parte 1**

A continuación, en la [Figura 2.6](#page-37-0) se definió el tipo de adaptador y la altura. Así como la potencia de entrada y la velocidad nominal las cuales fueron calculadas con anterioridad.

#### **SIEMENS**

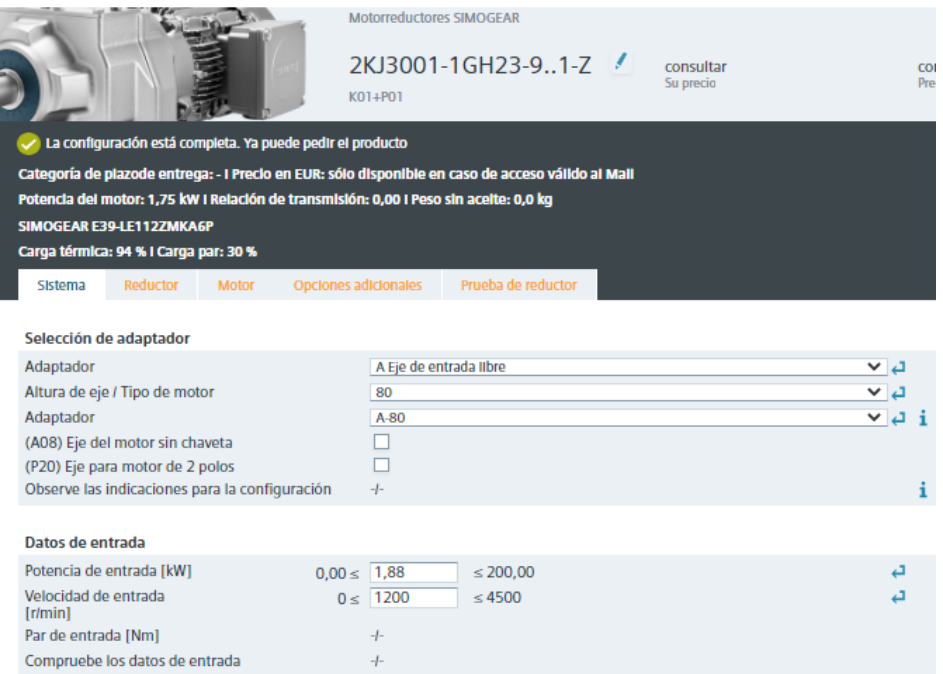

**Figura 2.6. Selección de motor eléctrico - Parte 2**

<span id="page-37-0"></span>En la [Figura 2.7](#page-37-1) se definió el rango de tensión del motor, el tipo de convertidor, el número de polos y velocidad antes calculada y por último la frecuencia estándar.

| Selección de motor                                                     |                                                 |     |      |  |
|------------------------------------------------------------------------|-------------------------------------------------|-----|------|--|
| Rango de tensión de red                                                | 3AC 200-345 V                                   | ت ∨ |      |  |
| Alimentación por convertidor                                           | $\bigcirc$ Si $\bigcirc$ No                     |     | تە   |  |
| Convertidor                                                            | (P94) SINAMICS G120 PM240-2                     | ∨ ⊿ |      |  |
| Serie de motores                                                       | Motor trifásico 1LE con rendimiento Premium IE3 |     | ∨a i |  |
| previsto para convertidor de frecuencia G110M<br>integrado en el motor | $\Box$                                          |     |      |  |
| Grupo de explosión                                                     | <b>IIB</b>                                      | ت ∨ |      |  |
| Número de polos/velocidad de transición                                | 6 polos (1.200 r/mln; 60 Hz)                    | ت ∨ |      |  |
| Selección de potencia según:                                           | $\bigcirc$ 50 Hz $\bigcirc$ 60 Hz               |     |      |  |

<span id="page-37-1"></span>**Figura 2.7. Selección de motor eléctrico - Parte 3**

En este paso se definió la posición de montaje del motor eléctrico en el sistema de transporte, tal cual se muestra en la [Figura 2.8.](#page-38-0)

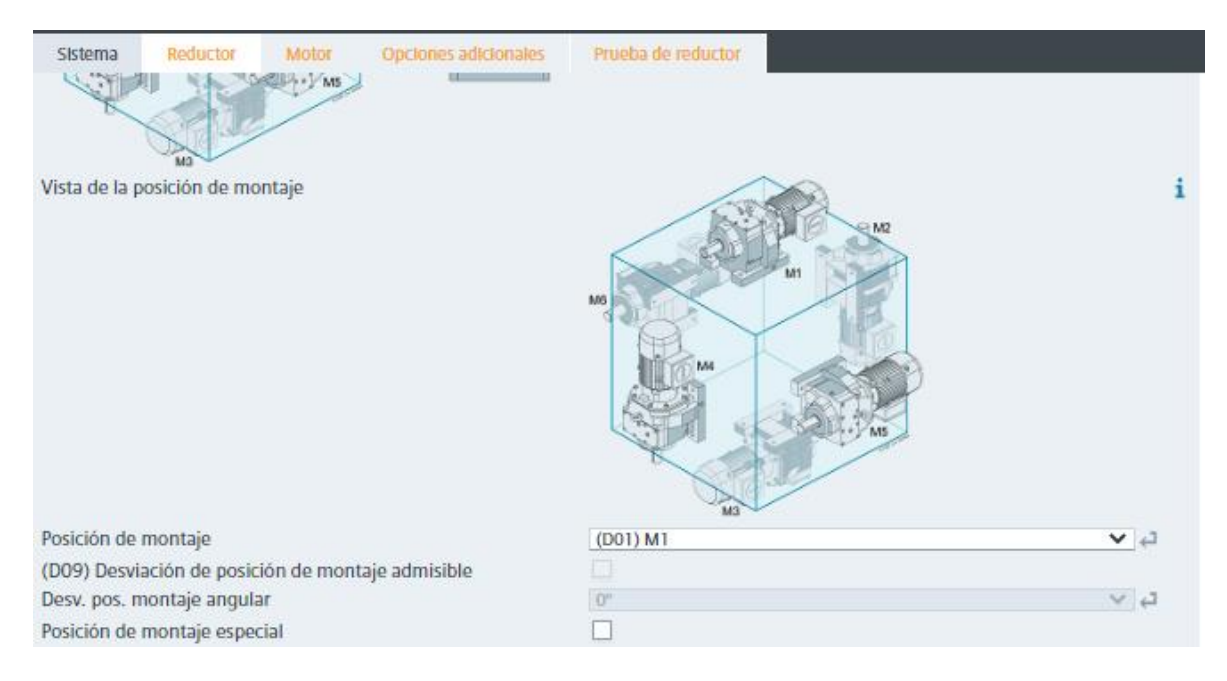

# **Figura 2.8. Selección de motor eléctrico - Parte 4**

<span id="page-38-0"></span>Luego se colocaron las posiciones de entrada para los cables y las posiciones de la caja de borneras tal cual facilite el cableado en el sistema, y se lo muestra en la [Figura 2.9.](#page-38-1)

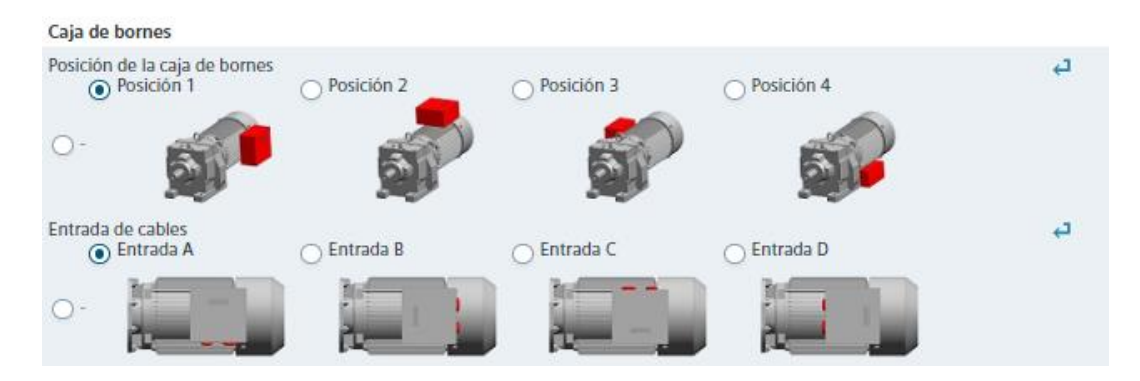

**Figura 2.9. Selección de motor eléctrico - Parte 5**

<span id="page-38-1"></span>Una vez definido cuales son las características de nuestro motor eléctrico, se toma en consideración dos motores de las mismas cualidades para poder instalar en cada carrete, y así ejercer la fuerza hacia el tren de engranajes. En la [Figura 2.10,](#page-39-0) se hace alusión sobre el tipo de motor adecuado a los parámetros seleccionados.

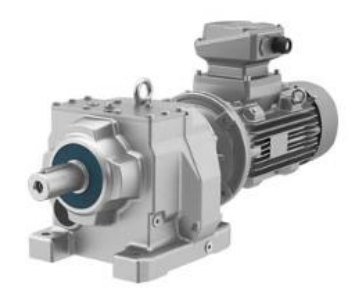

**Figura 2.10. SIMOGEAR motor**

# <span id="page-39-0"></span>**2.6 Parámetros de diseño eléctrico**

Para la correcta alimentación energética hacia el motor se utilizarán los componentes eléctricos enlistados en la [Tabla 2.6.](#page-39-1) Un variador de frecuencia que permitirá regular la velocidad del vehículo, un inversor trifásico que permitirá cambiar la corriente directa emitida por las celdas de hidrógeno hacia corriente alterna para el motor y un transformador que permitirá alterar la tensión de dicha corriente para satisfacer las necesidades energéticas del sistema.

#### **Tabla 2.6: Componentes eléctricos**

<span id="page-39-1"></span>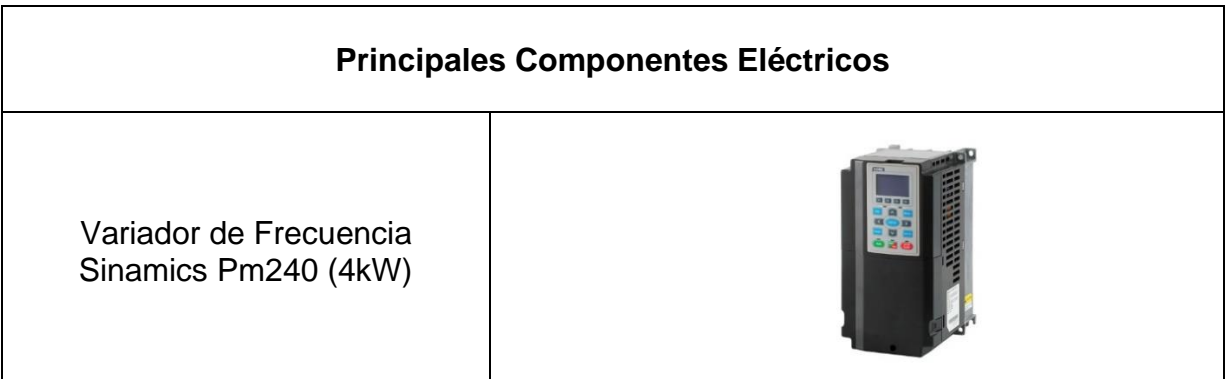

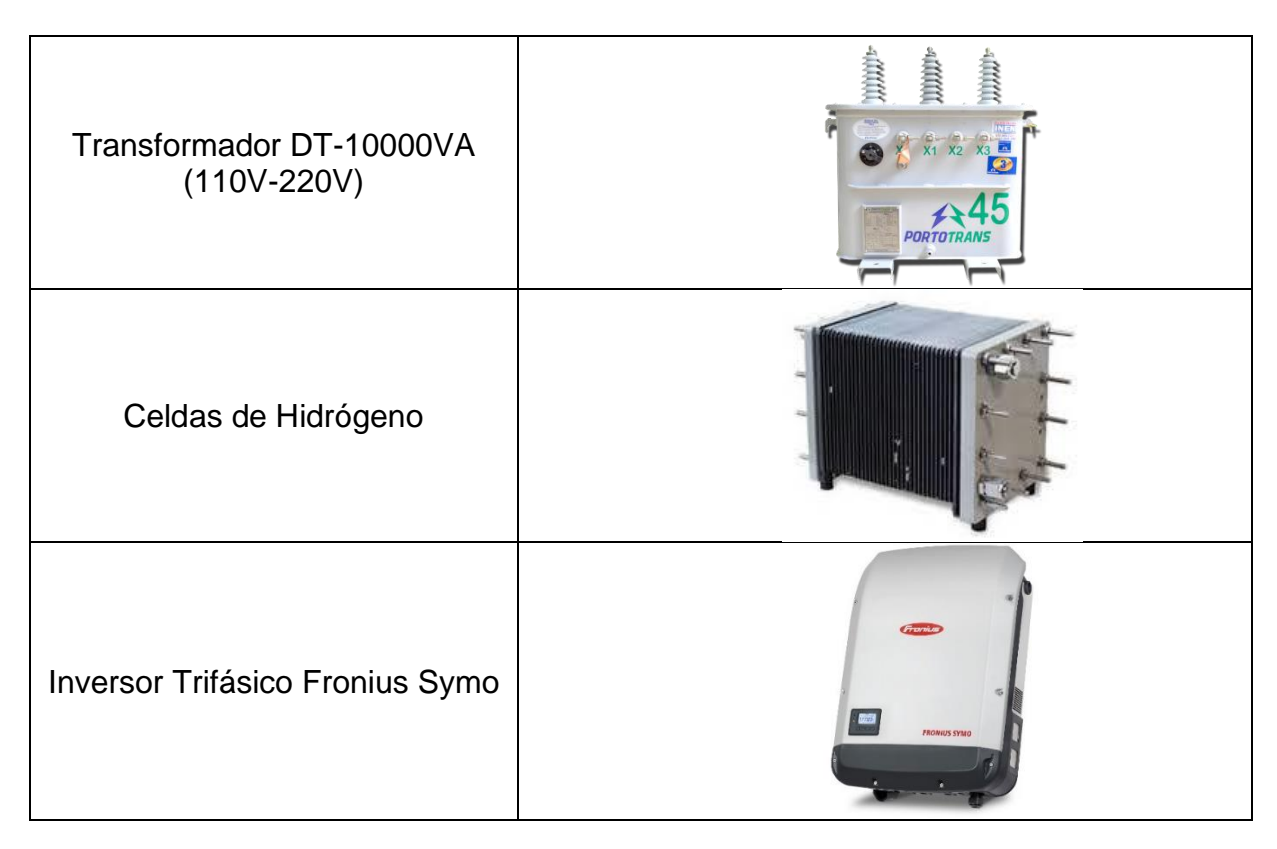

En la [Tabla 2.7](#page-41-0) se presenta la comparativa de las características de los tipos de celda más utilizadas a nivel industrial.

<span id="page-41-0"></span>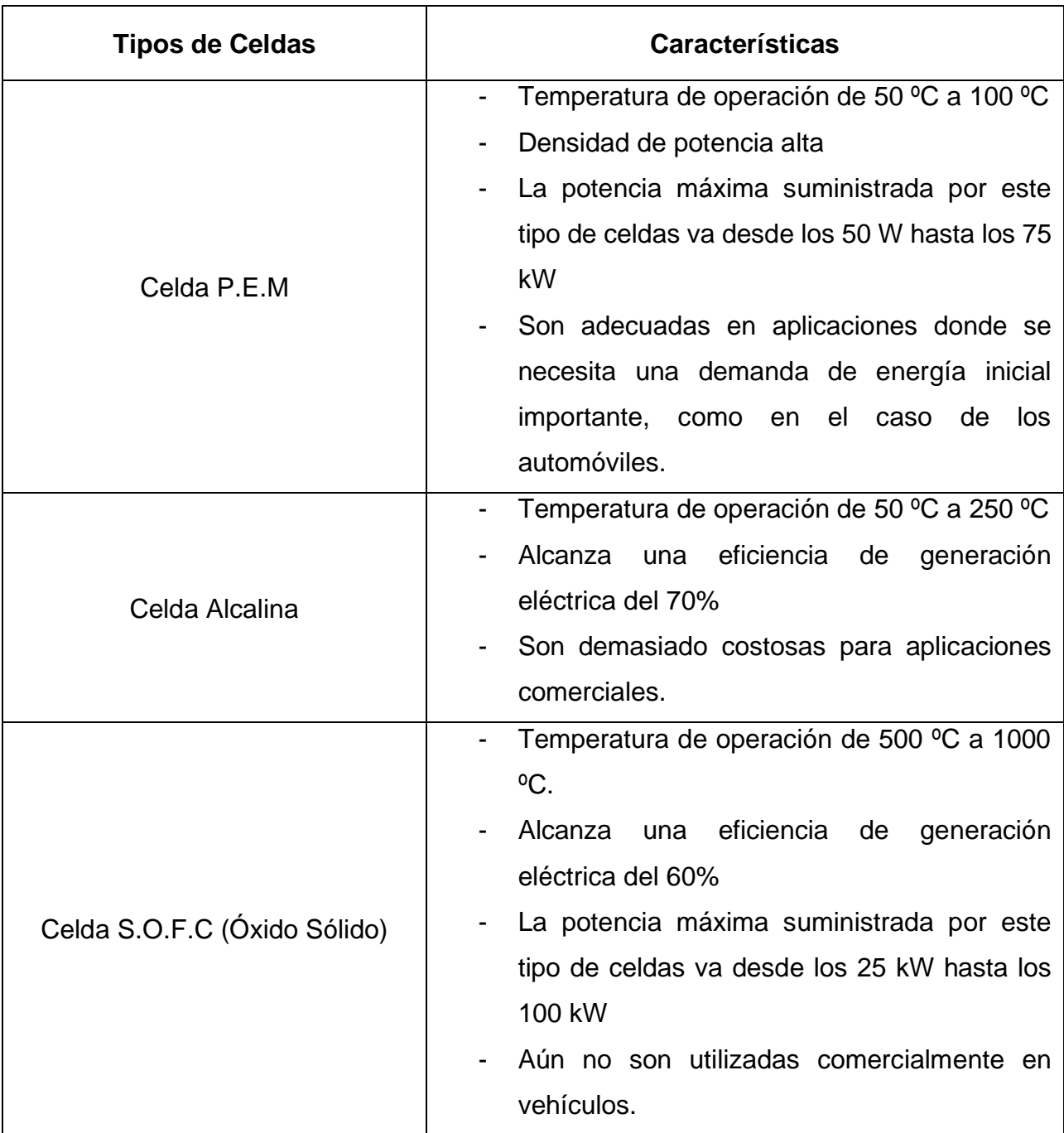

# **Tabla 2.7: Comparación de celdas**

En este caso, se definió a la celda P.E.M (Membrana de Intercambio Protónico) mostrada en la [Figura 2.11](#page-42-0) como la óptima para el sistema a construir según sus características con respecto a las necesidades a satisfacer del sistema mostradas en la [Figura 2.12.](#page-42-1) En este caso se utilizarán 2 celdas P.E.M de 2 kW para lograr alcanzar la potencia requerida por el sistema.

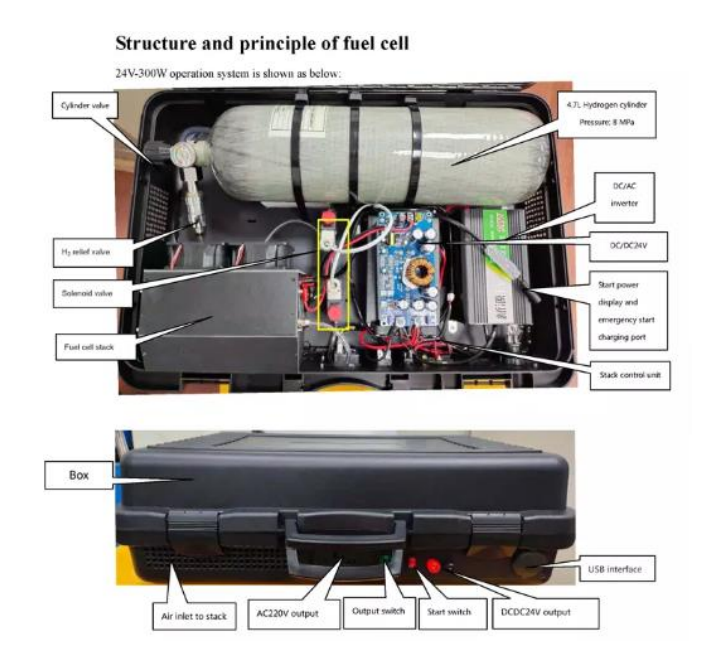

**Figura 2.11. Celda de Combustible PEM**

<span id="page-42-0"></span>

|                          | Estándar                                        | Análisis                         |        |             |  |  |
|--------------------------|-------------------------------------------------|----------------------------------|--------|-------------|--|--|
| Rendimiento              | Potencia nominal                                | 2000W                            |        | 2150W       |  |  |
| de salida                | Corriente nominal                               | 25V                              |        | <b>25V</b>  |  |  |
|                          | Corriente nominal                               | <b>80A</b>                       |        | 86A         |  |  |
|                          | Rango de tensión<br><b>DC</b>                   | 24-40V                           |        | <b>25V</b>  |  |  |
|                          | La eficiencia                                   | $\geq 50\%$                      |        | $\geq 53\%$ |  |  |
| <b>De</b><br>combustible | Pureza de<br>hidrógeno                          | ≥ 99.99%(CO<1PPM)                | 99.99% |             |  |  |
|                          | Hidrógeno presión                               | $0.05 \sim 0.07$ Mpa             |        | 0.05Mpa     |  |  |
|                          | De consumo                                      | 2.4L/min                         |        | 2.59L/min   |  |  |
| Las<br>características   | Temperatura de<br>trabajo                       | $-5 \sim 35C$                    |        | <b>20C</b>  |  |  |
| ambientales              | Ambiente de<br>Trabajo humedad                  | $10 \sim 95\%$ (No de la niebla) | 60%    |             |  |  |
|                          | De almacenamiento<br>de temperatura<br>ambiente | $-10 \sim 50C$                   |        |             |  |  |
|                          | Ruido                                           | $\leq$ 60dB                      |        |             |  |  |
| Parámetro<br>físico      | Tamaño del sistema                              | 266*215*157                      | Peso   | 5,8Kg       |  |  |

<span id="page-42-1"></span>**Figura 2.12. Especificaciones técnicas de celda seleccionada**

#### **2.7 Modelado en Simulink**

En este apartado se definió un sistema de bloques de control con el entorno de trabajo Simulink, con el fin de realizar simulaciones de nuestro sistema tomando en cuenta los parámetros antes seleccionados, El modelo diseñado presenta un sistema de alimentación energética para un motor trifásico utilizando celdas de hidrógeno, que, mediante un inversor trifásico, un transformador y un variador de frecuencia logrará energizar de manera correcta y funcional al motor seleccionado. Cabe recalcar que en la [Figura 2.13](#page-43-0) se muestra una representación sobre cómo se conectan las celdas al inversor y al transformador, para luego conectarse a un motor, y este paso se replica para el otro carrete que se alimente, por ende, se tienen dos celdas de hidrógeno, dos transformadores, dos variadores de frecuencia y 2 motores que accionan el sistema.

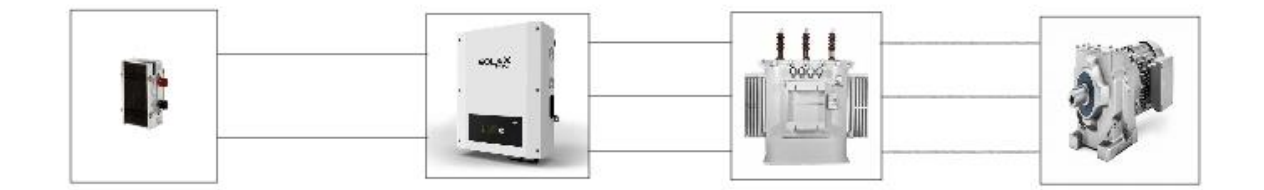

# **Figura 2.13. Sistema de bloques esquemáticos del modelo planteado**

<span id="page-43-0"></span>El primer bloque corresponde al sistema de alimentación del modelo como se muestra en la [Figura 2.14,](#page-44-0) para este caso se importó una librería de Matlab, que nos permitió representar el sistema de celdas de hidrogeno tipo PEM, mediante un bloque controlado. En este caso se utilizó una celda de 2 kW y 45 v en DC, el cual representaría una celda que alimenta el primer carrete.

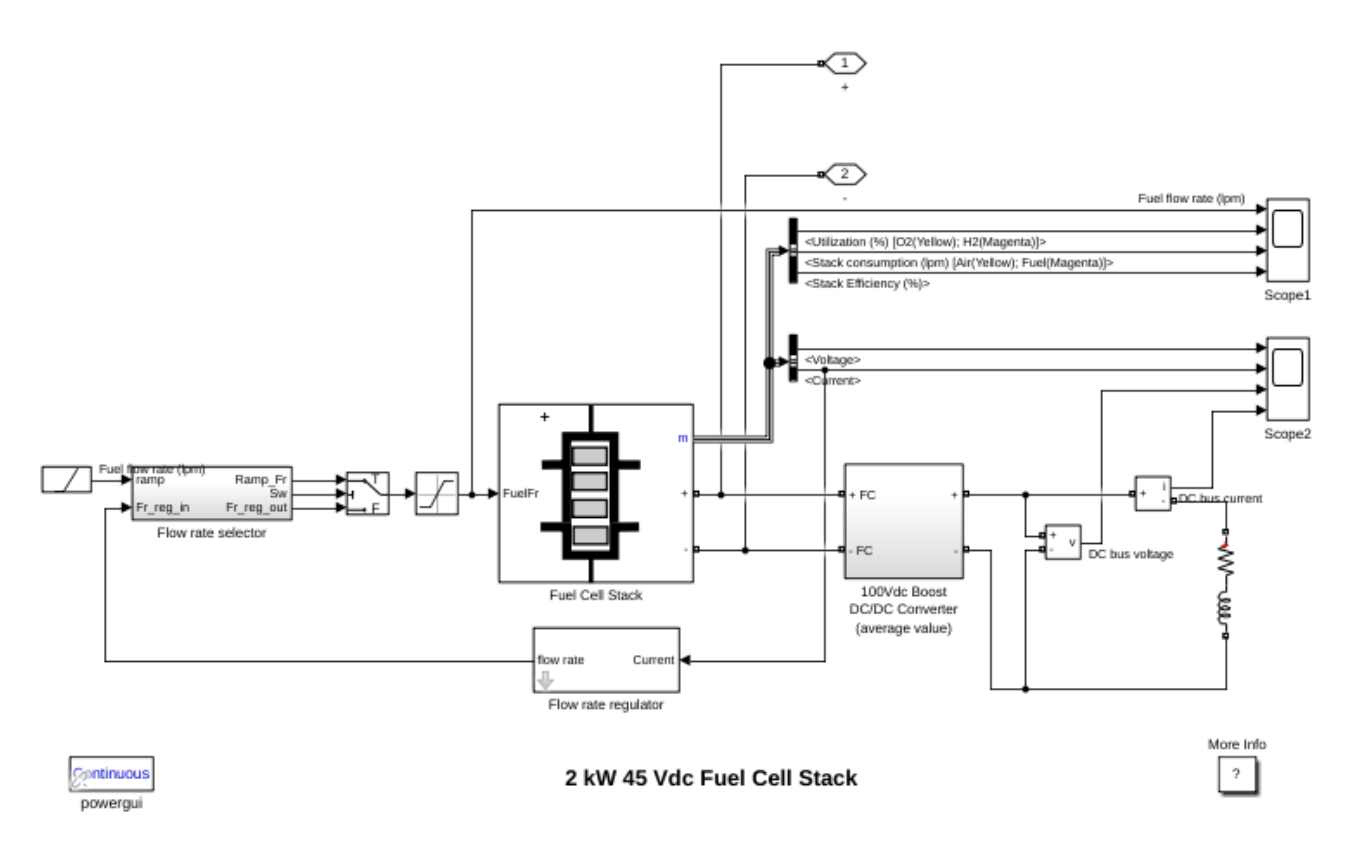

**Figura 2.14. Modelo del sistema de alimentación mediante celdas PEM**

<span id="page-44-0"></span>A continuación, se definió el bloque que corresponde al inversor trifásico como se puede observar en la [Figura 2.15,](#page-45-0) el cual se realizó mediante un sistema de inversión de 6 pasos. Para poder resolver dicho problema se realizan 6 conexiones de transistores tipo diodo (IGBT), conectados a la fuente de alimentación y a un pulso que permitirá realizar la conmutación de cada transistor. Dicho pulso se lo controlo con un sistema PWM conectado a los 6 transistores, para así modificar el tipo de señal constante a una onda cuadrada.

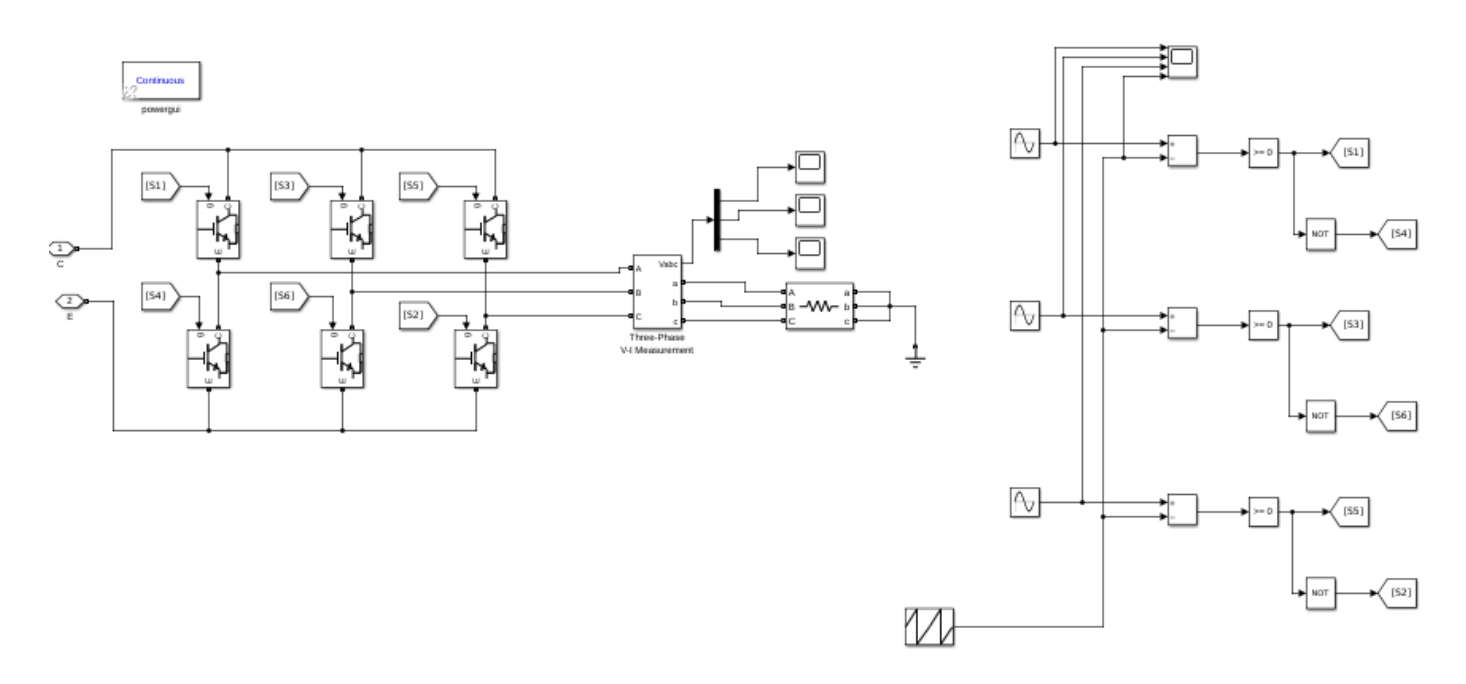

**Figura 2.15. Inversor trifásico de 6 pasos**

<span id="page-45-0"></span>En el siguiente bloque se tiene el modelado del transformador trifásico tal y como se puede observar en la [Figura 2.16.](#page-45-1) Para esta etapa se configuró un transformador trifásico con una relación de 1:4, el cual aumentará nuestra amplitud de la señal de voltaje alterna obtenida por el inversor trifásico.

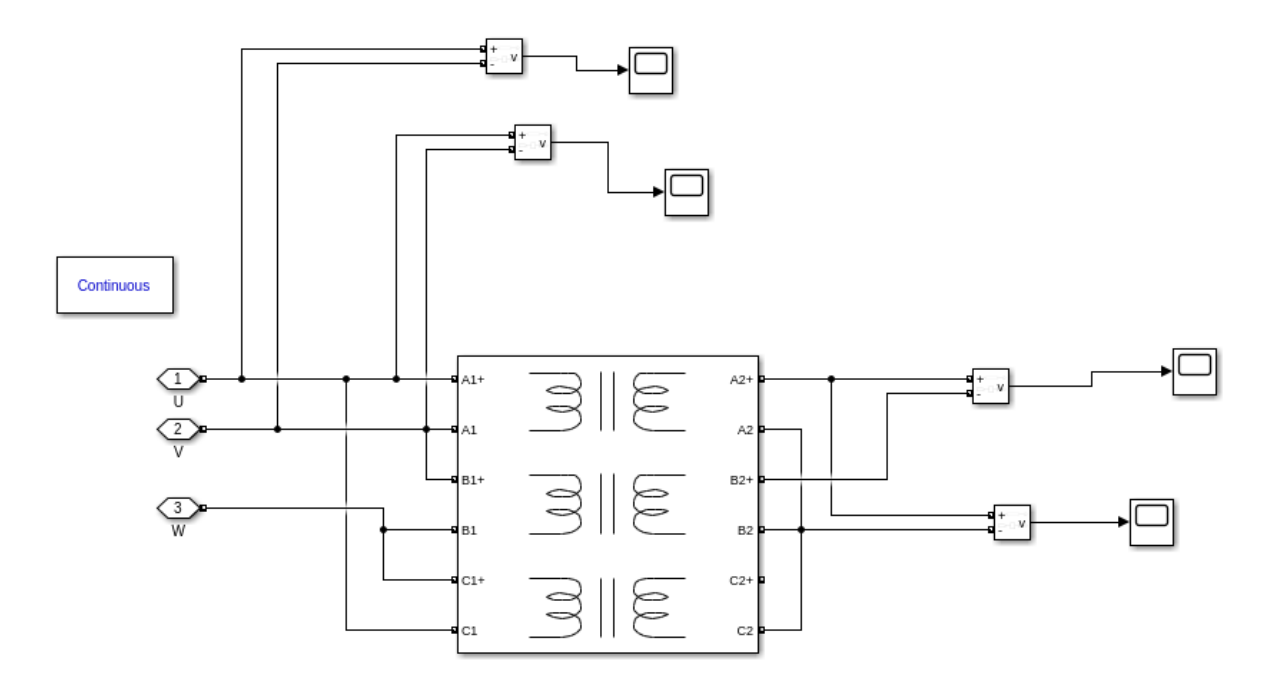

<span id="page-45-1"></span>**Figura 2.16. Transformador trifásico de 1:4**

En el último bloque podemos observar al motor junto a su controlador de velocidad tal cual se muestra en la [Figura 2.17.](#page-46-0) En este caso se realizó el control del motor mediante una función de Matlab, la cual es definida por el variador de frecuencia, para así poder controlar el motor según el torque solicitado.

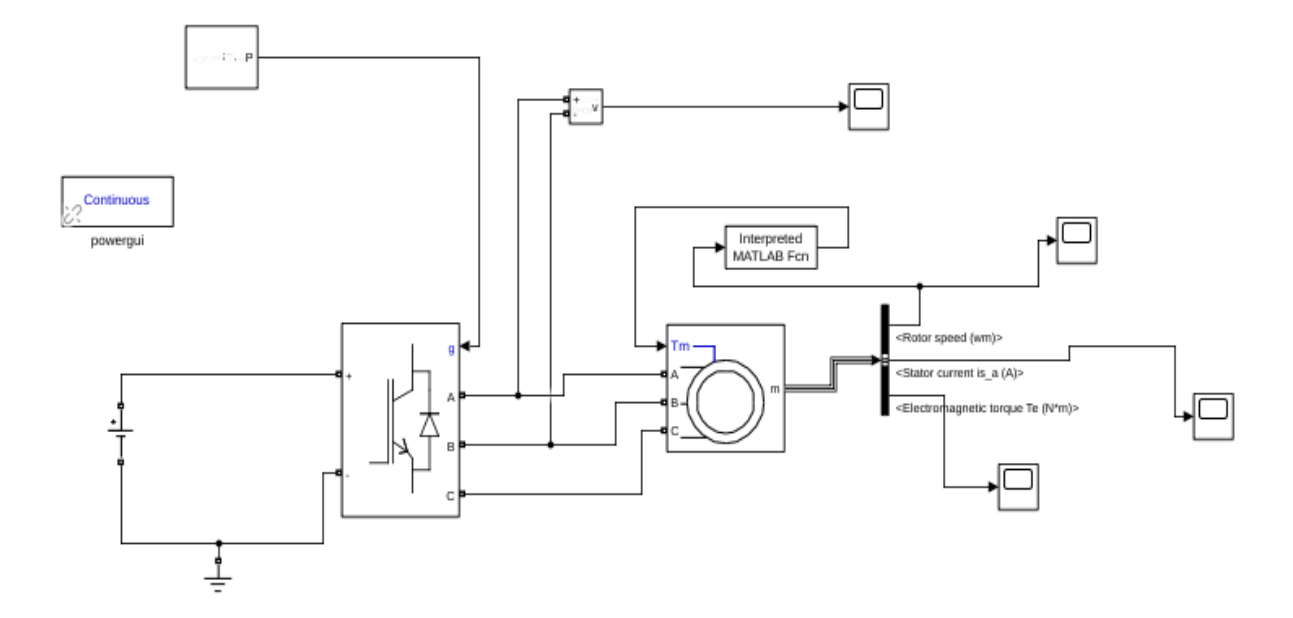

<span id="page-46-0"></span>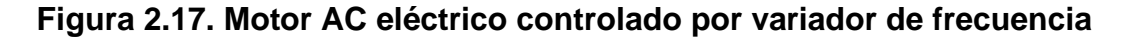

#### **2.8 Parámetros de monitoreo y control**

Los parámetros definidos para el monitoreo y control dentro del presente proyecto de un sistema de transporte cable vía son: velocidad de desplazamiento, potencia generada por el motor y el estado de los actuadores. Finalmente, se necesita controlar el encendido y apagado del sistema.

#### **2.8.1 Selección de sensores**

Para definir los sensores a utilizar dentro del sistema es necesario identificar los tipos de sensores comúnmente utilizados para hacer el uso correcto de los mismo según la utilidad que estos tienen con respecto a la necesidad del sistema. La [Tabla 2.8](#page-47-0) muestra los tipos de sensores de interés industrial según el tipo de variable física medida y sus principales aplicaciones generales.

**Tabla 2.8: Tipos de sensores**

<span id="page-47-0"></span>

| <b>Tipo de Sensor</b> | Variable Física                                                                      |  |  |  |  |  |
|-----------------------|--------------------------------------------------------------------------------------|--|--|--|--|--|
| Mecánico              | Posición, Forma, Velocidad, Fuerza, Torque,<br>Presión, Vibración, Deformación, Masa |  |  |  |  |  |
| Eléctrico             | Voltaje, Corriente, Carga, Conductividad                                             |  |  |  |  |  |
| Térmico               | Temperatura, Flujo, Conductividad, Calor<br>Específico                               |  |  |  |  |  |
| Magnético             | Campo, Flujo, Permeabilidad Magnética                                                |  |  |  |  |  |

# **2.8.2 Selección de controlador**

Para este sistema será indispensable el uso de un microcontrolador, que permita controlar elementos de entrada y salida, ya que su principal objetivo es el de automatizar procesos y procesar información. Es por esto por lo que los microcontroladores se utilizan en productos o sistemas que requieren seguir un proceso automático que depende de las condiciones de las diferentes entradas. Dicho microcontrolador será el responsable de enviar la información a los distintos actuadores, como el joystick, la pantalla LCD y las luces de monitoreo. Las características principales del microcontrolador se enlistan en la [Tabla 2.9](#page-48-0).

<span id="page-48-0"></span>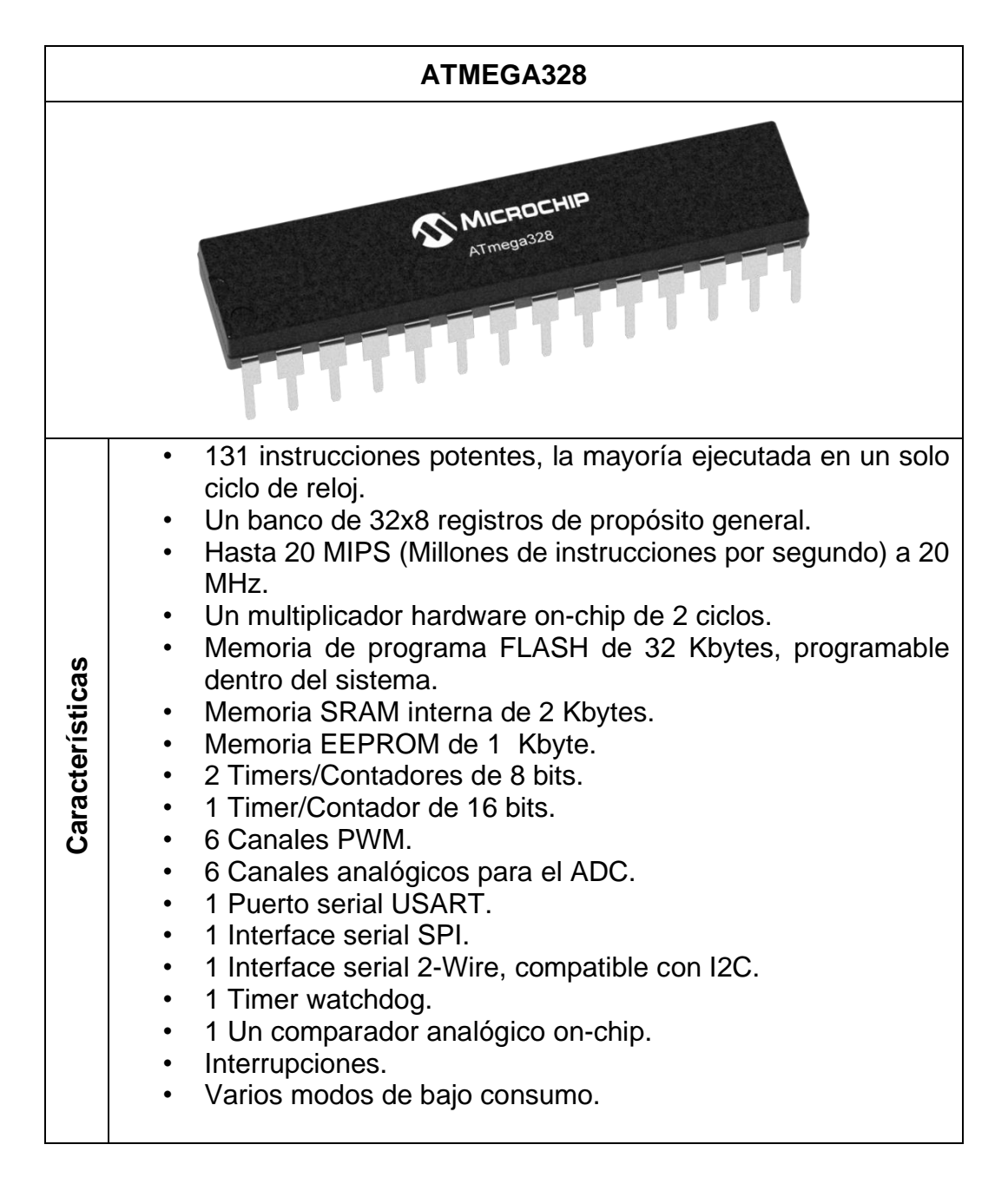

#### **Tabla 2.9: Características del ATMEGA328**

#### **2.8.3 Diseño de sistema de control y monitoreo**

Es importante para el operador del sistema que el diseño del sistema de control sea intuitivo y de fácil manipulación para evitar errores al momento de su accionamiento. De igual manera, el sistema de monitoreo posee la misma relevancia, ya que permite al operador comprender de qué forma se está llevando el proceso, lo que permite que las decisiones tomadas durante el periodo de acción del sistema en caso de existir algún fallo sean soluciones rápidas y eficientes. Para cumplir dichos objetivos, se diseñó un sistema basado en pulsadores, botones, un joystick, para el control del accionamiento del sistema de transporte y, una pantalla e indicadores que permitan visualizar el estado de cada uno de los principales actuadores. En la [Tabla 2.10](#page-49-0) se enlistan los componentes utilizados.

<span id="page-49-0"></span>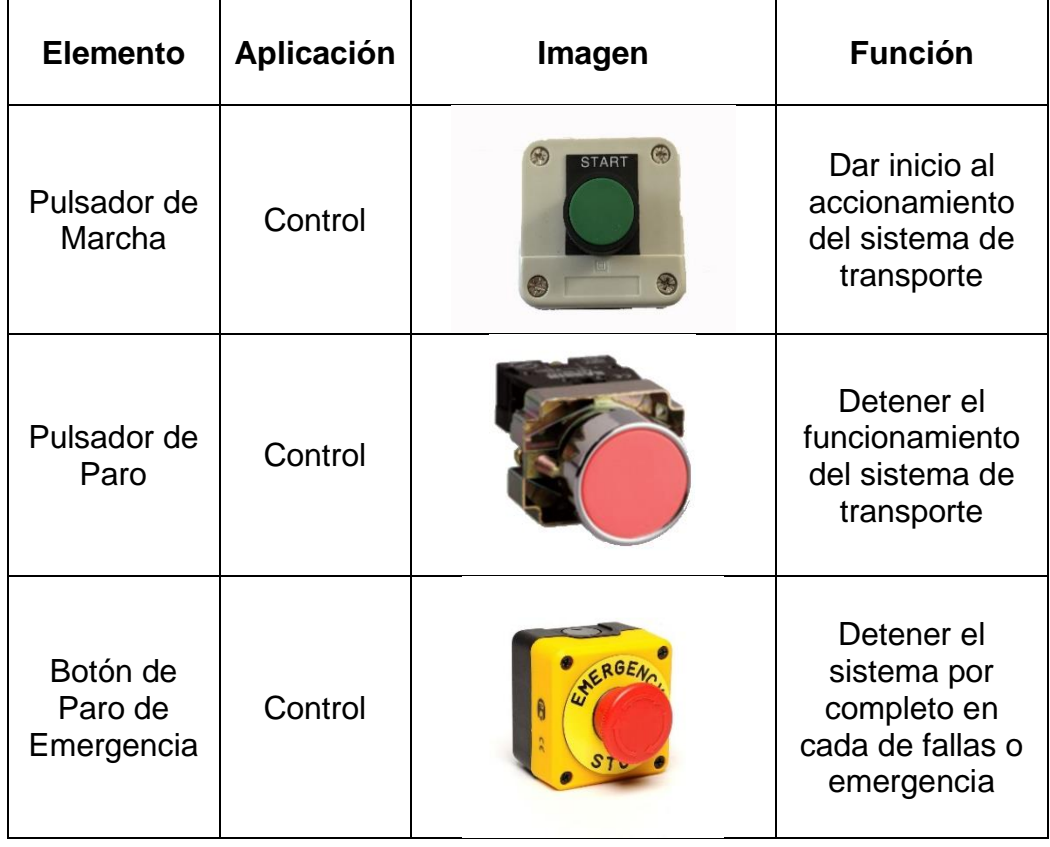

#### **Tabla 2.10: Componentes de control y monitoreo**

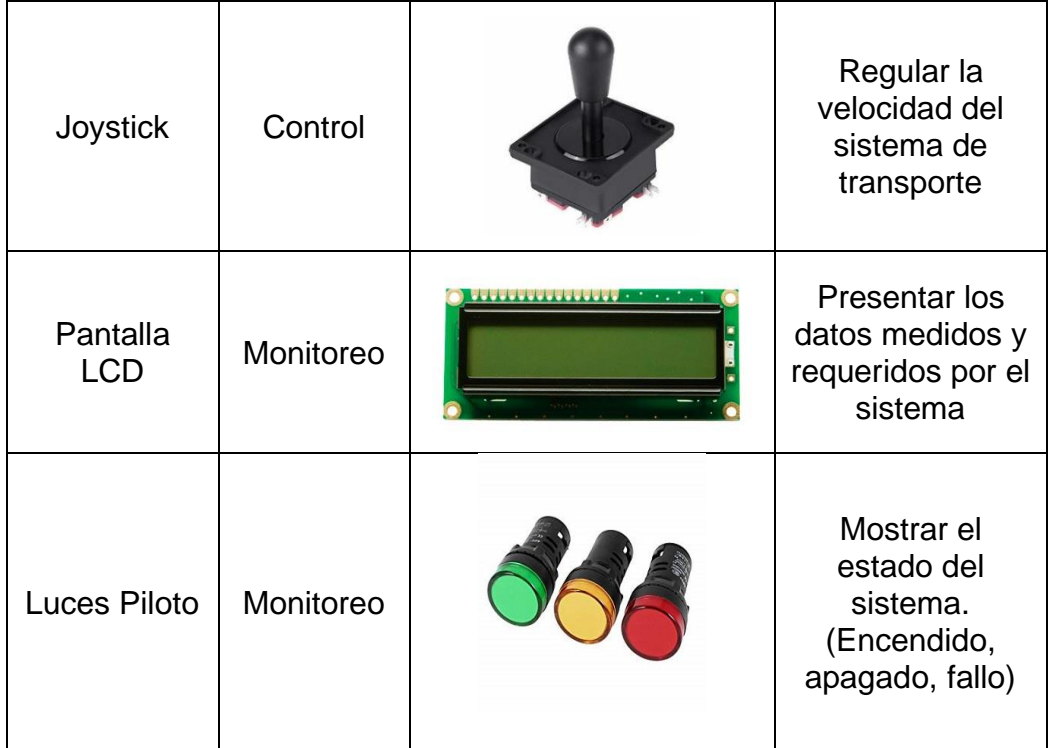

# **CAPÍTULO 3**

# **3. RESULTADOS Y ANÁLISIS**

# **3.1 Diseño Mecánico Final**

Para el diseño mecánico final y su respectivo análisis estructural se utilizó el software de diseño de Inventor y ANSYS en su versión estudiantil, por lo que algunas funciones del análisis se vieron limitadas. En la [Figura 3.1](#page-51-0) se observa el mecanismo diseñado con los componentes más importantes a nivel estructural, aunque de igual manera se incluyeron los motores y el sistema de alimentación dado que son importantes para el análisis debido a la fuerza ejercida por sus pesos.

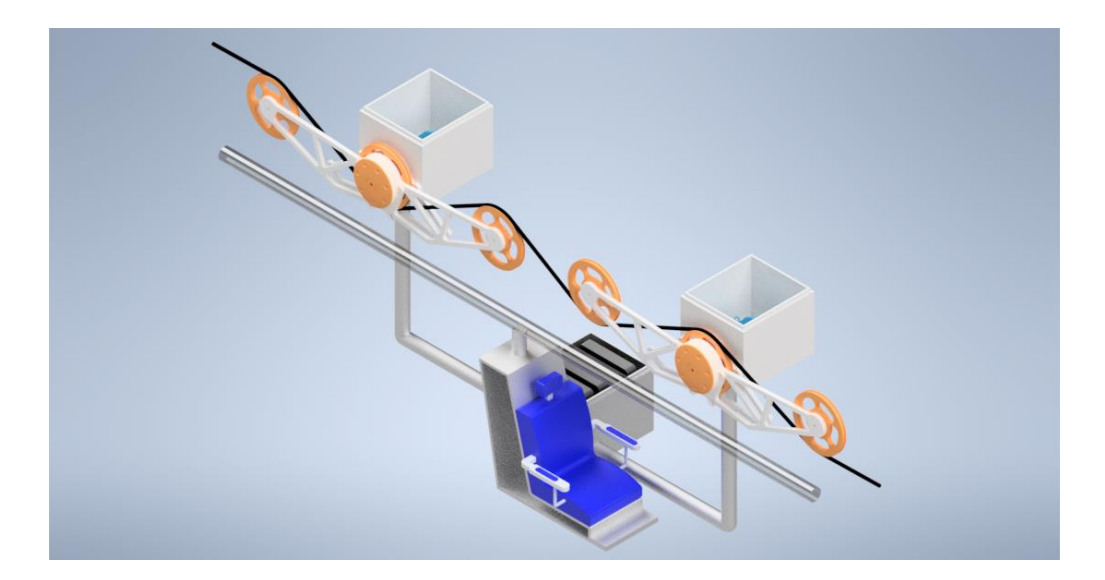

**Figura 3.1. Diseño Mecánico Final**

<span id="page-51-0"></span>En la [Figura 3.2](#page-52-0) se observa simplemente el mallado de la silla.

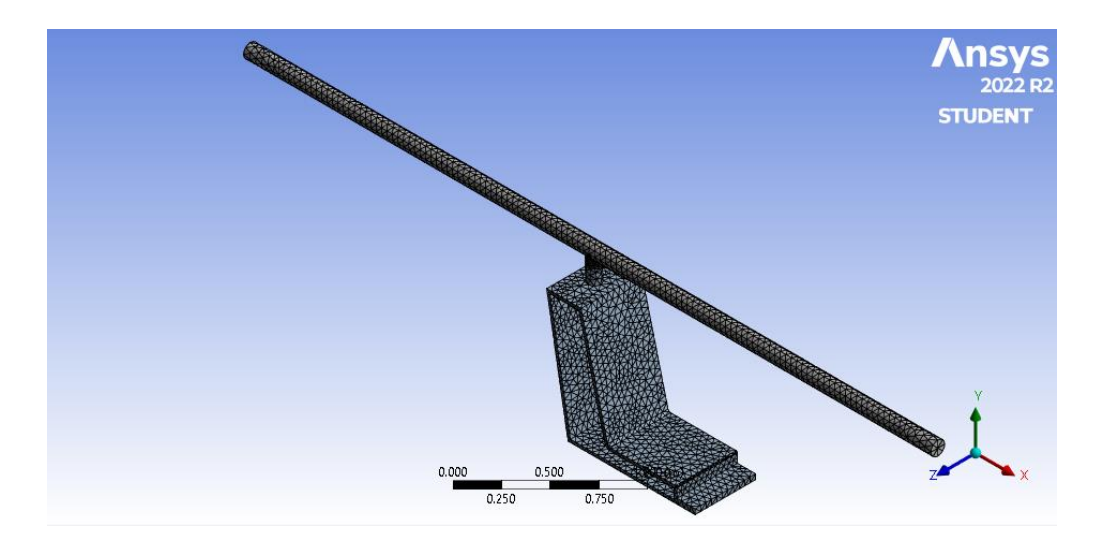

**Figura 3.2. Mallado de la silla**

<span id="page-52-0"></span>En la [Figura 3.3](#page-52-1) se observa el análisis estático de la silla donde se tienen las fuerzas de los pesos de los racimos de manera distribuida y la del peso de la persona. Evidentemente los puntos más críticos se darán en la barra de soporte debido a aguantará el peso de los racimos y el asiento del vehículo que soportará el peso de la persona.

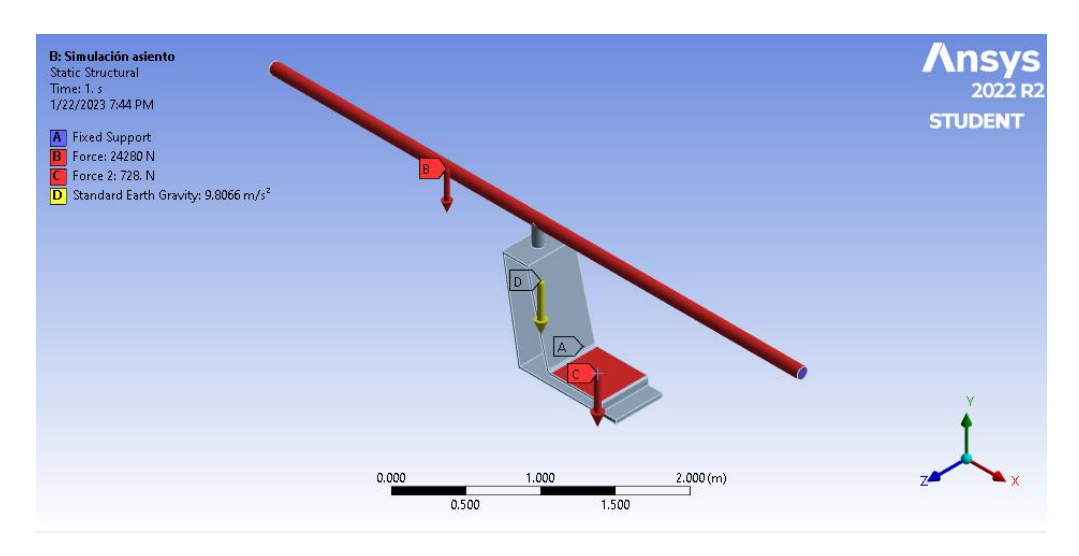

<span id="page-52-1"></span>**Figura 3.3. Análisis estático de la silla**

De igual manera se identificó la tensión Von Mises en cada punto de la estructura de la silla como se observa en la [Figura 3.4.](#page-53-0) Donde se puede inferir que los puntos de mayor tensión estarán en riel de soporte, específicamente cerca de los puntos de apoyo de los motores.

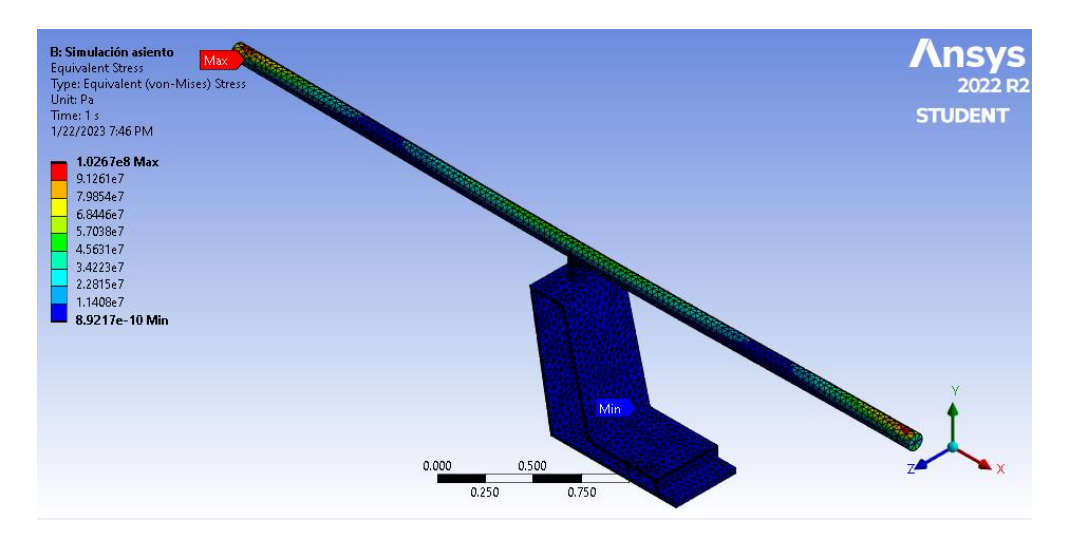

**Figura 3.4. Esfuerzo de Von Mises en la silla**

<span id="page-53-0"></span>Finalmente, se muestra en la [Figura 3.5](#page-53-1) el factor de seguridad. Este alcanza un valor mínimo de 2.7272, siendo mayor a 1, indica que el sistema cumple normalmente sus funciones sin ningún problema.

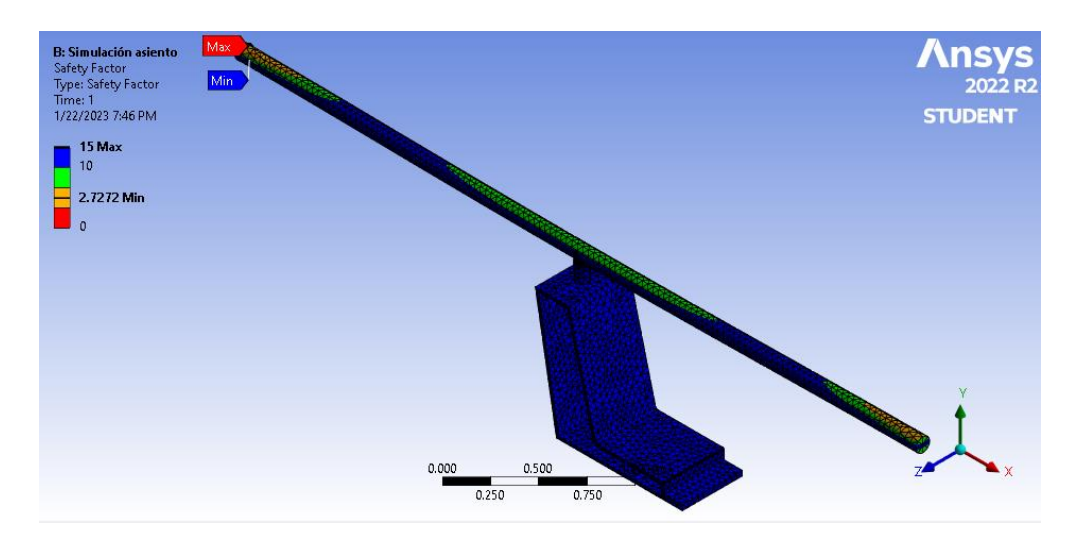

<span id="page-53-1"></span>**Figura 3.5. Factor de seguridad en silla**

En la [Figura 3.6](#page-54-0) se observa el mallado del mecanismo que se encargará del desplazamiento del sistema.

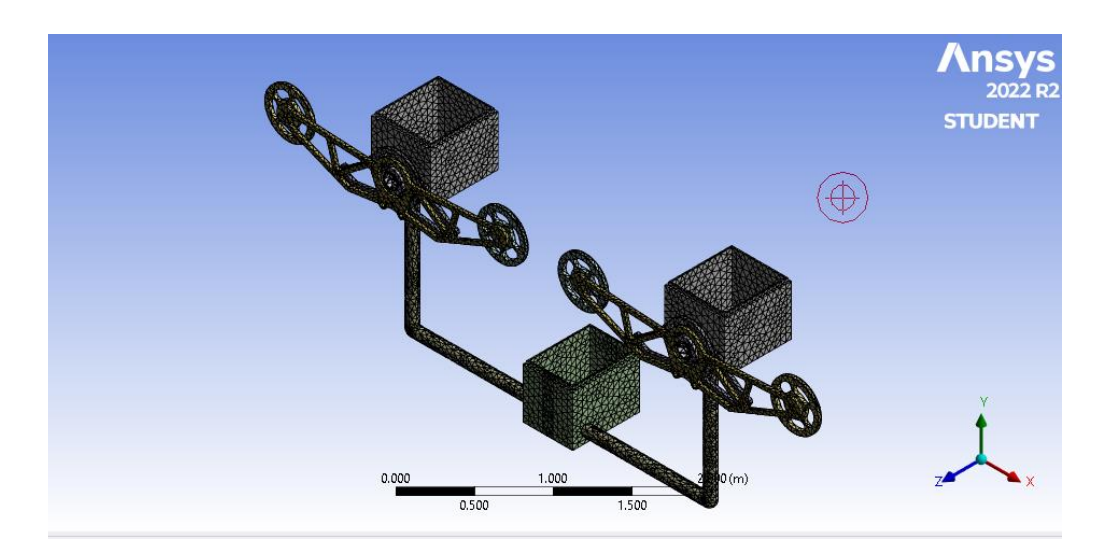

**Figura 3.6. Mallado del mecanismo**

<span id="page-54-0"></span>De igual manera se identificó el esfuerzo de Von Mises en cada punto del mecanismo como se muestra en la [Figura 3.7.](#page-54-1) En este caso los puntos de mayor esfuerzo estarán en el sistema de engranaje.

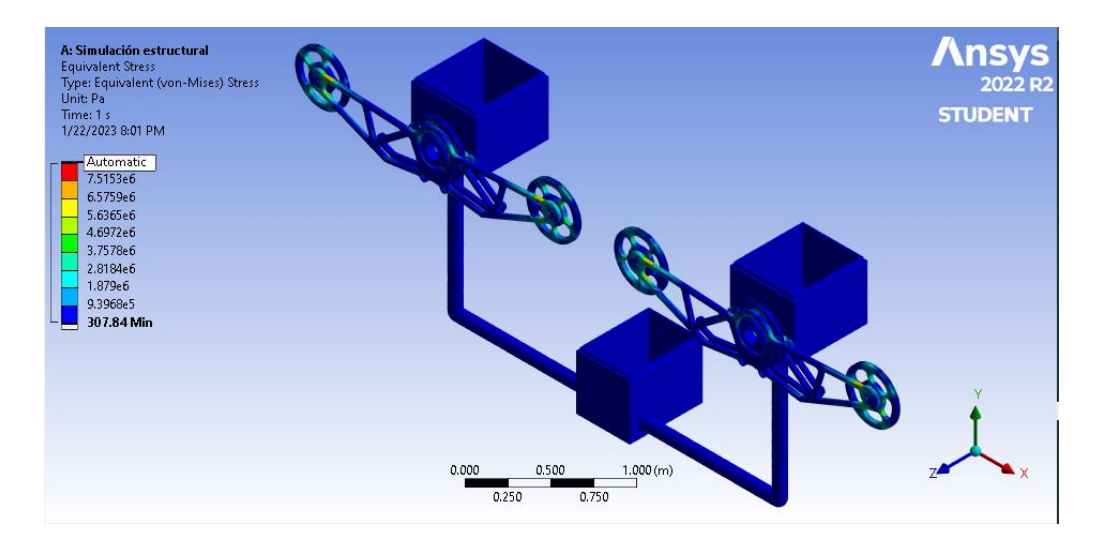

<span id="page-54-1"></span>**Figura 3.7. Esfuerzo de Von Mises en el mecanismo**

Dado que este es el mecanismo que realizará el movimiento se realizó un análisis de deformación mostrado en la [Figura 3.8.](#page-55-0) Los puntos de mayor deformación se presentan en los extremos del sistema de engranaje, sin embargo, los contenedores también presentan puntos de deformación debido al peso y movimiento del motor.

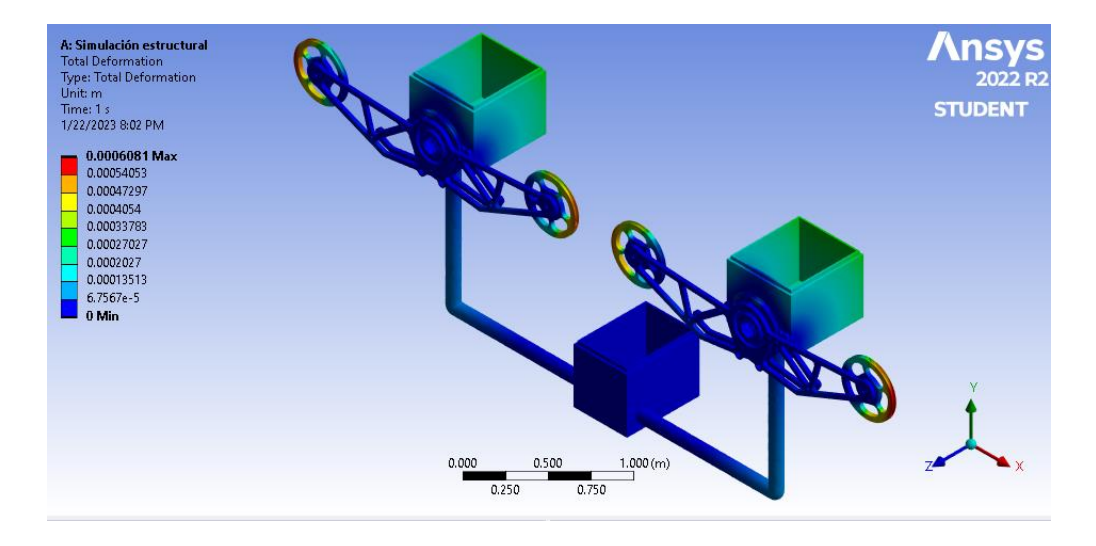

#### **Figura 3.8. Análisis de deformación del mecanismo**

<span id="page-55-0"></span>Finalmente se analizó la tensión elástica como se ve en la [Figura 3.9.](#page-55-1) Se observa que en ninguno de los puntos sufre una tensión que deforme permanentemente cualquier componente del sistema.

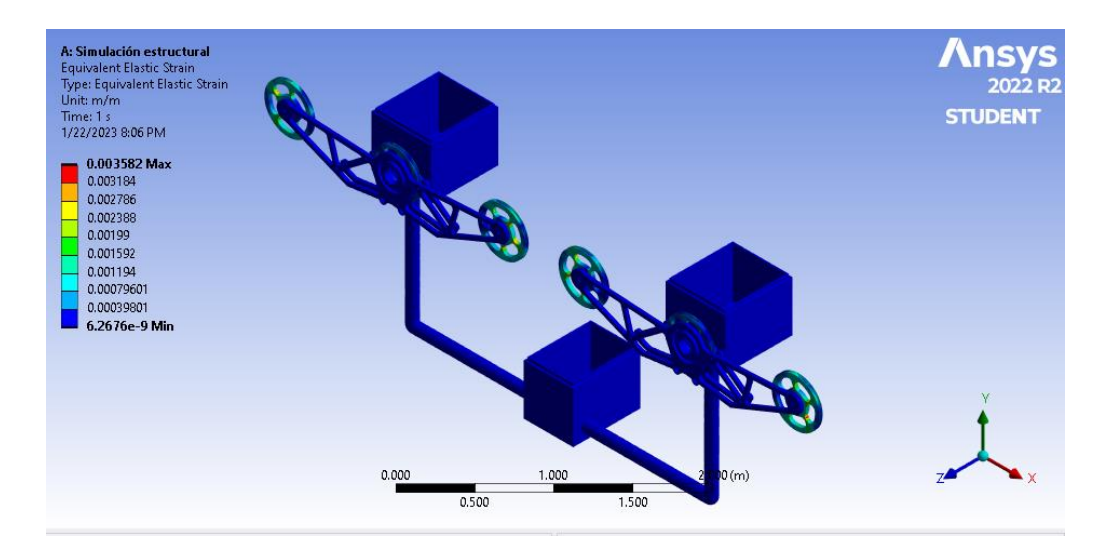

<span id="page-55-1"></span>**Figura 3.9.Tensión elástica del mecanismo**

Para el contenedor del motor se realizó un análisis de una sola parte del mecanismo dado que este es simétrico por ende la parte faltante trabajará de igual manera. Principalmente se analizó de manera estática el sistema como se observa en la [Figura 3.10](#page-56-0) donde se incluyen los pesos de las ruedas tractoras y el peso del motor, al igual que la velocidad rotacional de dichas ruedas.

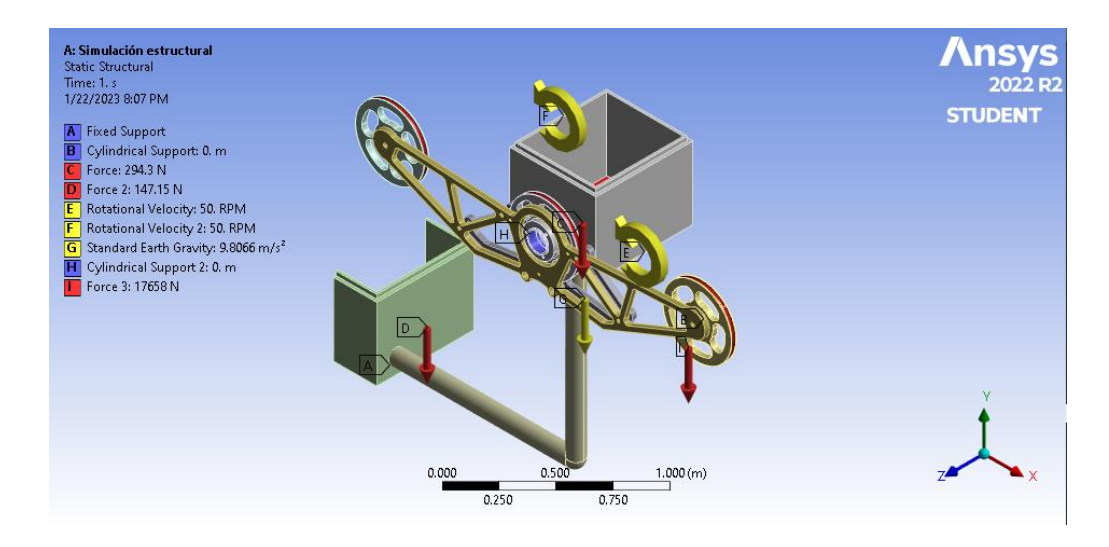

#### **Figura 3.10. Análisis estático del sistema de movimiento**

<span id="page-56-0"></span>Posteriormente se encontró la tensión elástica mostrada en la [Figura 3.11.](#page-56-1) Donde se observa que los puntos de mayor tensión se presentan en la salida del motor debido al movimiento y torque ejercido por el mismo.

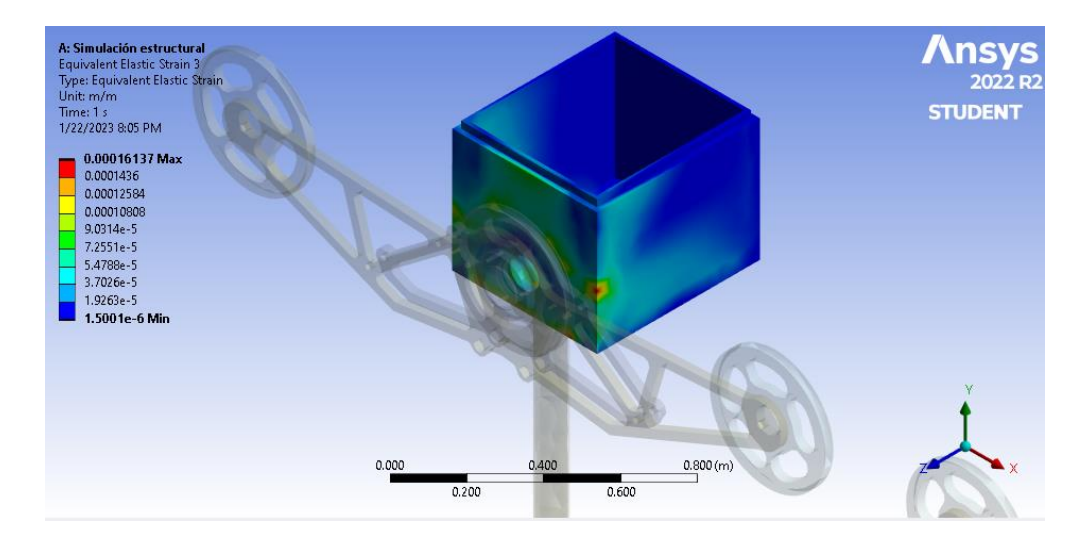

<span id="page-56-1"></span>**Figura 3.11. Tensión elástica del contenedor del motor**

De igual forma fue necesario analizar el soporte del contenedor identificando el esfuerzo de Von Mises [\(Figura 3.12\)](#page-57-0) y la tensión elástica [\(Figura 3.13\)](#page-57-1) en cada punto de este.

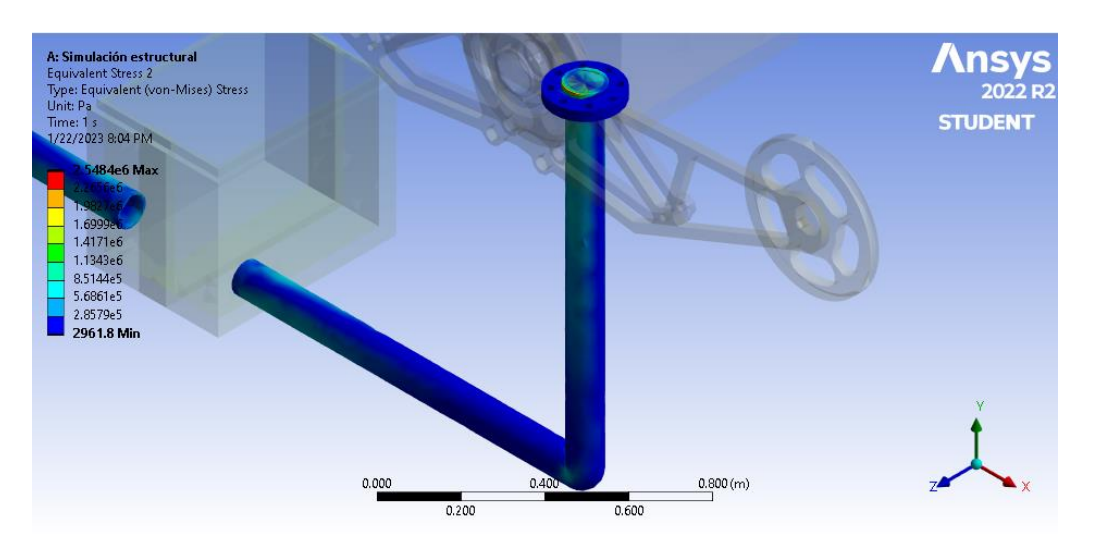

**Figura 3.12. Esfuerzo de Von Mises en soporte de contenedor**

<span id="page-57-0"></span>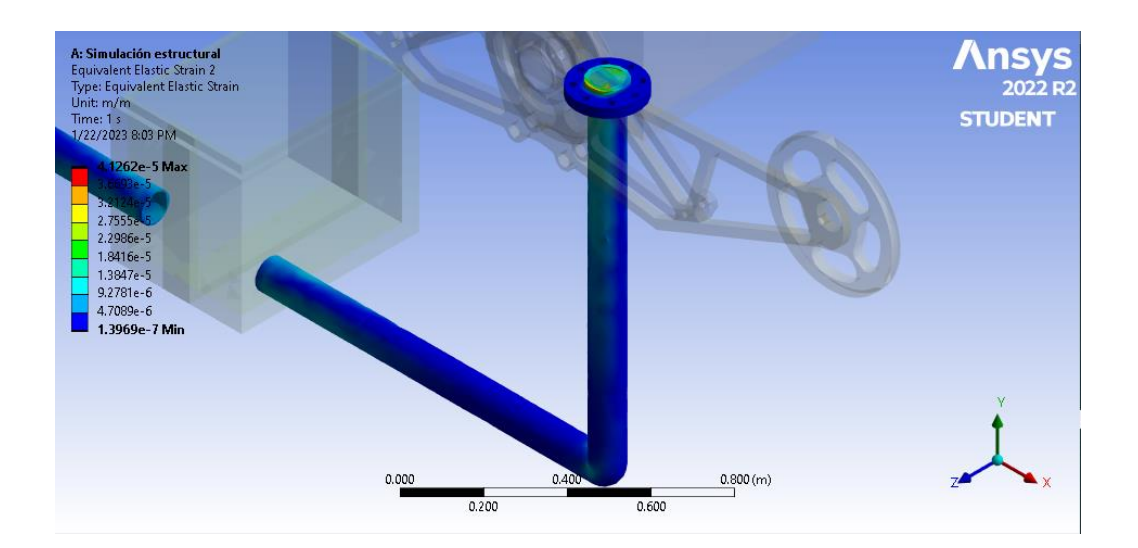

**Figura 3.13. Tensión elástica del soporte de contenedor**

<span id="page-57-1"></span>Finalmente se realizó el análisis de esfuerzo Von Mises en cada punto de las ruedas de tracción del sistema de poleas como se observa en la [Figura 3.14.](#page-58-0) En este caso no presenta ninguna novedad y las ruedas funcionarían correctamente.

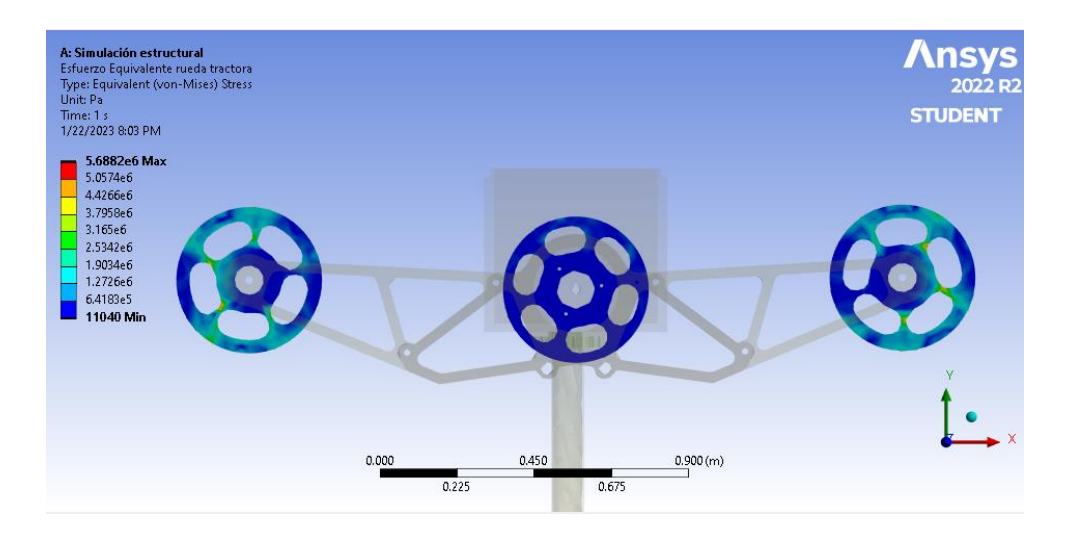

**Figura 3.14. Esfuerzos de Von Mises en las ruedas tractoras**

# <span id="page-58-0"></span>**3.2 Resultados del modelo en Simulink**

En el desarrollo para el modelado en Simulink, se obtuvieron una serie de gráficas que describen el comportamiento del sistema, en las cuales se obtuvo información sobre los parámetros de diseño de las celdas de hidrógeno, el inversor trifásico, el transformador y el motor junto a su controlador de velocidad. En la [Figura 3.15](#page-59-0) se muestran los parámetros más importantes con los que trabaja la celda de hidrogeno, tales como el flujo de hidrogeno (85 lpm), consumo de 0<sup>2</sup>  $(55%)$  y de H<sub>2</sub> (50%), consumo de aire (140 lpm) y la eficiencia de la celda (35%).

| Scope1       |                                                                                                    |   |   |                                      |                      |    |    |                     |          |                                  |                               |              | $- x$                 |
|--------------|----------------------------------------------------------------------------------------------------|---|---|--------------------------------------|----------------------|----|----|---------------------|----------|----------------------------------|-------------------------------|--------------|-----------------------|
|              | File Tools View Simulation                                                                                                    |   |   |                                      |                      |    |    |                     |          |                                  |                               |              |                       |
|              | $\circledcirc \cdot \circledcirc \circledcirc \circledcirc \circledcirc \circledcirc \cdot \circledcirc \cdot \circledcirc \cdot \circledcirc \cdot \circledcirc \cdot \circledcirc$ |   |   |                                      |                      |    |    |                     |          |                                  |                               |              |                       |
|              |                                                                                                    |   |   |                                      | Fuel flow rate (Ipm) |    |    |                     | 扇        |                                  | <b>TV Trace Selection</b>     |              | $\mathbf{z}$          |
| 100          |                                                                                                    |   |   |                                      |                      |    |    | Ł                   |          |                                  | Fuel flow rate (lpm)          |              |                       |
| 50           |                                                                                                    |   |   |                                      |                      |    |    |                     |          |                                  | <b>TV Cursor Measurements</b> |              | $\overline{B} \times$ |
|              |                                                                                                    |   |   |                                      |                      |    |    |                     |          | $\overline{\mathbf{v}}$ Settings |                               |              |                       |
|              | $\Omega$<br><utilization (%)="" [o2(yellow);="" h2(magenta)]=""></utilization>                                                                                                    |   |   |                                      |                      |    |    |                     |          |                                  | Screen cursors                |              |                       |
| 100          |                                                                                                    | Ľ |   |                                      |                      |    |    | ¦L<br>¦             |          |                                  | V Horizontal                  | Vertical     |                       |
|              |                                                                                                    |   |   |                                      |                      |    |    |                     |          |                                  | <b>O</b> Waveform cursors     |              |                       |
| 50           |                                                                                                    |   |   |                                      |                      |    |    |                     |          | 11<br>2 <sub>1</sub>             | Fuel flow rate (lpm)          |              |                       |
| $\cap$       |                                                                                                    |   |   |                                      |                      |    |    |                     |          |                                  | Fuel flow rate (lpm)          |              |                       |
|              | <stack (lpm)="" [air(yellow);="" consumption="" fuel(magenta)]=""></stack>                                                                                                    |   |   |                                      |                      |    |    | Lock cursor spacing |          |                                  |                               |              |                       |
| 200          |                                                                                                    | 1 |   |                                      |                      |    |    | $\mathbf{1}$ 2      |          |                                  | √ Snap to data                |              |                       |
|              |                                                                                                    |   |   |                                      |                      |    |    |                     |          |                                  | <b>v</b> Measurements         |              |                       |
| 100          |                                                                                                    |   |   |                                      |                      |    |    |                     |          |                                  | Time                          |              | Value                 |
|              |                                                                                                    |   |   |                                      |                      |    |    |                     |          |                                  | 4.941                         |              | $8.500e + 01$         |
| $\Omega$     |                                                                                                    |   |   |                                      |                      |    |    |                     |          | $\overline{2}$                   | 15.354                        |              | $8.500e+01$           |
|              |                                                                                                    |   |   | <stack (%)="" efficiency=""></stack> |                      |    |    |                     |          | ΔT                               | 10.413 s                      | ΔY           | $0.000e + 00$         |
| 50           |                                                                                                    | Ш |   |                                      |                      |    |    | ¦L2                 |          |                                  | $1/\Delta T$                  | 96.036 mHz   |                       |
|              |                                                                                                    |   |   |                                      |                      |    |    |                     |          |                                  |                               |              |                       |
| $\Omega$     |                                                                                                    |   |   |                                      |                      |    |    |                     |          |                                  | $\Delta Y / \Delta T$         | $0.000$ (/s) |                       |
| $\Omega$     | $\overline{z}$<br>$\overline{a}$                                                                                                    |   | 6 | 8                                    | 10 <sup>°</sup>      | 12 | 14 | 16                  | 18<br>20 |                                  | Activar Windows               |              |                       |
| <b>Ready</b> |                                                                                                    |   |   |                                      |                      |    |    |                     |          |                                  | Sample based                  | Offset=40    | $T = 60.000$          |

**Figura 3.15. Parámetros de consumo de las celdas de hidrógeno**

<span id="page-59-0"></span>A su vez, se muestran los parámetros eléctricos de la celda de hidrogeno en la [Figura 3.16,](#page-59-1) en las cuales se puede observar que el voltaje continuo con el que trabaja es de 54 V.

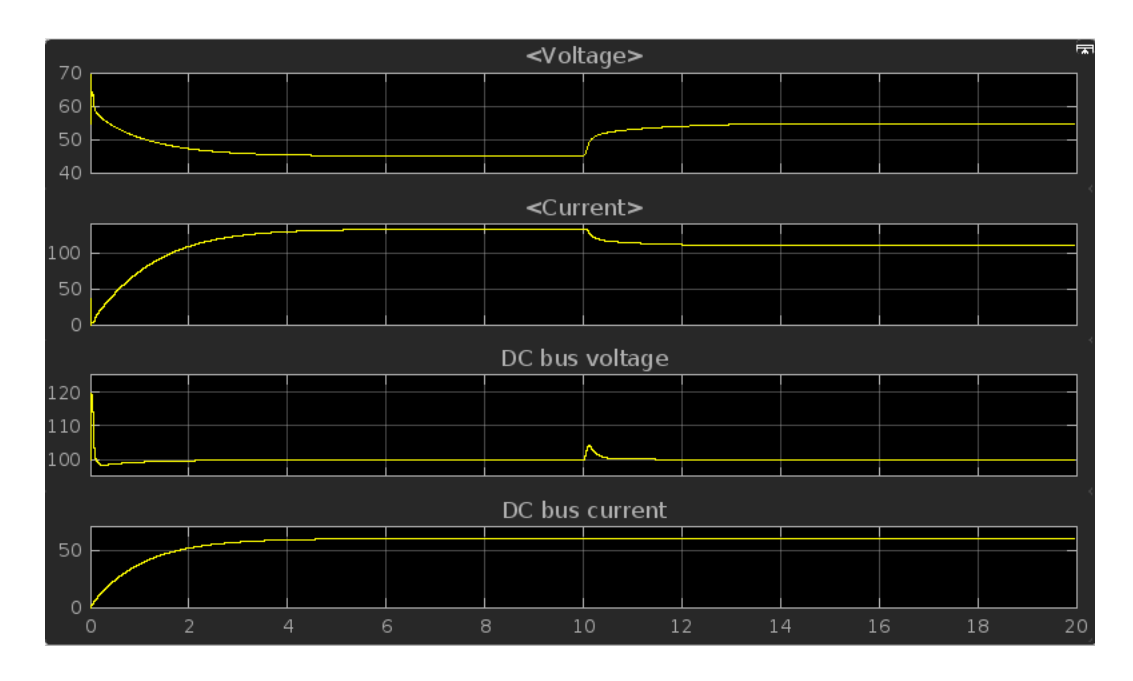

<span id="page-59-1"></span>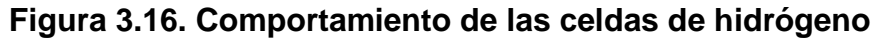

Luego de haber definido el sistema de alimentación de las celdas de hidrogeno, se realizó el correspondiente modelado del variador de frecuencia, en donde se muestran en las siguientes 3 imágenes [\(Figura 3.17,](#page-60-0) [Figura 3.18,](#page-61-0) [Figura 3.19\)](#page-61-1) las 3 fases de voltaje con sus respectivos ángulos de desfasamiento. La Amplitud de cada línea es de 50 V.

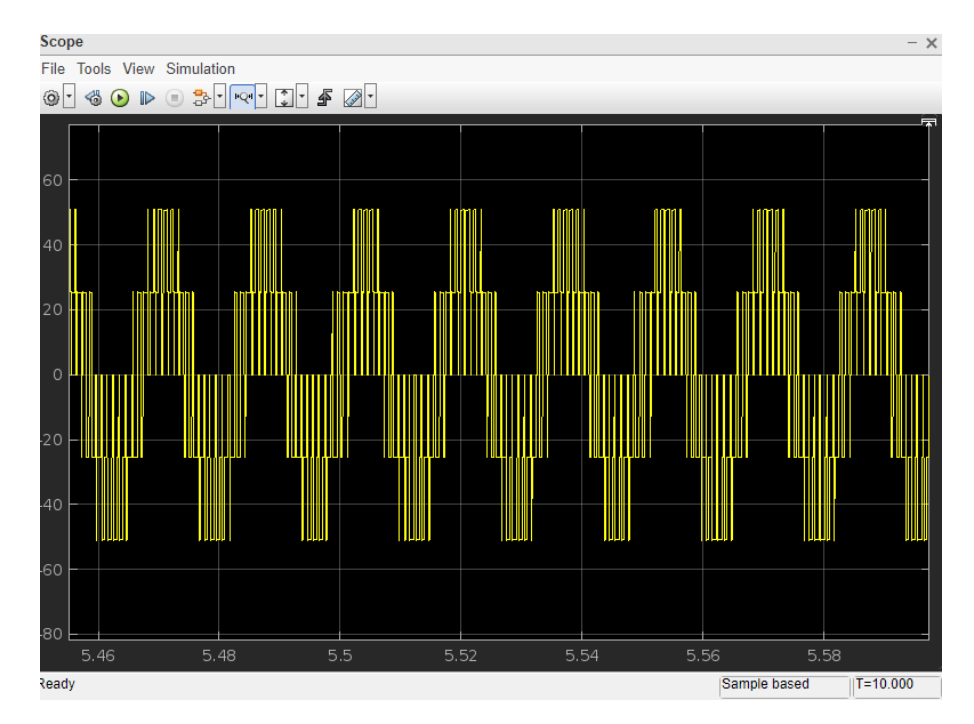

<span id="page-60-0"></span>**Figura 3.17. Voltaje de fase AC a 0°**

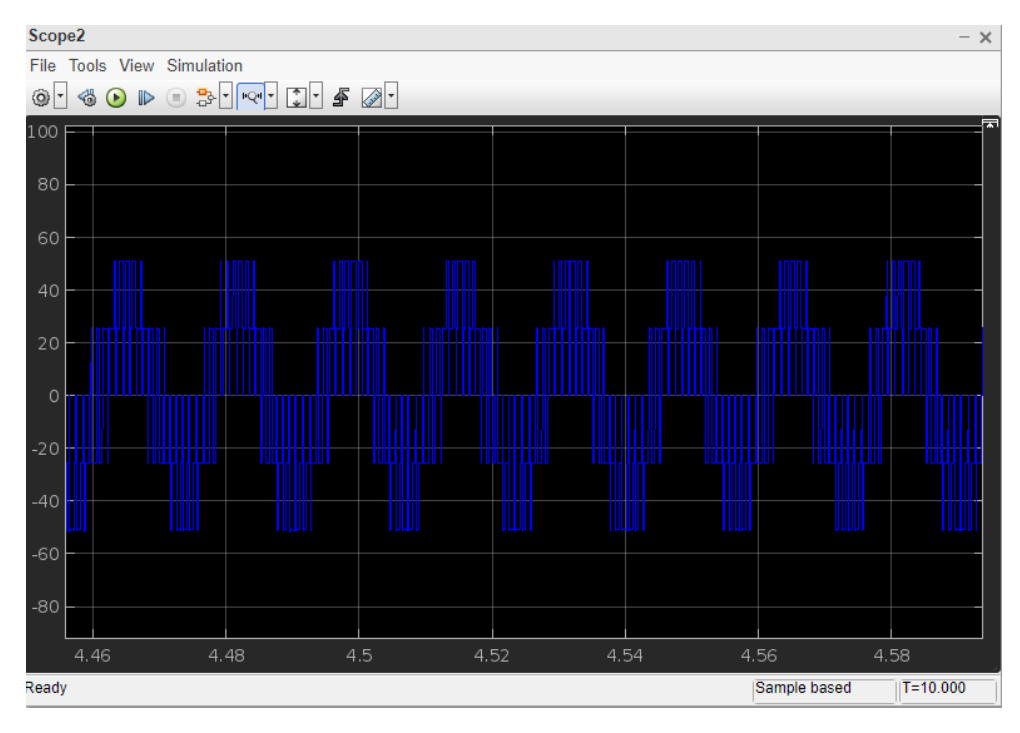

**Figura 3.18. Voltaje de fase AC a 120 °**

<span id="page-61-0"></span>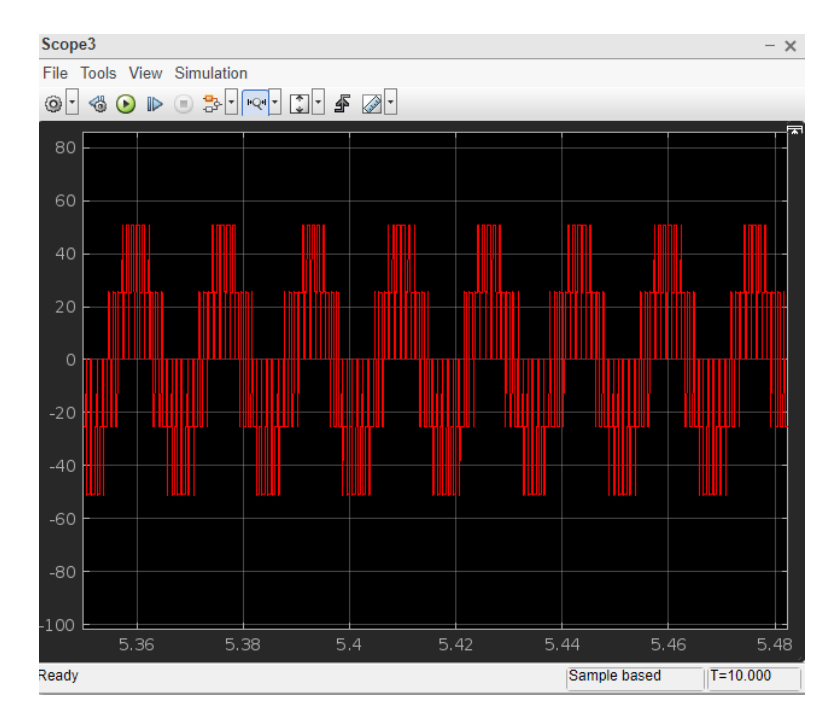

<span id="page-61-1"></span>**Figura 3.19. Voltaje de fase AC a -120°**

Una vez que se realizó la inversión de corriente se procedió a aumentar la señal de voltaje, por lo cual se hizo uso de un transformador trifásico con una configuración de Δ-Υ con una relación de voltaje de 1:4, en la [Figura 3.20](#page-62-0) y la [Figura 3.21](#page-63-0) se muestran los voltajes de línea a línea y de línea a neutro respectivamente.

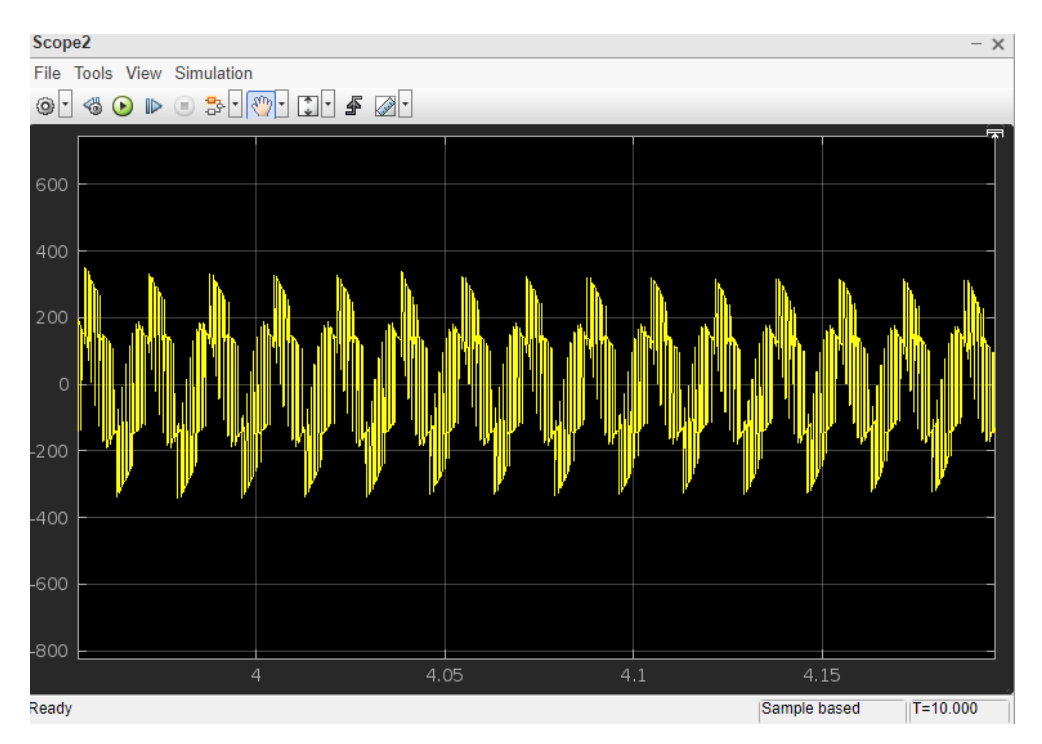

<span id="page-62-0"></span>**Figura 3.20. Voltaje de línea a línea**

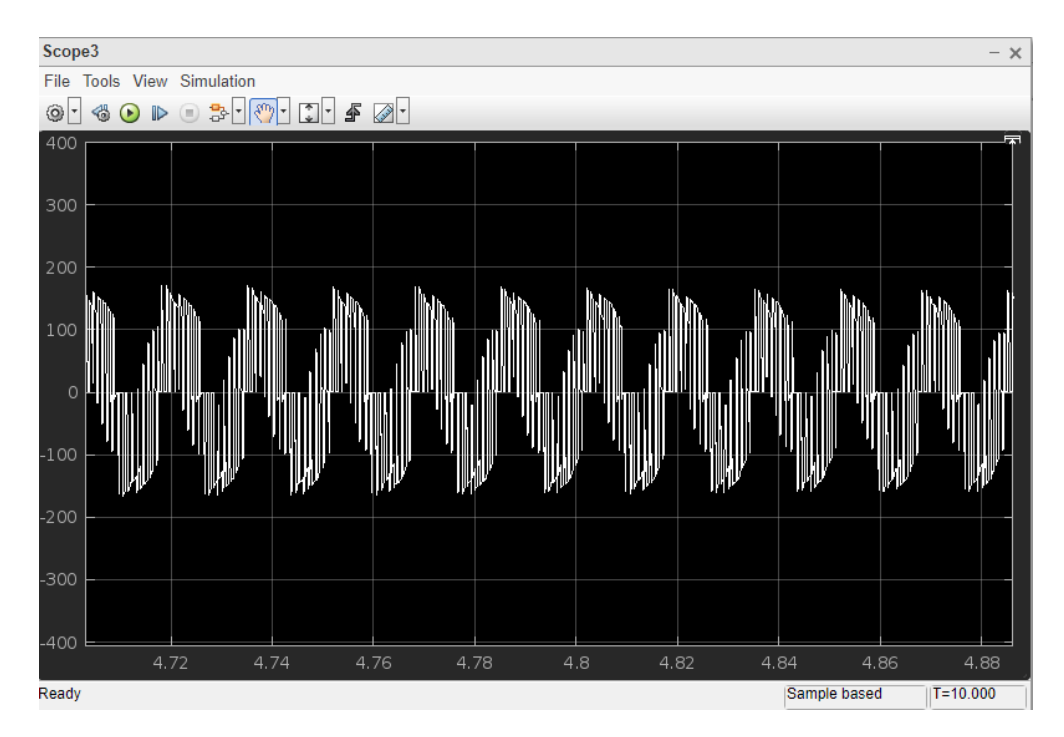

**Figura 3.21. Voltaje de línea a neutro**

<span id="page-63-0"></span>Luego de que el transformador realizo la respectiva conversión de voltaje, se procede a analizar los diferentes escenarios con los que el motor junto con su controlador puede interactuar, en la [Figura 3.22](#page-64-0) se puede observar los parámetros físicos del motor trabajando a plena carga en un tiempo de muestreo de 10 segundos.

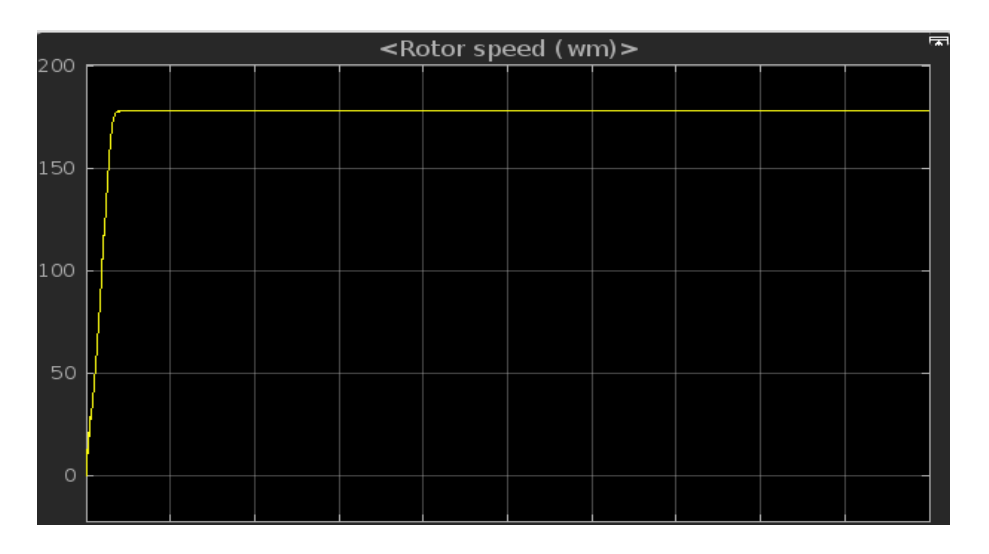

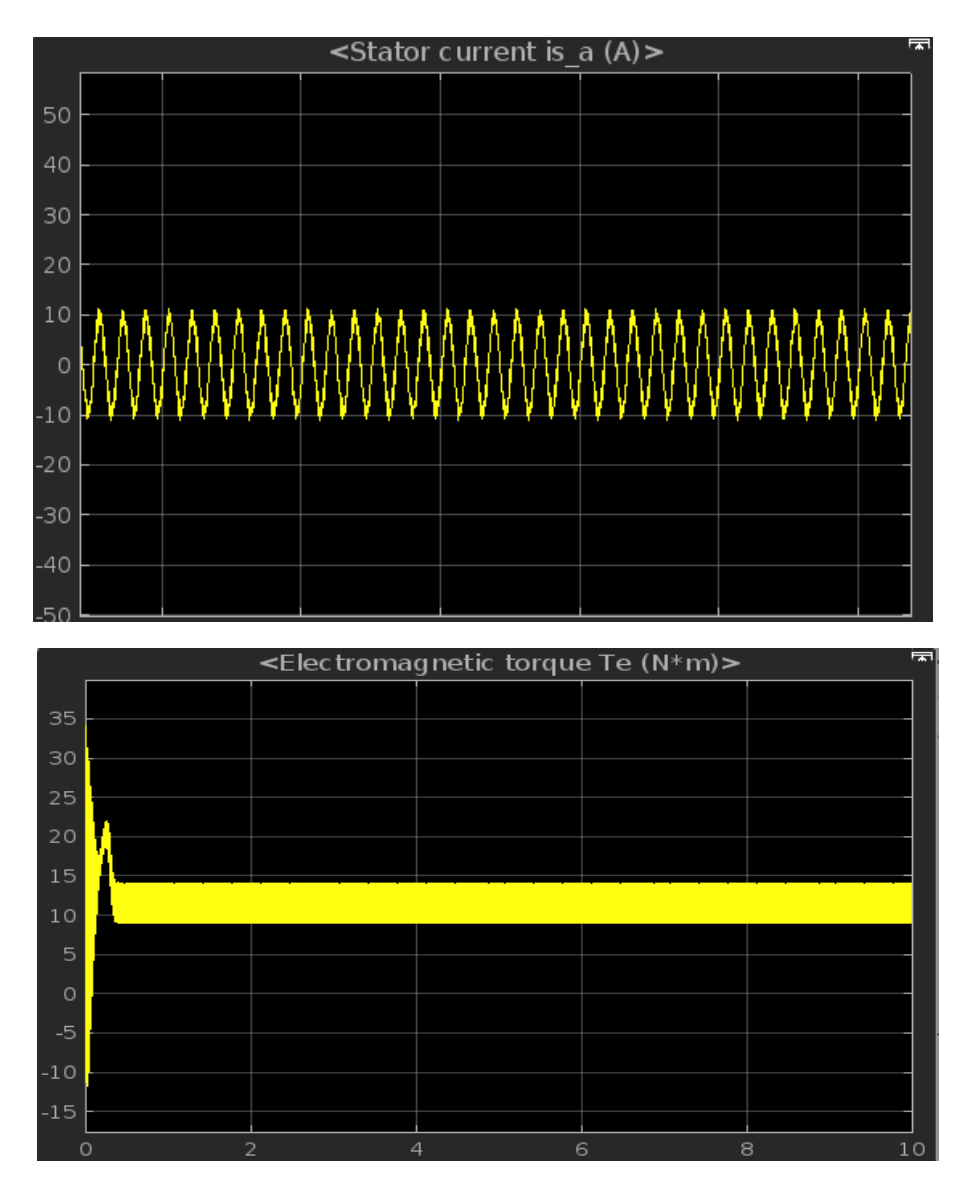

**Figura 3.22. Parámetros físicos del motor a plena carga**

<span id="page-64-0"></span>Por último, para poder corroborar que el modelado en Matlab trabajaba correctamente se muestra el escenario en el que el motor trabaja en vacío. En donde podemos notar como tanto el torque y la corriente son menores que en el escenario con carga, sin embargo, la velocidad si aumenta, por lo que se puede inferir que, sí se está realizando la variación de velocidad dependiendo de la carga, y este se lo realiza con un tiempo de muestreo de 1 segundo como se observa en la [Figura 3.23.](#page-65-0)

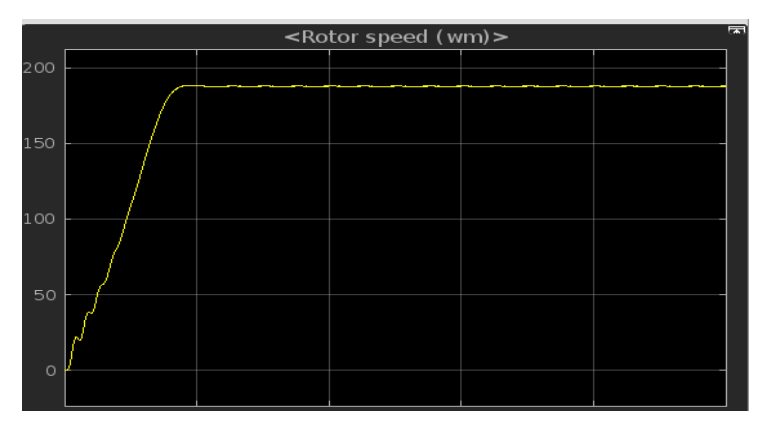

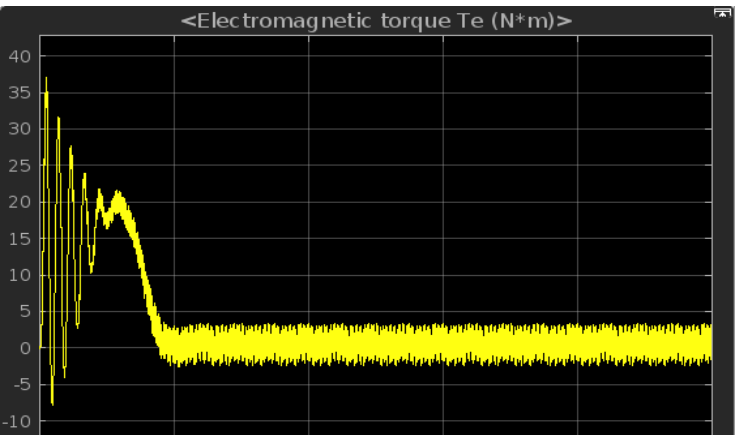

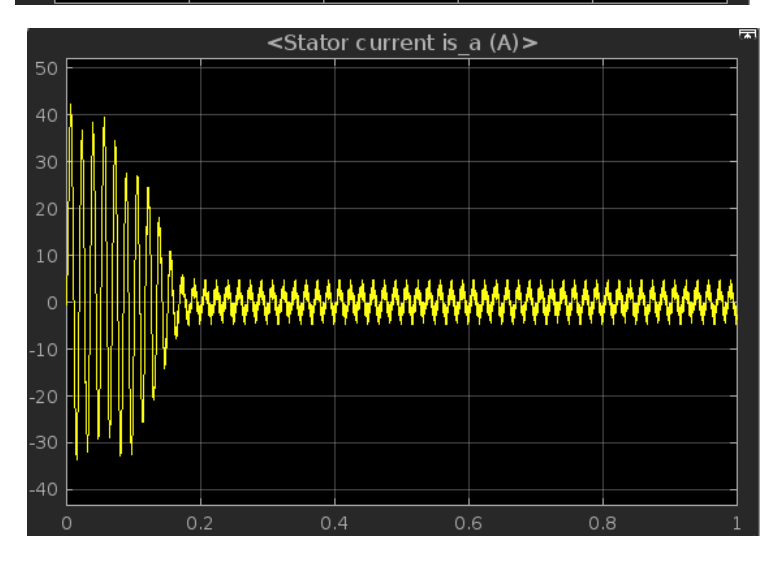

<span id="page-65-0"></span>**Figura 3.23. Parámetros físicos del motor en vacío**

#### **3.3 Esquemas de Fuerza y Control**

Para la simulación de las conexiones de fuerza y control de los principales actuadores del sistema se utilizó el software CadeSimu para el funcionamiento del motor y el software de Proteus para la parte del control del variador de frecuencia con Arduino. Es importante considerar que se realizó el diseño de arranque directo del motor trifásico para la demostración del funcionamiento de este con inversión de giro mediante botoneras o pulsadores y un variador de frecuencia para la regulación de la velocidad de giro del motor como se observa en la [Figura 3.24.](#page-66-0)

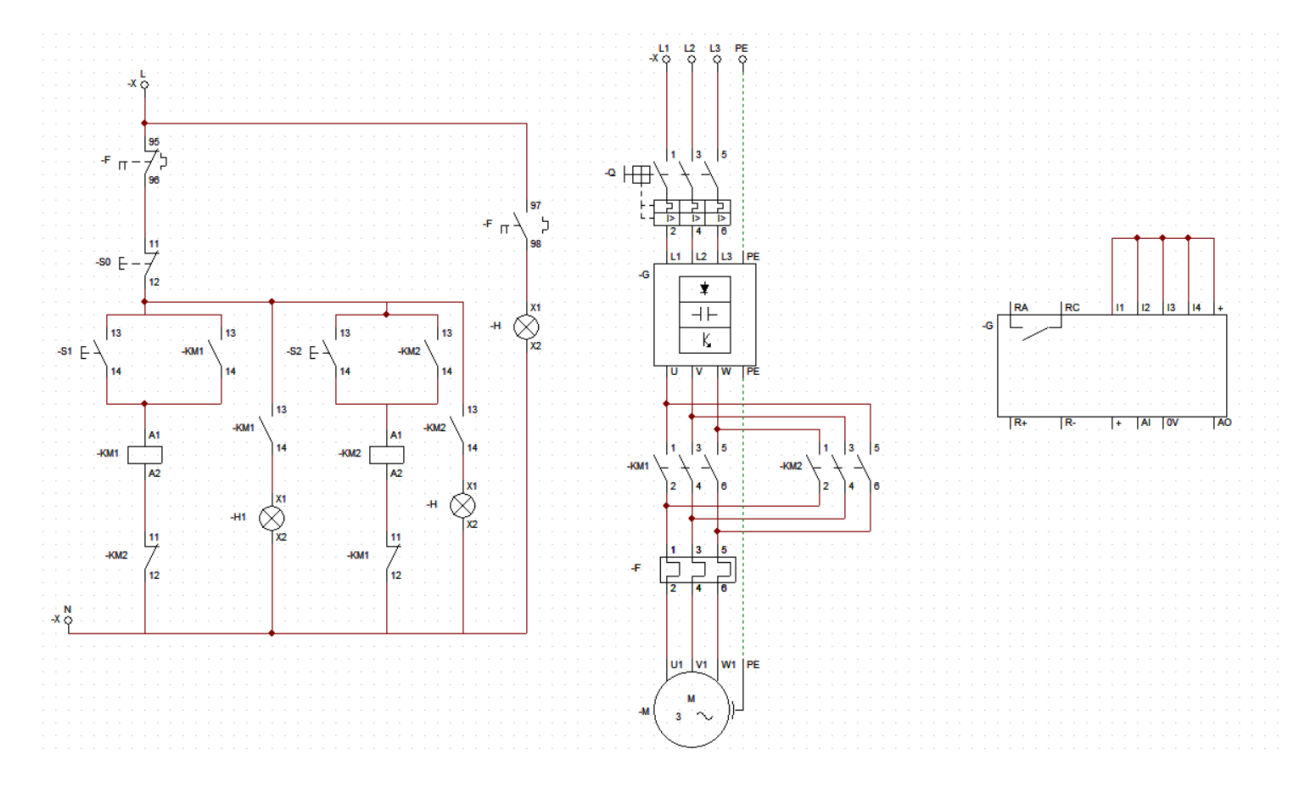

<span id="page-66-0"></span>**Figura 3.24. Diagrama de conexión para arranque directo de motor trifásico con variador de frecuencia.**

En la [Figura 3.25](#page-67-0) se puede observar la simulación del sistema puesto en marcha con el motor girando en sentido antihorario al presionar la botonera S1.

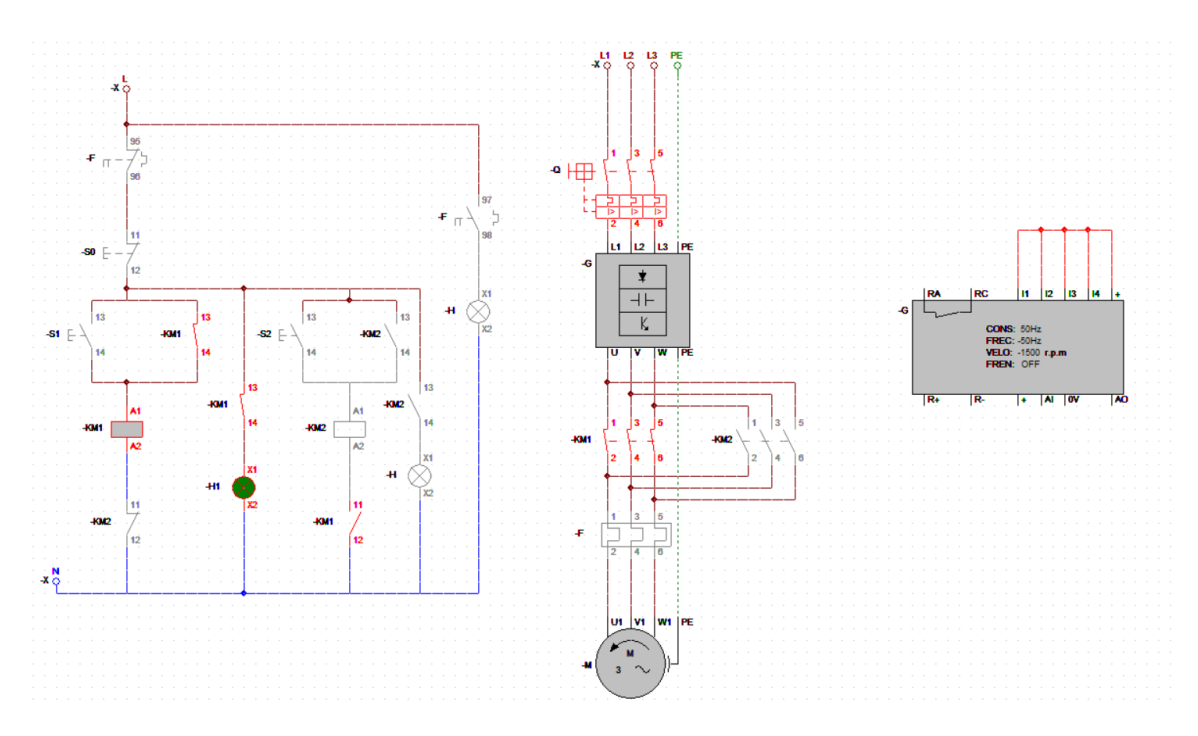

**Figura 3.25. Simulación del motor girando en sentido antihorario**

<span id="page-67-0"></span>En la [Figura 3.26](#page-67-1) se puede observar la simulación del sistema puesto en marcha con el motor girando en sentido horario al presionar la botonera S2.

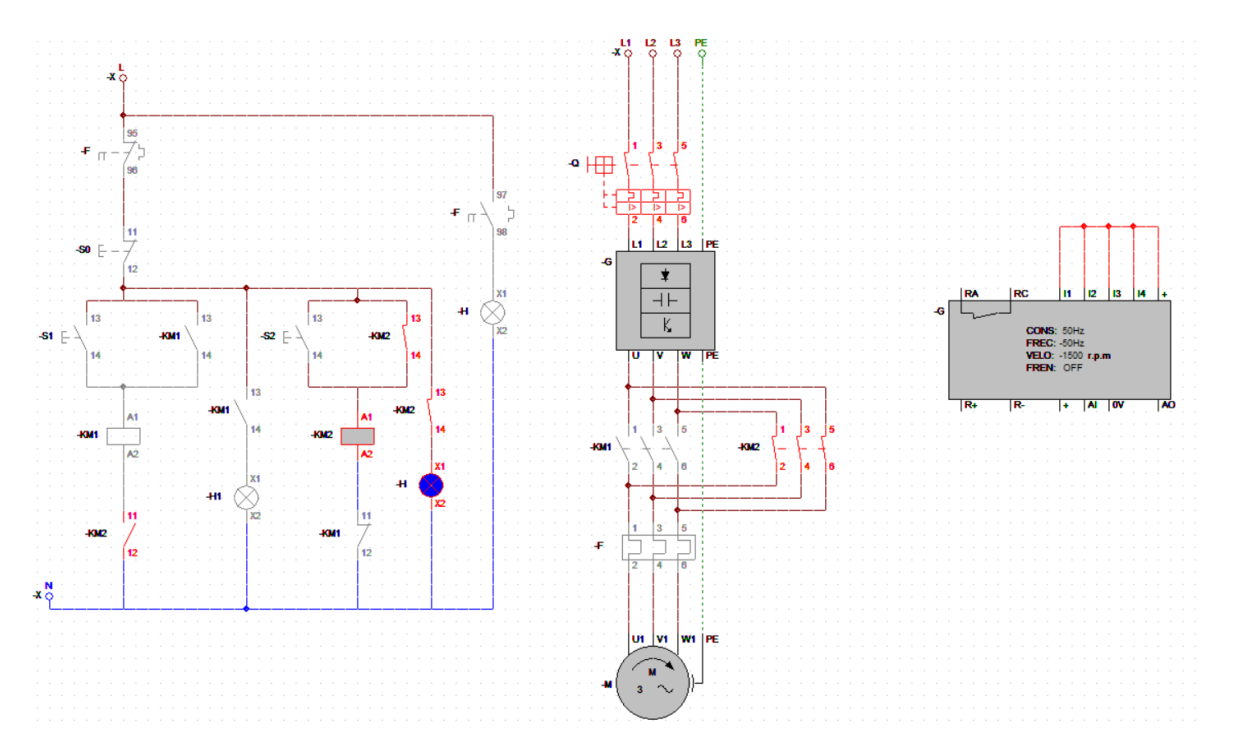

<span id="page-67-1"></span>**Figura 3.26. Simulación del motor girando en sentido horario**

Para la parte de control del variador de frecuencia se realizó el diseño de control y su simulación donde se convirtió la corriente directa en corriente alterna mediante transformadores como se observa en la [Figura 3.27.](#page-68-0)

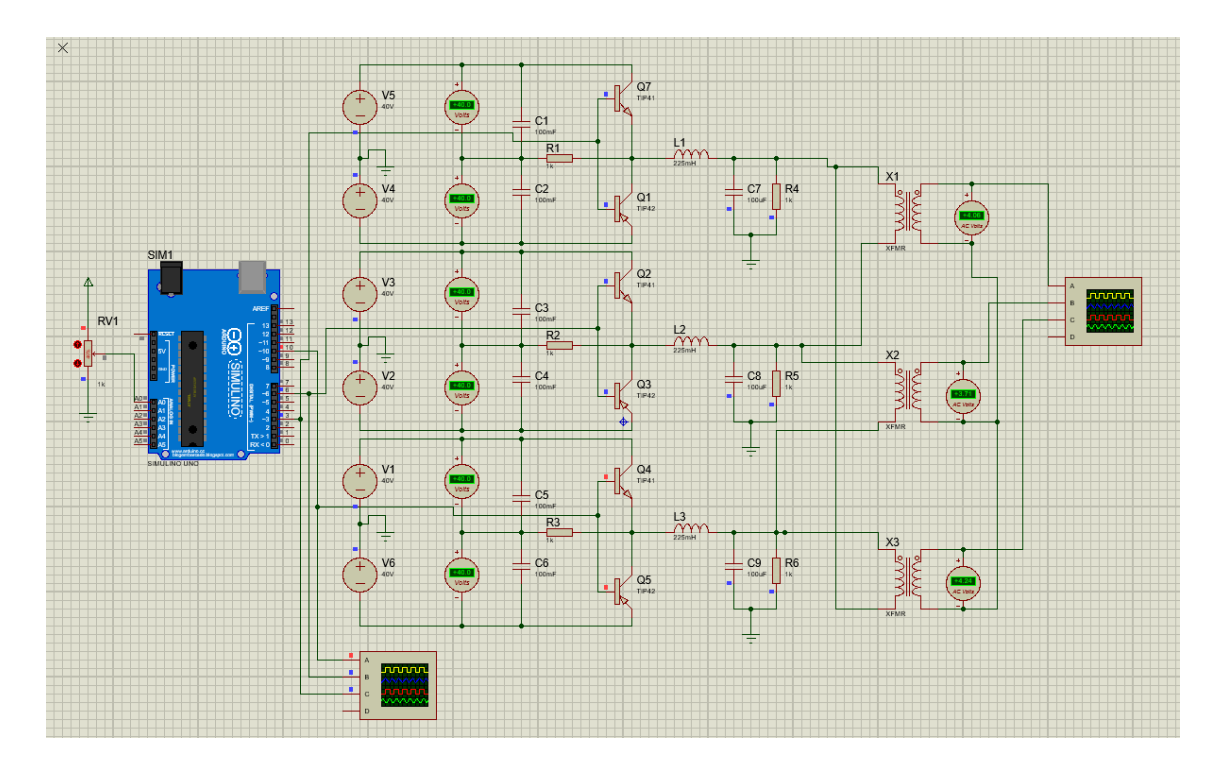

#### **Figura 3.27. Simulación del sistema de control de variador de frecuencia**

<span id="page-68-0"></span>Se visualizó el cambio de frecuencia realizado por el potenciómetro en los osciloscopios de entrada y salida tal. De igual manera se realizó la respectiva programación en Arduino.

En la [Figura 3.28](#page-69-0) se observa una frecuencia baja, al ubicar el potenciómetro a un nivel bajo, por lo que la velocidad del motor en este caso se ve reducida.

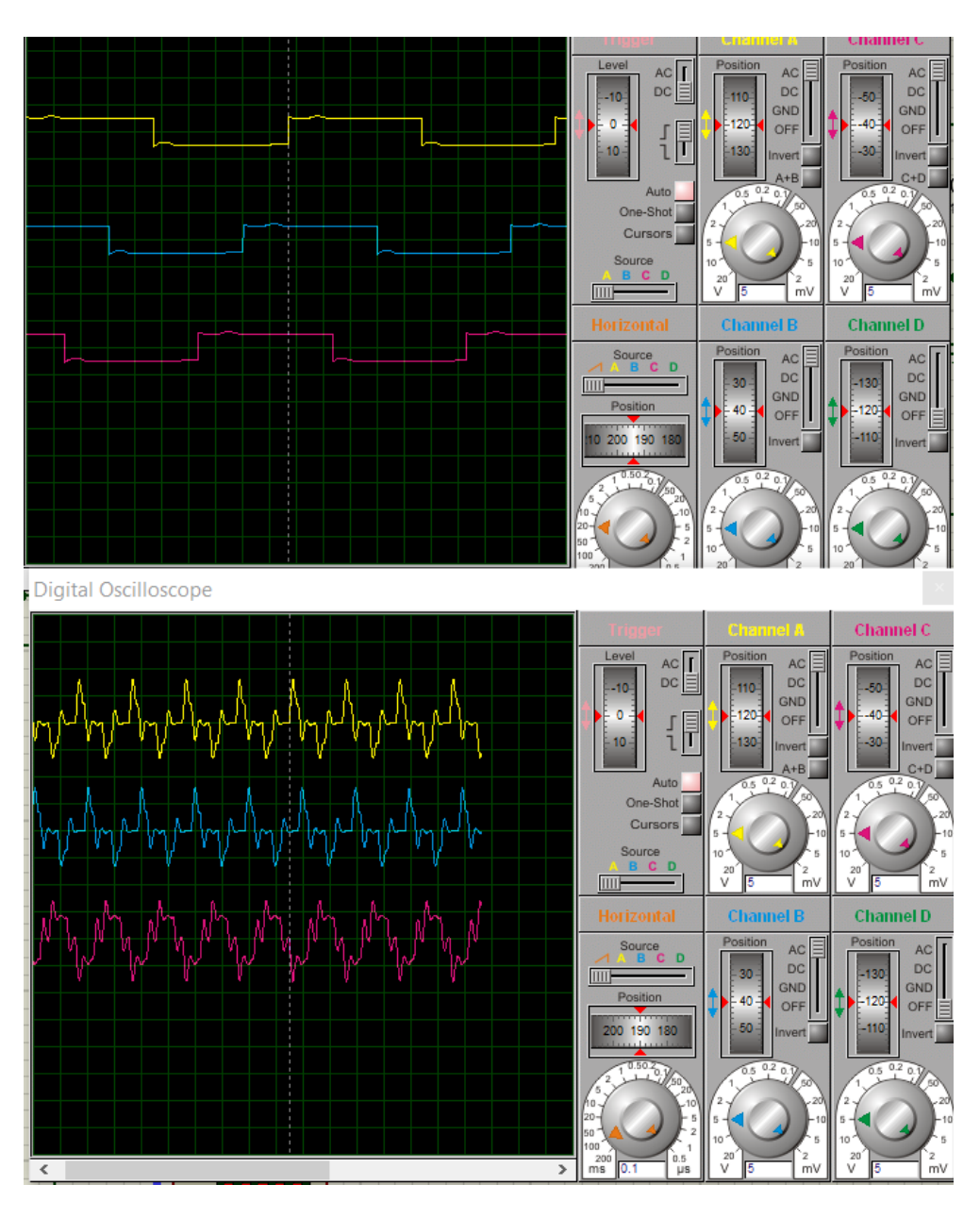

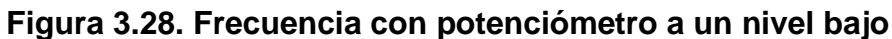

<span id="page-69-0"></span>En la [Figura 3.29](#page-70-0) se observa una alta frecuencia debido a que el potenciómetro se encuentra en su máximo nivel, infiriendo entonces que la velocidad del motor será mayor en este caso.

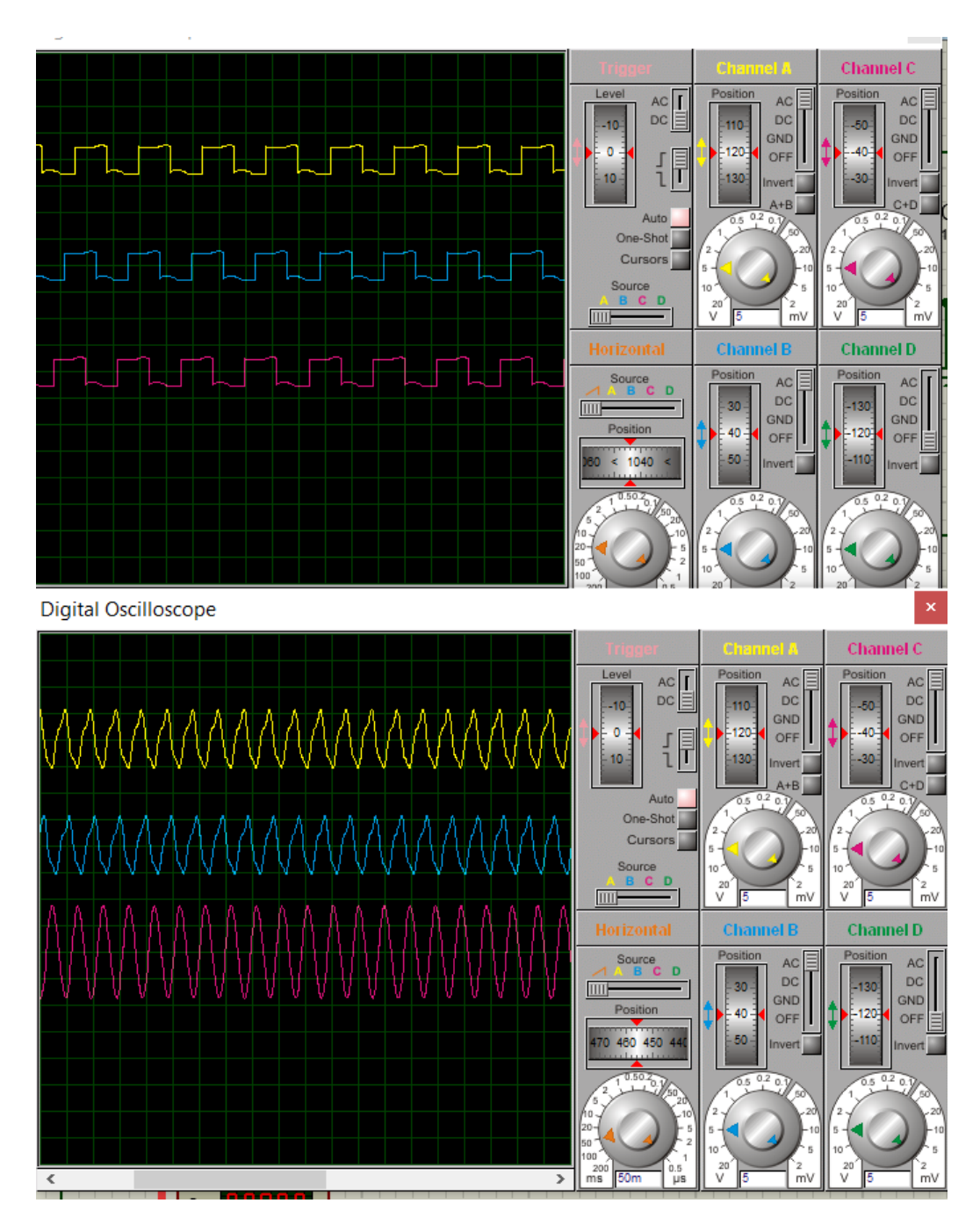

<span id="page-70-0"></span>**Figura 3.29.Frecuencia con potenciómetro a su máximo nivel**

# **3.4 Lógica de funcionamiento**

En la [Figura 3.30](#page-71-0) se muestra un diagrama de flujo de la lógica de funcionamiento del sistema.

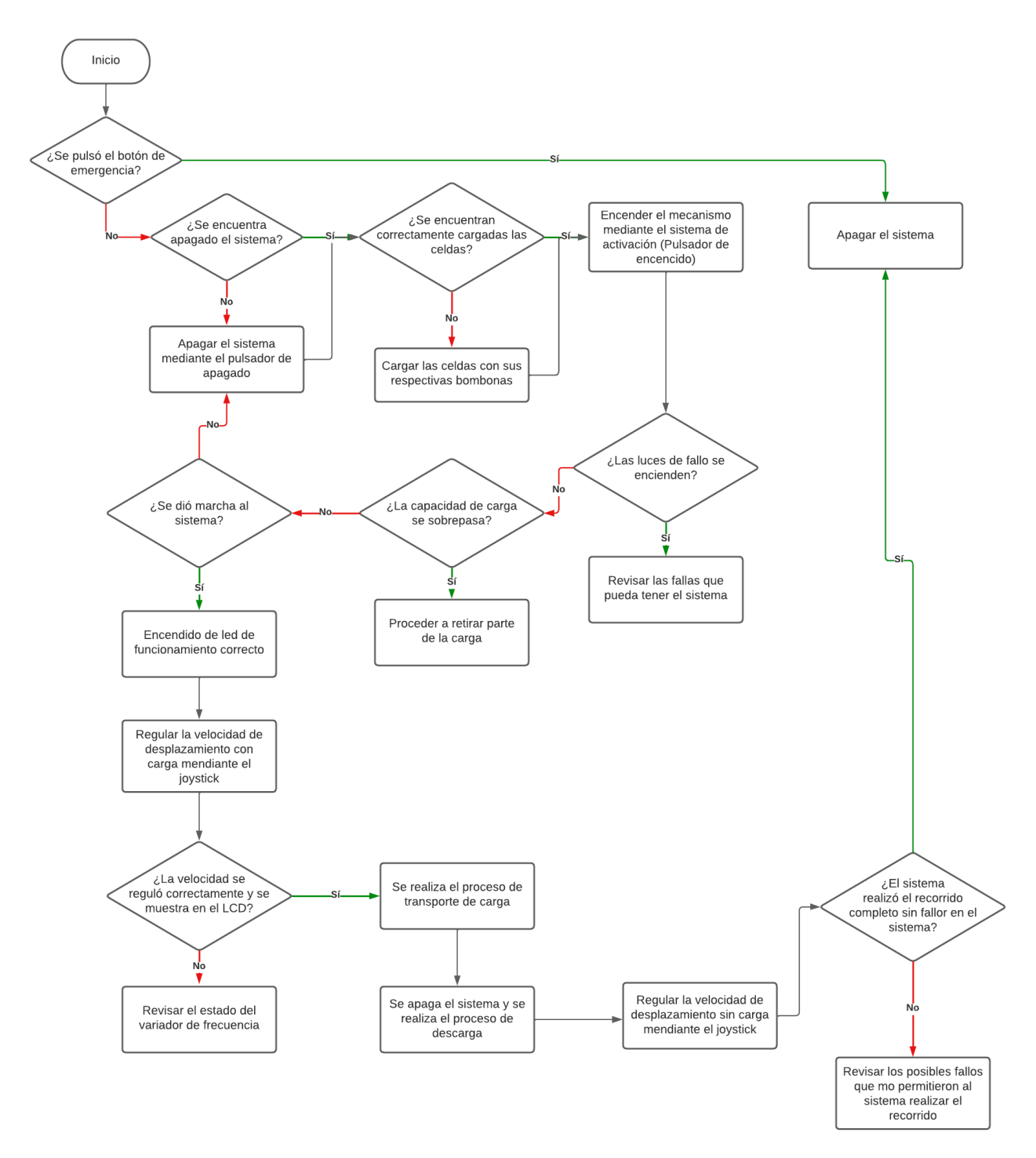

<span id="page-71-0"></span>**Figura 3.30. Diagrama de flujo de funcionamiento**
## **3.5 Análisis de costos**

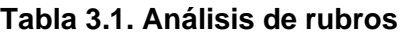

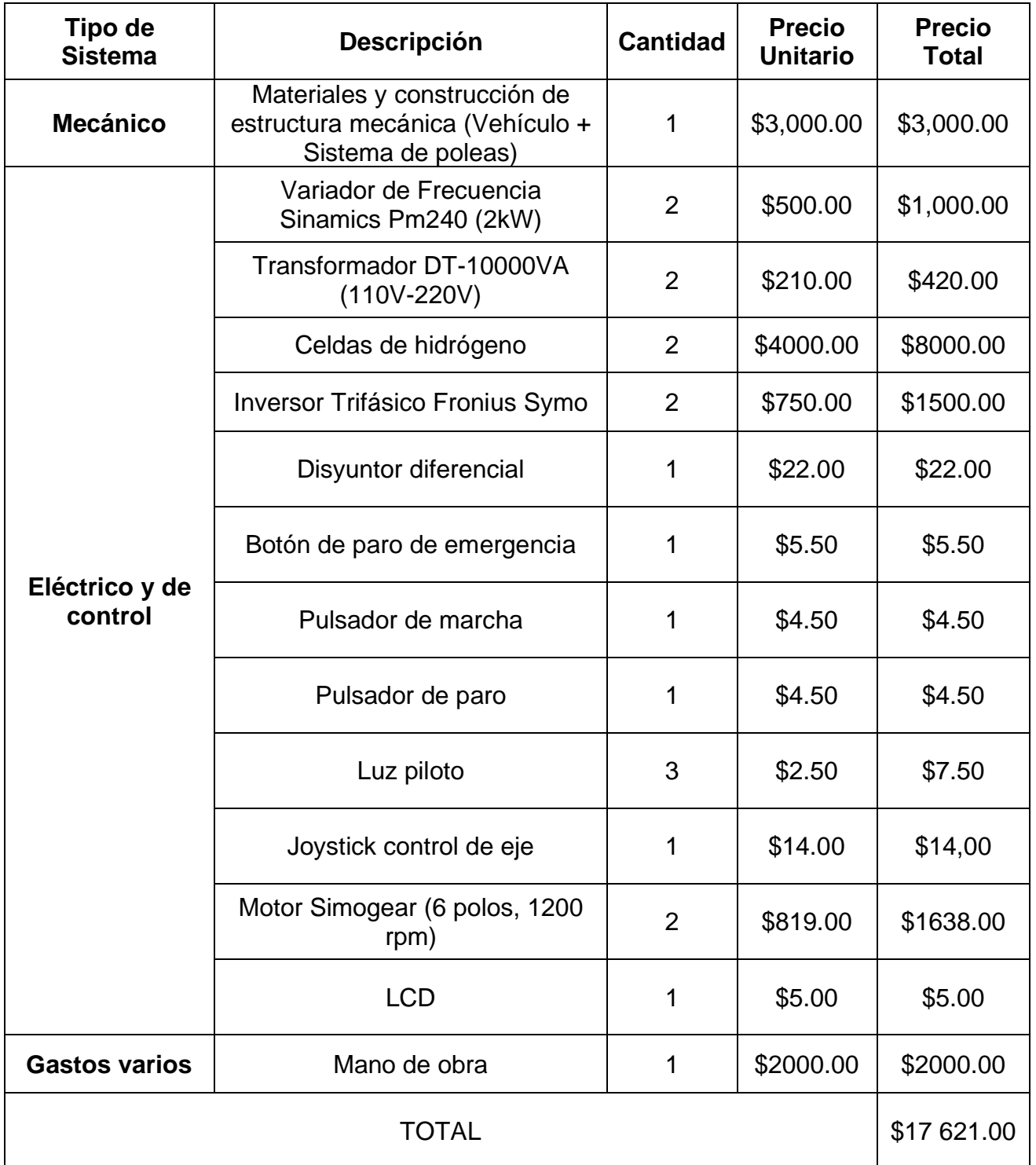

# **CAPÍTULO 4**

# **4. Conclusiones y Recomendaciones**

### **4.1 Conclusiones**

- Se rediseñó un transporte capaz de movilizar banano desde el área de producción hacia la empacadora, a partir de un sistema de alimentación eco amigable, mediante el uso de celdas de hidrógeno como principal fuente de energía, capaz de aumentar la eficiencia energética del sistema y de abastecer el nivel de energía necesario para movilizar el transporte según la necesidad del cliente.
- El diseño de la estructura junto con los principales componentes del mecanismo fue realizado en el software de Inventor y validado mediante un análisis de elementos finitos en el software ANSYS. Gracias a esto fue posible determinar el factor de seguridad mínimo siendo este 2.7272 y posteriormente inferir que para las cargas de trabajo a las que se encuentra sometido el sistema, este no presentará fallos por fatiga o deformación. Finalmente, se concluyó que la estructura y elementos mecánicos diseñados son válidos para su respectiva aplicación.
- A partir de un modelo de simulación en Matlab, se logró representar todas las etapas que tiene nuestro sistema para abastecer la energía entregada por las celdas hacia los actuadores que accionan el movimiento del transporte en las poleas, en donde se realizaron simulaciones en los escenarios con carga y sin carga, mostrando cuales son las velocidades y el torque necesario para que el sistema funcione correctamente. Tomando en cuenta que este modelado parte del sistema de baterías de hidrogeno, para luego a partir de un inversor trifásico, un transformado y un variador de frecuencia alimentar y controlar los motores eléctricos que moverán las poleas.
- Se logró crear un sistema rentable a largo plazo, que si bien su implementación es aproximadamente 50% más costosa que el sistema hidráulico usado actualmente que rondea los \$12000, sus costos de mantenimiento se ven

reducidos de manera considerable, pasando de un mantenimiento semanal a un trimestral, añadiéndole a esto la mejora en la productividad de todo el proceso.

#### **4.2 Recomendaciones**

- Es importante realizar el correcto levantamiento de planos, cuando se va a rediseñar un sistema, debido a que esto nos permite identificar con mayor facilidad y precisión los problemas a resolver.
- Definir correctamente los pasos a realizar al momento de diseñar el transporte, tomando en cuenta que la rentabilidad del proyecto es de suma importancia en la selección de mejoras.
- Corroborar que los parámetros físicos de un sistema se cumplan y se mantengan al momento de diseñar o rediseñar en cualquier software de diseño, debido a que todo trabajo de ingeniería debe de cumplir con los estándares de diseño y calidad impuestos por la IEEE y ASME.
- Buscar proveedores que nos faciliten no solo con la obtención de las celdas de hidrógeno, sino también, con personal técnico capacitado de ofrecer mantenimientos correctivos y preventivos de manera periódica para que la empresa pueda formular una estrategia de negocio, y así sustentar la inversión en su futura producción.
- Al realizar el diseño, la limitante y/o requisito del peso total del vehículo obligó a realizar la estructura con un material liviano, sin embargo, es posible realizar dicha estructura con un material mucho más resistente y compacto siempre y cuando esta limitante no se vea afectada de manera brusca.

# **BIBLIOGRAFÍA**

- [1] F. a. A. O. o. t. U. Nation, «FAO,» 2002. [En línea]. Available: https://www.fao.org/3/y5102s/y5102s05.htm#fnB21.
- [2] CEDEPAS, «Manual de cable via "Un Pueblo, un Producto",» Bliblioteca Nacional del Peru, Trujillo, 2018.
- [3] F. T. Ramirez, «garruchas toro,» Medellin, 2022.
- [4] «Fuel Cell Origins,» Smithsonian Institution, 2004, p. 2.
- [5] D. STORE, «Electrolizadores 101: qué son, cómo funcionan y dónde encajan en una economía verde,» SABERTEC, Barcelona, 2021.
- [6] G. A. M. Mora, «Diseño de vehículo eléctrico para cable vía en bananeras,» Cartago, 2018.
- [7] C. Norte, «"Un Pueblo, un Producto" para la Instalación del Sistema de Producción del banano orgánico para exportación en Pacanga La Libertad,» CM PUBLICIDAD Y NEGOCIOS S.A.C., Trujillo, 2018.
- [8] C. F. G. Ocampo, «Diseño de sistema de transporte por cable para productos agrícolas,» Espol, Guayaquil, 2017.
- [9] L. F. Jiménez.
- [1 E. A. M. Luis Fernando Jimenez, «Diseño e implementación de una celda de
- 0] hidrogeno en un motor de combustión interna en la ciudad de bogota,» Bogota, 2021.
- [1 SIEMENS, 2023. [En línea]. Available:
- 1] https://mall.industry.siemens.com/mall/en/ec/Catalog/Products/10387249?tree=Cat alogTree#Technical%20specifications.

62

- [1 V. T. Co, «Alibaba,» 2023. [En línea]. Available: https://spanish.alibaba.com/p-2] detail/Hydrogen-1600315389744.html?spm=a2700.details.0.0.30e34f66L2sYyx.
- [1 «Mercado Libre,» 2022. [En línea]. Available:
- 3] https://articulo.mercadolibre.com.ec/MEC-518683371-transformador-110v-220vviceversa-5000w-5kva-10000w-10kva-zx- \_JM#position=4&search\_layout=stack&type=item&tracking\_id=34ff3cc8-a931-4290 a93e-7ca2964e5867.
- [1 «Mercado Libre,» 2022. [En línea]. Available:
- 4] https://articulo.mercadolibre.com.ec/MEC-525481714-variador-velocidad-sinamicspm240-4kw-6sl3-224-0be24-0ua0-

\_JM#position=5&search\_layout=stack&type=item&tracking\_id=359a5391-92a6- 429c-8c08-228d87b30cbd.

**APÉNDICES** 

## **PONDERACIÓN DE CRITERIOS**

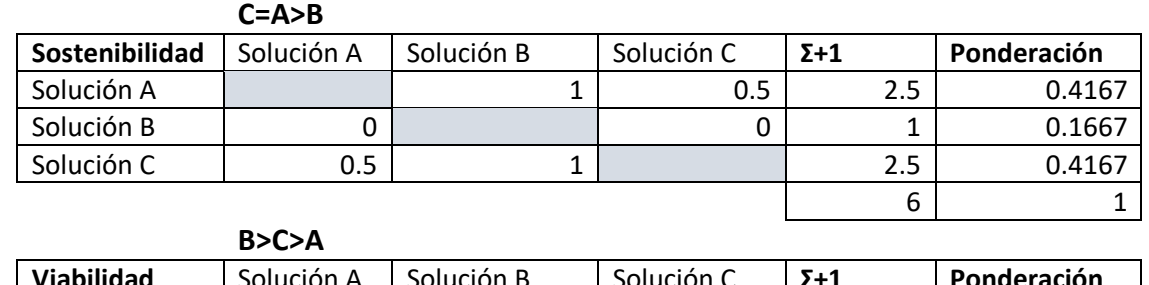

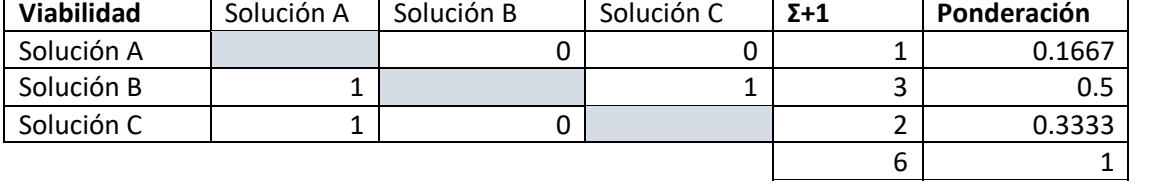

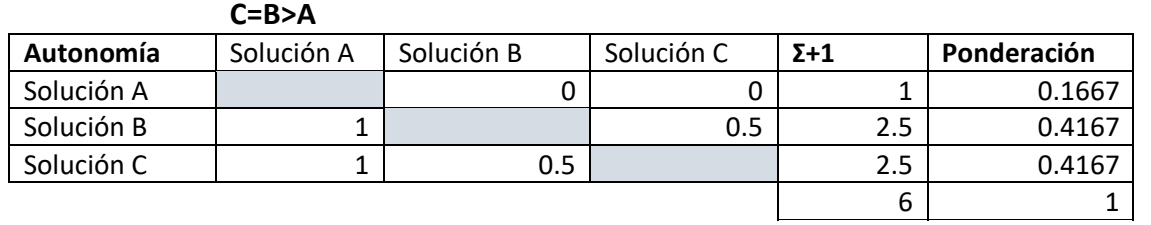

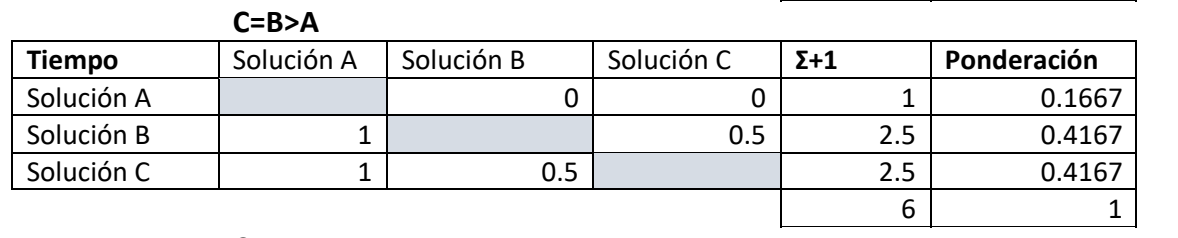

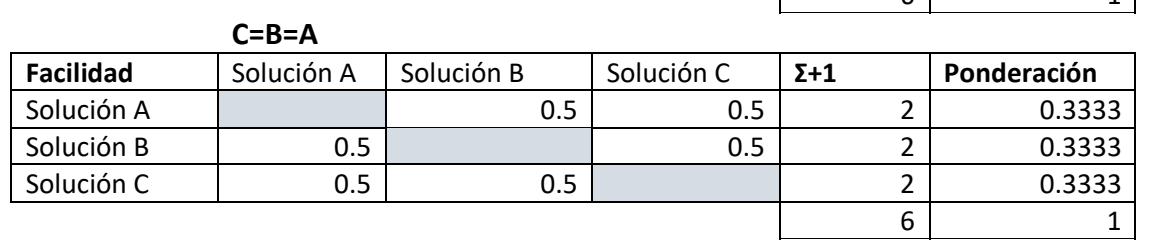

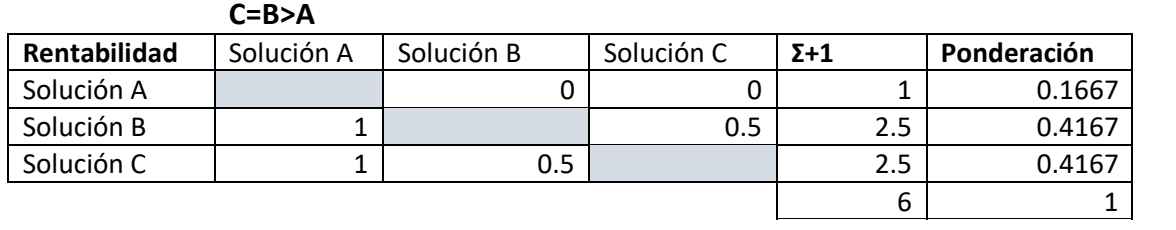

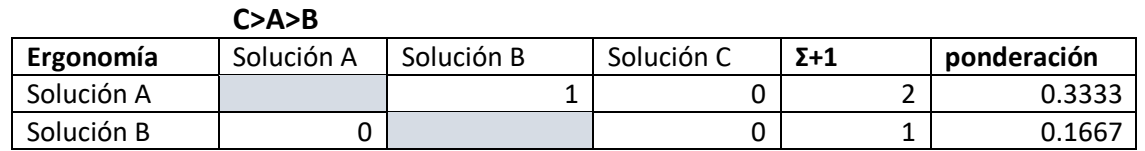

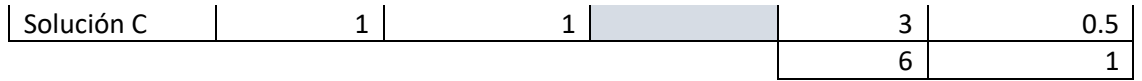

## **PLANOS MECÁNICOS**

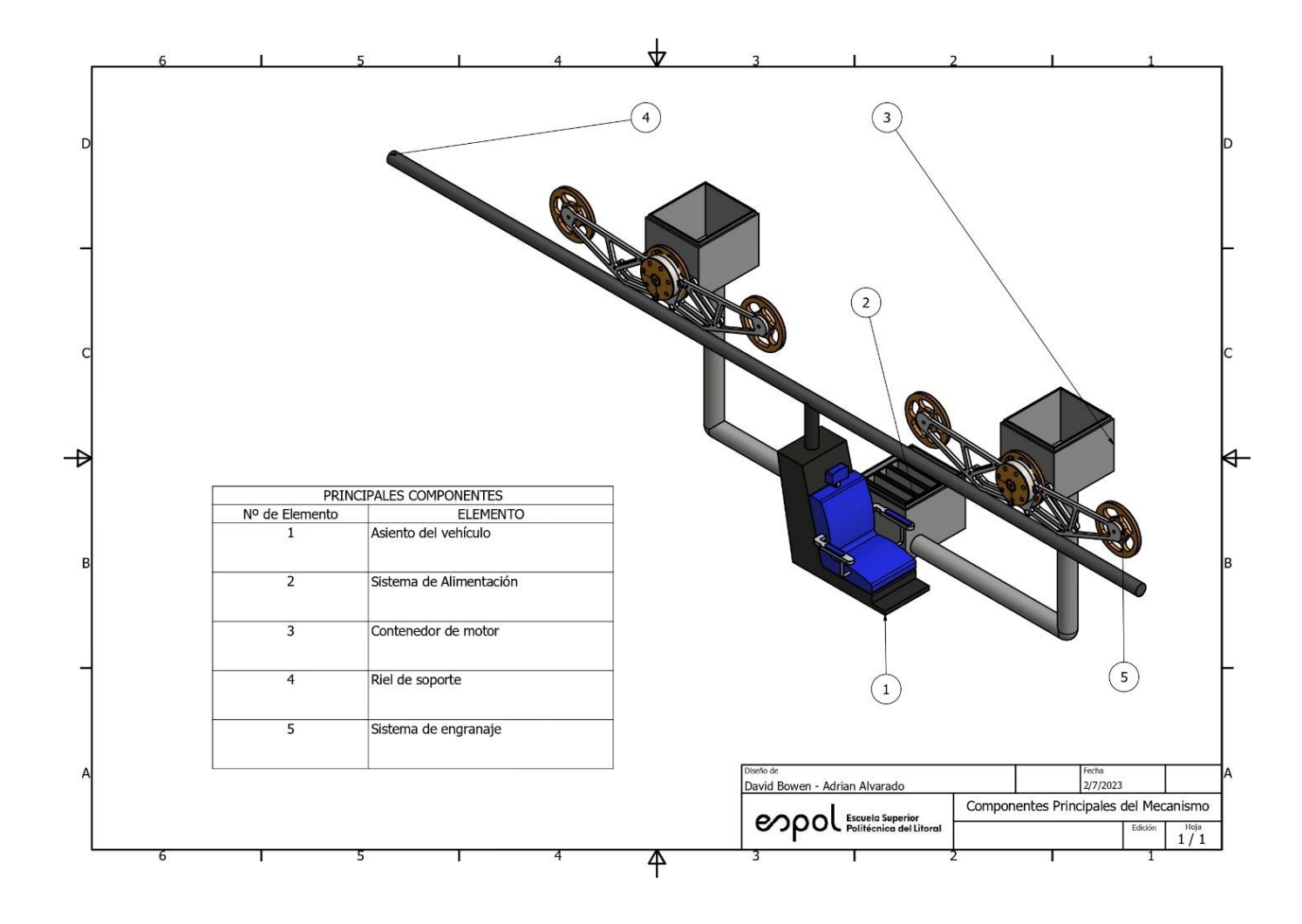

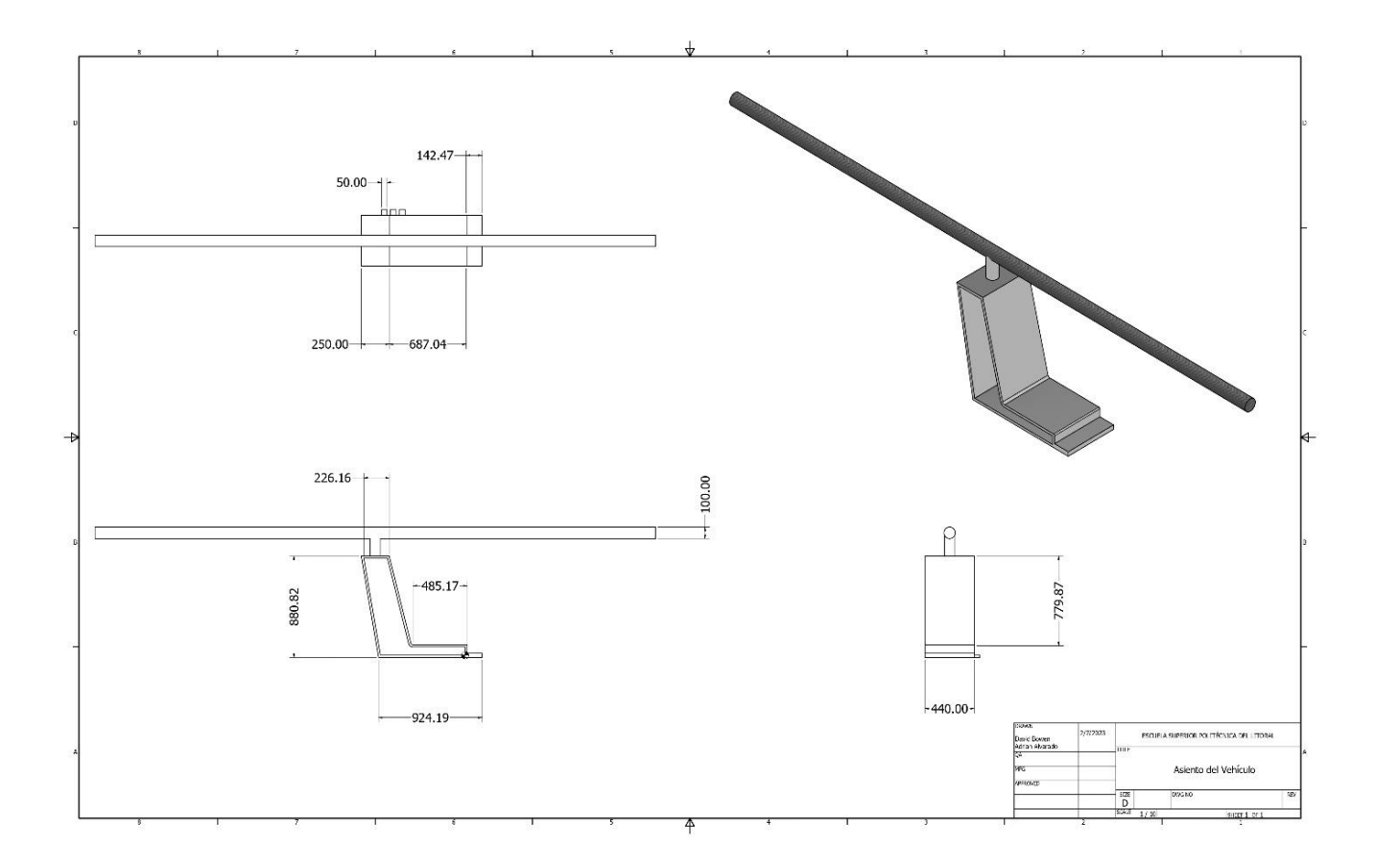

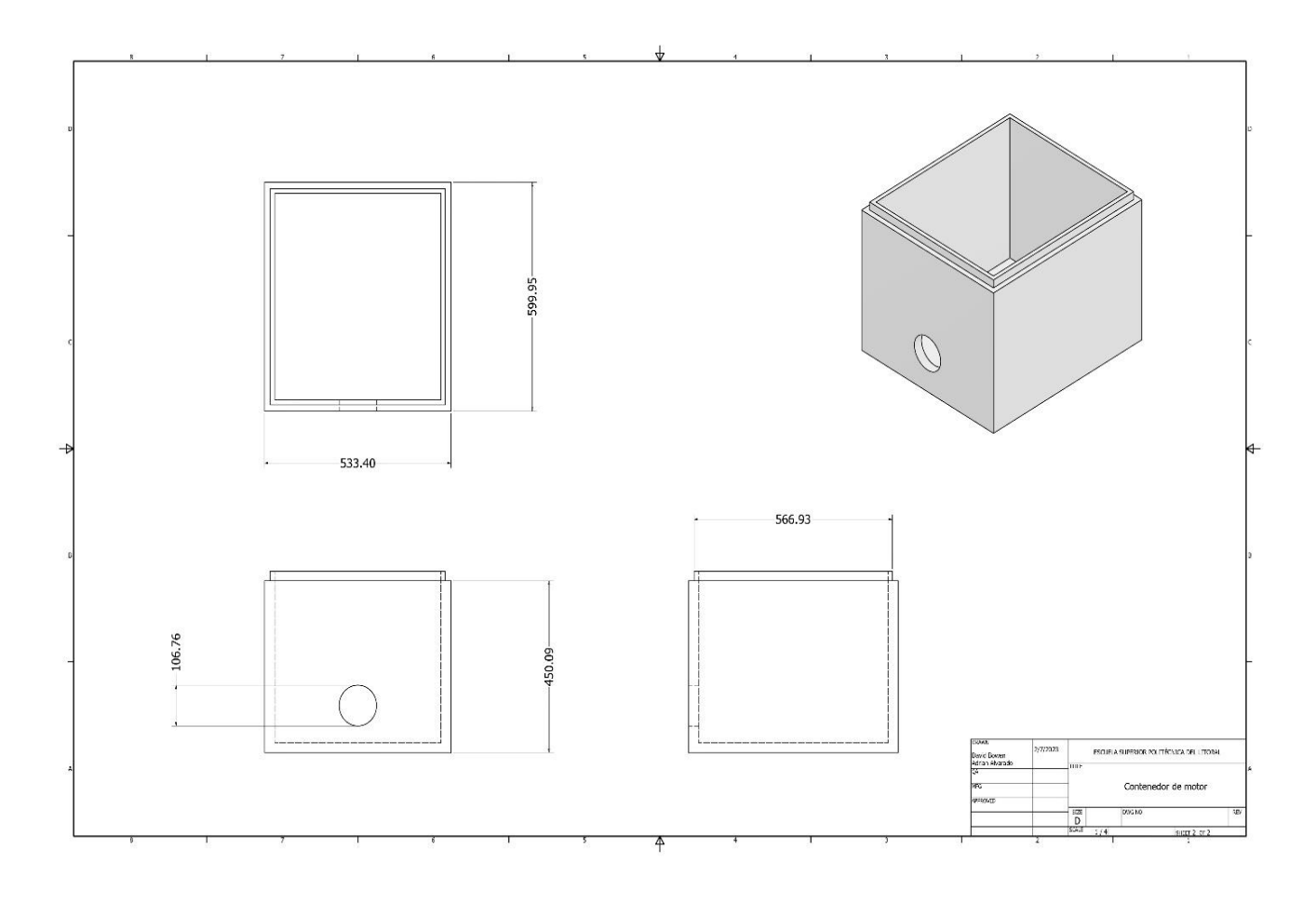

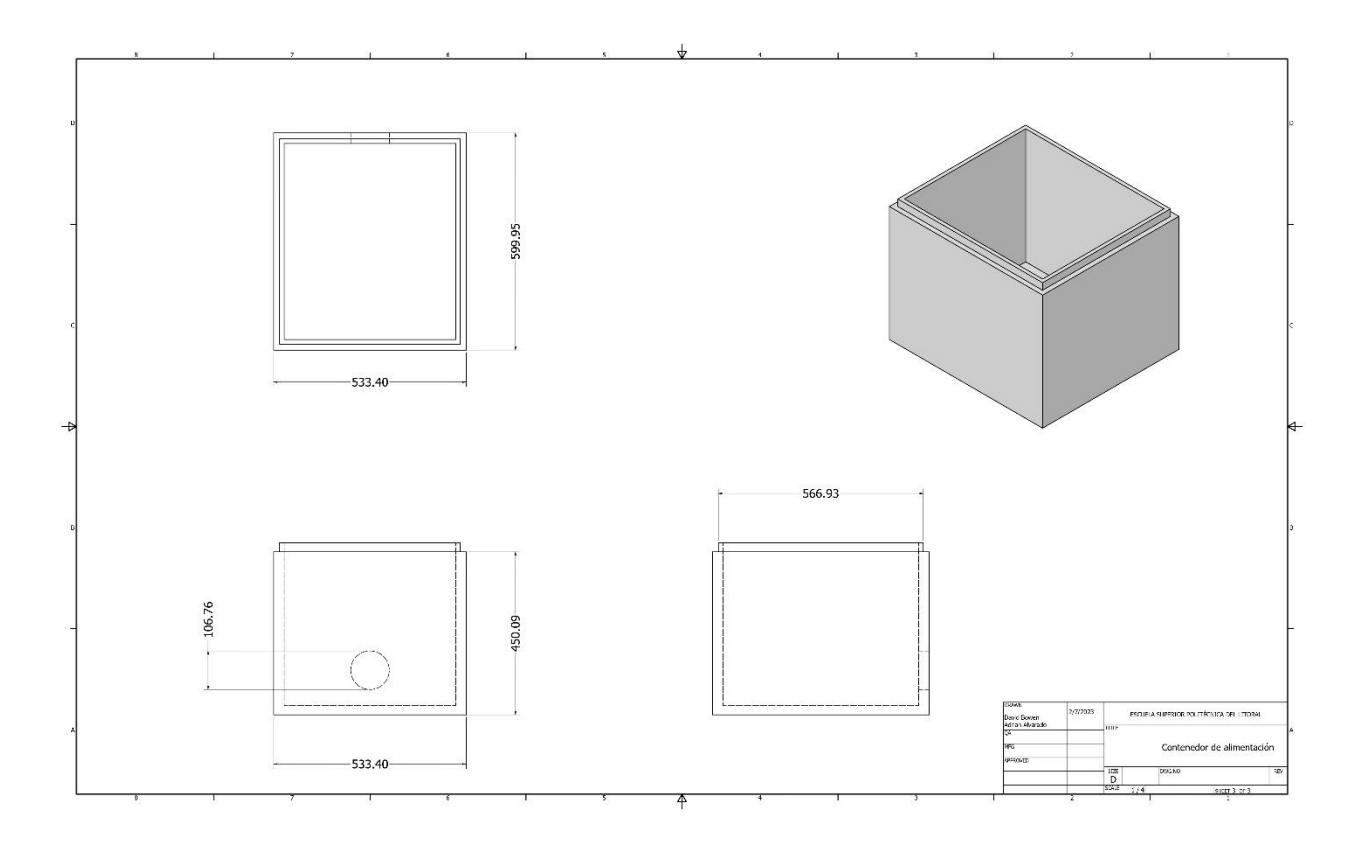

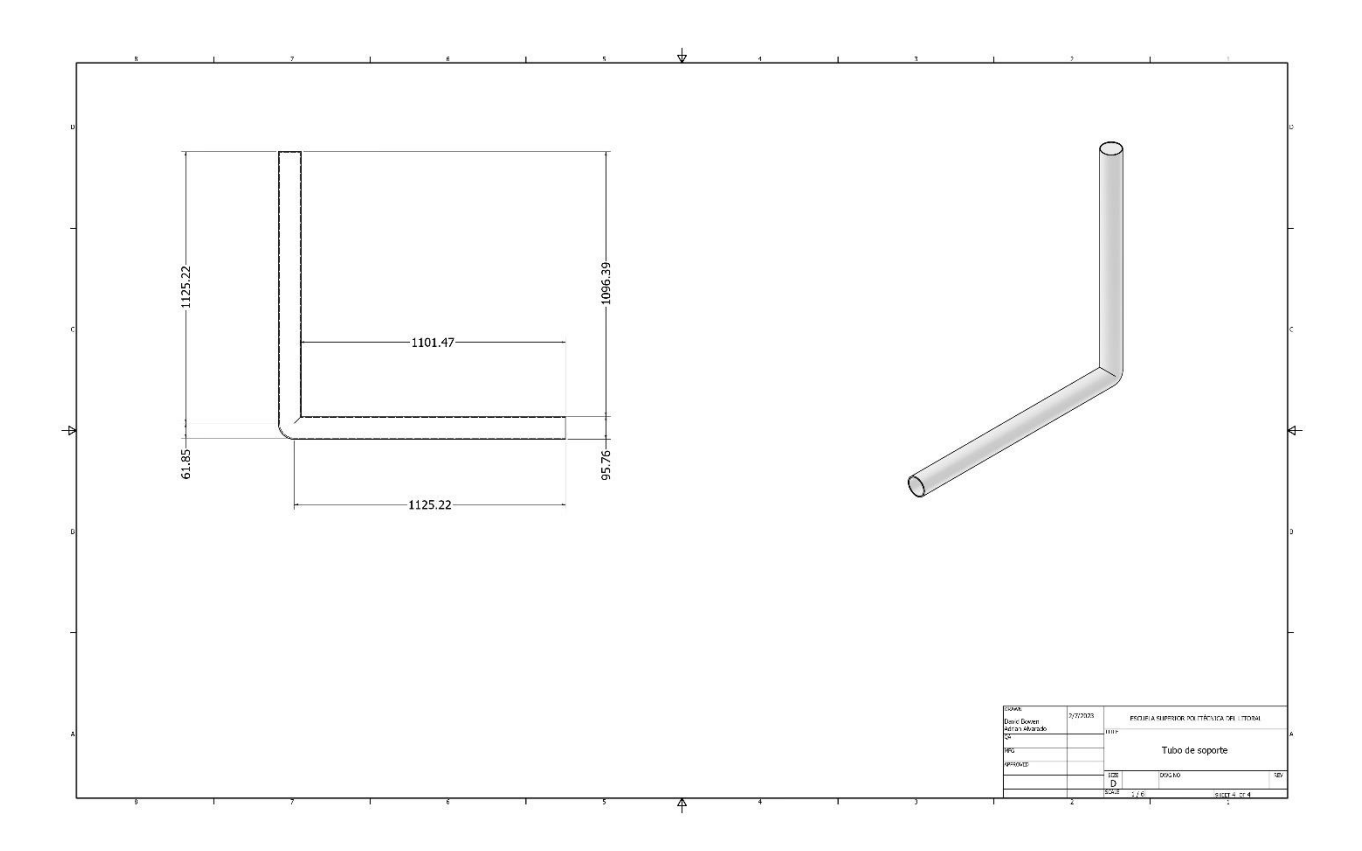

## **PLANOS ELECTRICOS Y DE CONTROL**

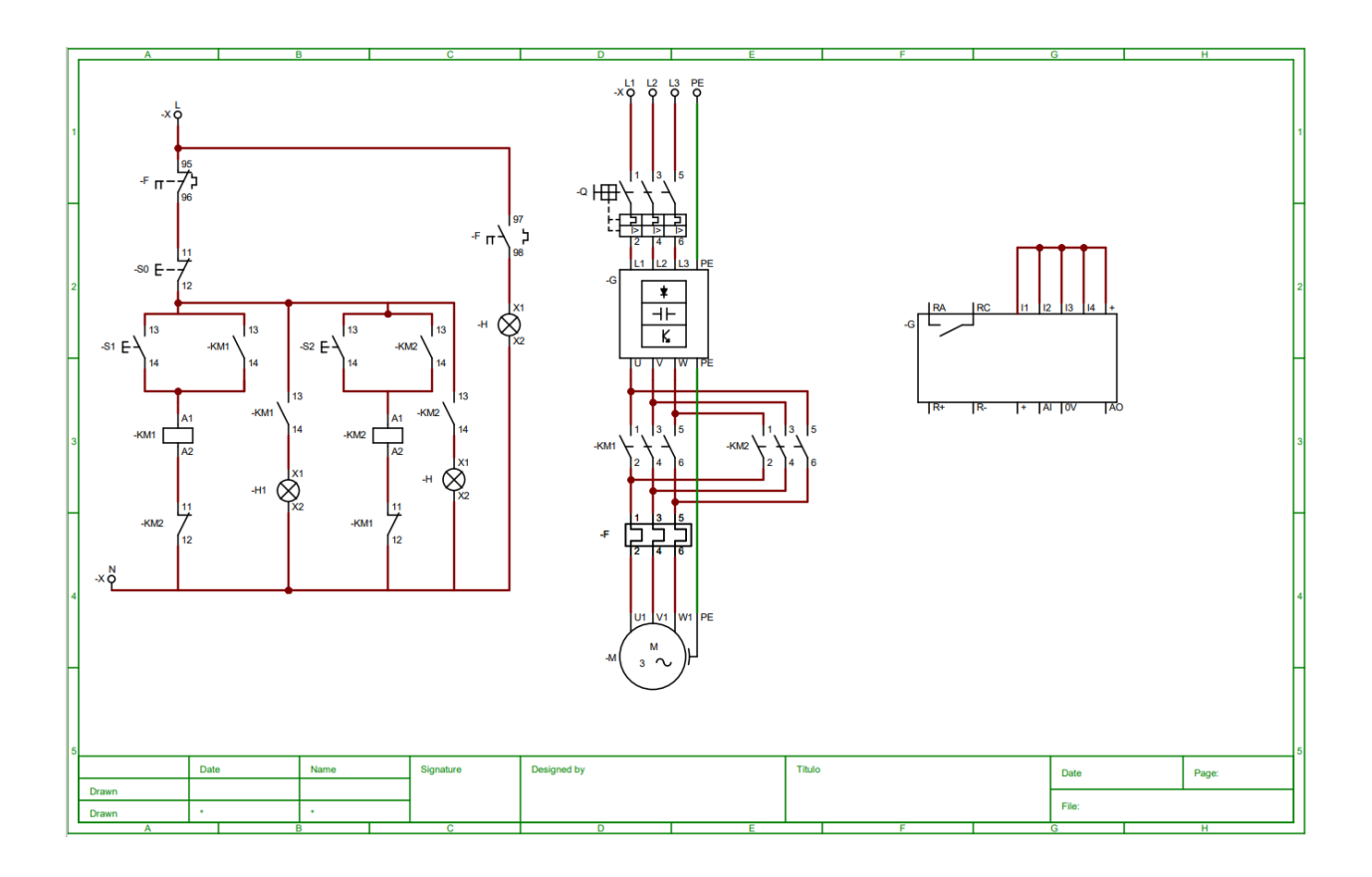

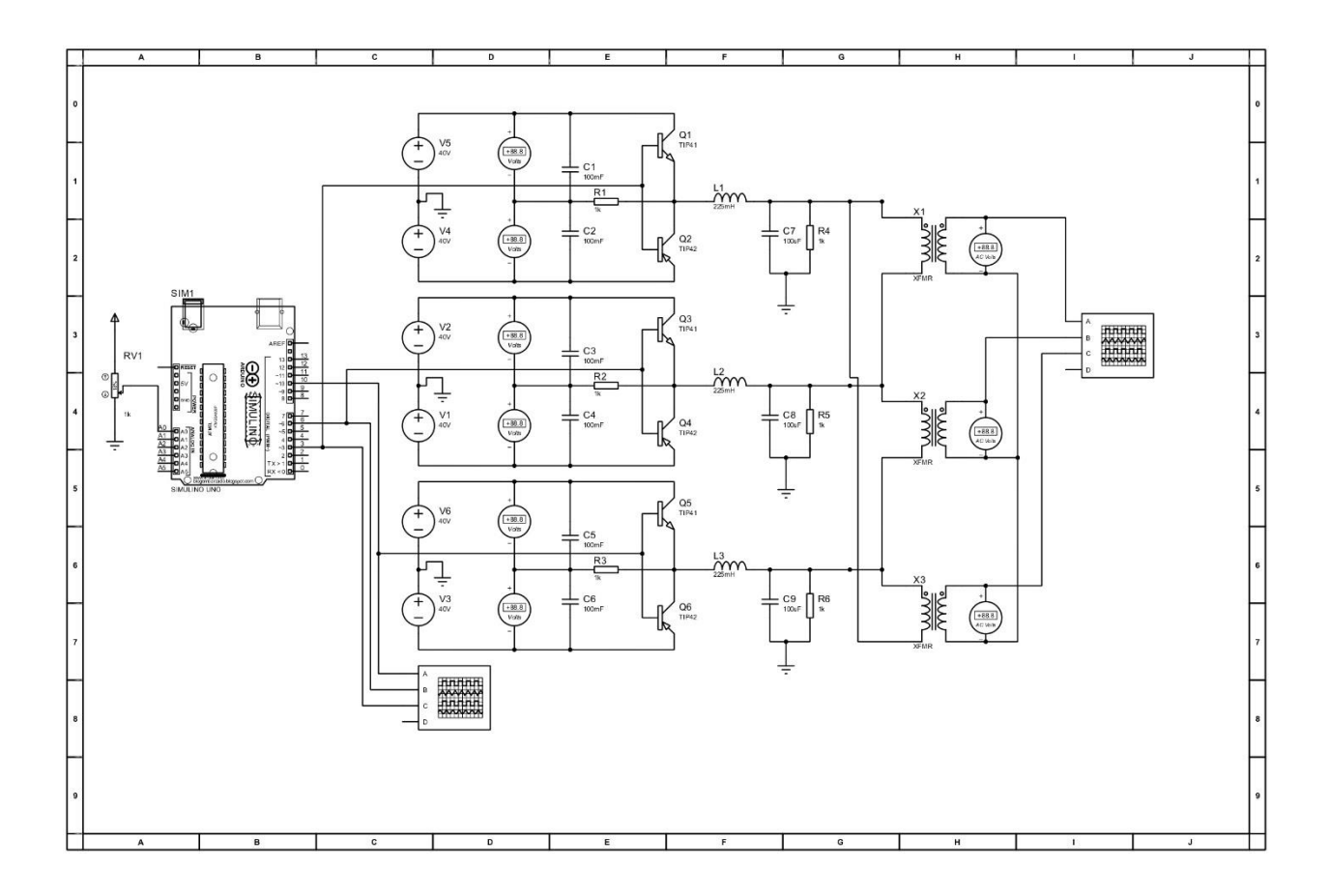

#### **CODIGO DE ARDUINO PARA CONTROLAR EL VARIADOR DE FRECUENCIA**

```
int banco1 = 3;
int banco2 = 6;
int banco3 = 10;
void setup() {
 // put your setup code here, to run once:
  pinMode(banco1,OUTPUT);
  pinMode(banco2,OUTPUT);
  pinMode(banco3,OUTPUT);
  digitalWrite(banco1, LOW);
 digitalWrite(banco2, LOW);
 digitalWrite(banco3, LOW);
}
void loop() {
 // put your main code here, to run repeatedly:
  int reg=map(analogRead(A0), 0, 1023, 10, 100);
  digitalWrite(banco1, HIGH);
  delay(reg/3);
  digitalWrite(banco2, HIGH);
  delay(reg/3);
  digitalWrite(banco3,HIGH);
  delay(reg/3);
  digitalWrite(banco1, LOW);
  delay(reg/3);
  digitalWrite(banco2, LOW);
 delay(reg/3);
 digitalWrite(banco3, LOW);
 delay(reg/3);
}
```